МИНИСТЕРСТВО ОБРАЗОВАНИЯ И НАУКИ РОССИЙСКОЙ ФЕДЕРАЦИИ

Федеральное государственное бюджетное образовательное учреждение высшего профессионального образования «Пензенский государственный университет архитектуры и строительства» (ПГУАС)

# **С.Ф. Подшивалов, К.С. Подшивалова**

# **ИСПОЛЬЗОВАНИЕ МЕТОДА ФИКТИВНЫХ УЗЛОВ И ВЕТВЕЙ ДЛЯ ПОИСКА МАРШРУТОВ НА ТРАНСПОРТНОМ ГРАФЕ**

Автомобильно-дорожного института, доктор технических наук, проф. Ю.В. Родионов (ПГУАС); кандидат педагогических наук, доцент кафедры «Дискретная математика» П.Г. Пичугина (ПГУ) Рецензенты:

#### **Подшивалов С.Ф.**

П44 Использование метода фиктивных узлов и ветвей для поиска маршрутов на транспортном графе: моногр. / С.Ф. Подшивалов, К.С. Подшивалова. – Пенза: ПГУАС, 2014 – 124 с. **ISBN 978-5-9282-1007-6** 

Изложены исследования в области дискретной оптимизации маршрутов на графе с учетом ограничений по весу и запасам и без них при использовании метода фиктивных узлов и ветвей. Рассматривается поиск радиальных, кольцевых, комбинированных и интегрированных оптимальных схем движения по ним. Приведены примеры решения задач.

Подготовлена на кафедре «Механика» и предназначена для научных и инженерно-технических работников логистических служб, студентов вузов, интересующихся методами маршрутизации транспорта, а также аспирантов, изучающих вопросы дискретной математики.

**ISBN 978-5-9282-1007-6** 

© Пензенский государственный университет архитектуры и строительства, 2014 © Подшивалов С.Ф., Подшивалова К.С., 2014

### **ПРЕДИСЛОВИЕ**

Транспорт является частью производственных сил общества. Снижение транспортных затрат путем оптимизации маршрутов передвижения является одним из важных факторов его развития.

Формулировка задачи маршрутизации перевозки грузов (ЗМПГ) заключается в следующем. Задан транспортный граф и параметры движения по нему, объемы вывозимого и завозимого груза в его вершинах, подвижной состав и параметры технологического процесса. Требуется построить маршруты с оптимальным значением целевой функции. В качестве нее могут быть приняты: время, пробег, транспортная работа.

Работы в этой области берут начало с исследований Л Эйлера (XVIII в) и У. Р. Гамильтона (XIX в). Позднее (XX в) Л. В. Канторович и Д. Б. Данцинг разработали основы метода линейного программирования, с помощью которого была решена задача распределения грузопотоков между грузополучателями и грузоотправителями груза при помашинной его отправке. При решении используется метод потенциалов, на основе которого в настоящее время разработан распределительный метод МОДИ. Однако, вопрос о выборе оптимальной схемы движения, в случае партионной развозки с нескольких центров погрузки, остался открытым. В данной работе предложен кластерный вариант решения этой задачи.

В 1965 году опубликовали метод ветвей и границ для точного решения задачи коммивояжера (Д. Литл, К. Мурти и др), который и в настоящее время не потерял своего значения. Он положен в основу данных исследований, направленных на определение оптимальных кольцевых и радиальных маршрутов, выходящих из одного или нескольких центров. Метод ветвей и границ имеет ряд недостатков, некоторые из которых были исследованы и устранены в настоящей работе. В монографии систематизированы результаты исследований, проведенных авторами в период 2005-2013 гг.

### **ВВЕДЕНИЕ**

В современных рыночных условиях одним из направлений повышения эффективности производства является снижение транспортных расходов. К настоящему времени экстенсивные методы их снижения практически исчерпаны. Поиск дополнительных резервов связан с новой организацией перевозок и использования синергетического эффекта. Это означает превышение совокупности результатов деятельности объединенной системы, как единого целого над суммой результатов деятельности отдельных ее элементов до объединения. Эффект возможен при согласованном рассмотрении вопросов функционирования отдельных маршрутов движения и поиске наименьшего количества транспортных средств для их обслуживания.

Глобализация рынка услуг производителями товаров неизбежно ведет к созданию крупных транспортных компаний, обслуживающих их, которые используют интегрированную систему доставки грузов с нескольких центральных баз. Однако до настоящего времени ее теоретические основы не достаточно разработаны.

В монографии для решения различных задач маршрутизации используется предложенный авторами метод фиктивных узлов и ветвей. Он позволяет неоднократное посещение пунктов транспортного графа.

Существующие теории, характеризующие процесс функционирования различных видов перевозок, не дают правильного описания интегрированной системы доставки грузов, так как не учитывают дискретный характер транспортной работы, а также присущую ей радиальную схему движения, которую нельзя рассматривать с помощью понятия оборота. Еще одной особенностью интегрированной системы доставки грузов является наличие не только развозочных, но и развозочно-сборных и сборных маршрутов при помашинной и партионной доставке грузов одновременно. Следовательно, модель перевозки должна быть общей и учитывать все частные случаи и способы, изученные ранее.

## 1. КЛАССИФИКАЦИЯ МАРШРУТОВ, СХЕМ ПЕРЕВОЗОК И ТИПОВ ЗАДАЧ МАРШРУТИЗАЦИИ ПЕРЕВОЗКИ ГРУЗОВ

В работе рассматриваются вопросы оптимизации маршрутов применительно к автомобильным перевозкам, которые имеют свои отличительные особенности от других видов транспорта. Их характерной чертой является маневренность. Автомобильные перевозки хорошо адаптированы к партионной развозке грузов, проезду по улицам и через пункты транспортного графа несколько раз.

Транспортный граф не является полным ввиду ограниченности коммуникаций. В этом его особенность, которую необходимо учитывать при выборе метода поиска оптимальных маршрутов.

Решение некоторых задач выходит за рамки использования автомобильных перевозок и может применяться в других транспортных системах, а также при рассмотрении вопросов дискретной оптимизации на графах.

Рассмотрим классификацию маршрутов и схем движения по ним.

Маршрутом называется путь следования автомобиля от начального до конечного пункта с указанием мест погрузки и разгрузки груза. Его можно представить в виде транспортного графа.

По способу перевозки различают помашинную и партионную доставку грузов. При помашинной перевозке разгрузка всего объема груза производится единоразово и в одном пункте, рис.1.1, а. При партионной перевозке объем груза в транспортном средстве разгружается постепенно, рис.1.1, б. Следует отметить, что деление по объему партий на мелкопартионные и массовые перевозки не является целесообразным, поскольку объем партий не является общепринятым. В работе основное внимание уделено партионным перевозкам.

Маршруты различают по схемам передвижения, которые бывают трех видов: маятниковая, кольцевая и радиальная. Маятниковая схема применяется, когда движение по одной и той же ветви графа осуществляется несколько раз. Она может быть использована при обоих способах перевозок, рис.1.1.

На рис. 1.1 квадратом обозначена центральная база, а в кружках расположены периферийные пункты обслуживания. Количество перевозимого груза  $Q_{\text{B}} = q_1 + q_2$ . Длина груженой ездки  $l^{\text{re}} = l_{\text{B1}}^{\text{re}} + l_{12}^{\text{re}}$ , а холостой пробег  $l^x = l_{b1}^x + l_{12}^x$ , рис. 1.1,6.

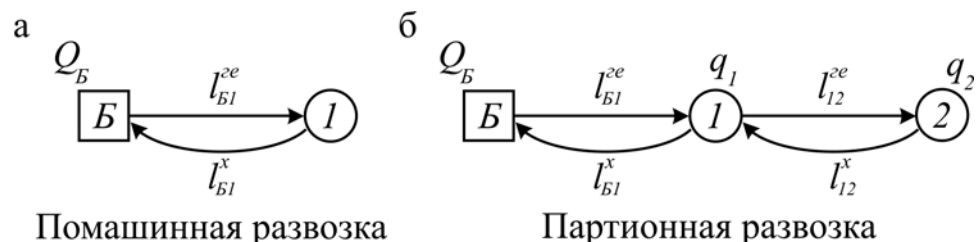

Рис.1.1. Маятниковая схема передвижения

Кольцевая схема используется для партионной доставки груза из одной базы, рис.1.2.

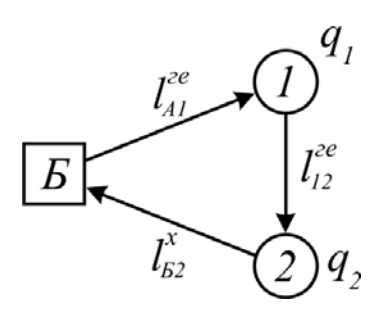

Рис.1.2. Кольцевая схема передвижения

В этом случае ветви транспортного графа посещаются один раз, а начальные и конечные пункты маршрута совпадают.

При радиальной схеме передвижения автомобиль совершает ездку в одном направление между начальным и конечным пунктом маршрута, рис.1.3.

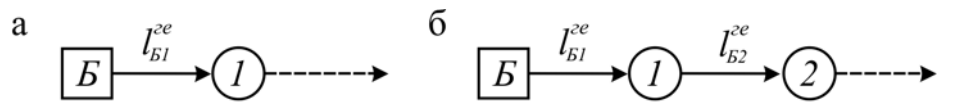

Помашинная развозка

Партионная развозка

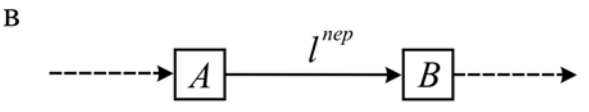

Звено переезда  $l^{^{nep}}$ между базами Рис. 1.3. Радиальная схема передвижения.

Объединяясь в различные сочетания по ветвям транспортного графа маятниковые, кольцевые и радиальные схемы передвижения создают комбинированную схему перевозки груза из одного центра, рис.1.4.

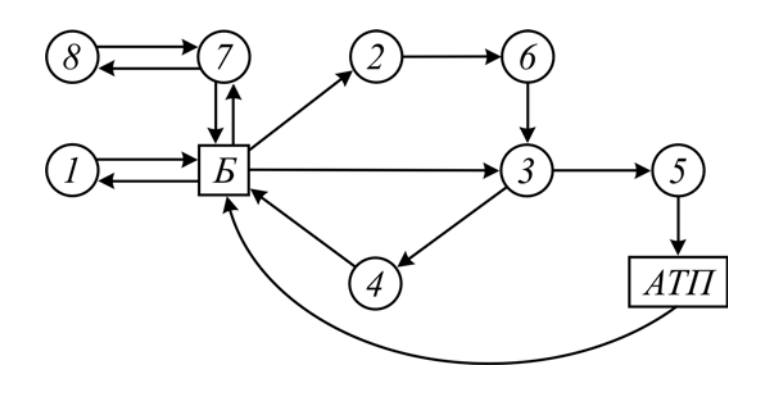

Рис. 1.4. Комбинированная схема перевозки.

На рис. 1.4 показаны следующие схемы передвижения: Б-1-Б – маятниковая, при помашинной развозке; Б-7-8-7-Б – тоже для партионной развозки; Б-2-6-3-4-Б – кольцевая, при помашинной развозке; Б-3- $5-AT\Pi$  – радиальная при помашинной развозке; Б-АТП – радиальная, при первом нулевом пробеге.

Комбинированной схемой перевозки грузов (КСПГ) называется совокупность АТП, центральной базы и множества периферийных пунктов, связанных между собой маятниковыми, кольцевыми и радиальными ветвями. Перевозка по ним может осуществляться с использованием развозочных, сборных и развозочно-сборных маршрутов при помашинной и партионной отправке грузов. Следует заметить, что доставка попутного груза [11] относится ко второму виду маршрута.

При наличии нескольких центров погрузки груза, расположенных в квадратах, в результате объединения КСПГ возникает интегрированная схема перевозки грузов (ИСПГ), рис. 1.5.

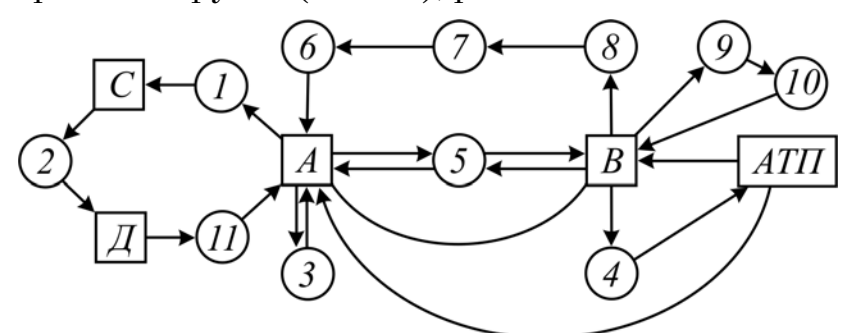

Рис. 1.5. Интегрирования система перевозки грузов.

На рис. 1.5 показаны следующие схемы передвижения: А-1-С, С-2-D, D-11-A, B-4-АТП, В-5-А и А-5-В-радиальные (помашинная доставка); А-3-А – маятниковая (помашинная доставка); В-9-10-В – кольцевая (партионная доставка); В-8-7-6-А – радиальная (партионная доставка); А-АТП и В-А – радиальные, между базами и АТП без груза.

Следует разделить задачу поиска оптимальной схемы перевозки груза на два типа:

– задача маршрутизации без учета грузоподъемности автомобиля (ЗМ);

– задача маршрутизации перевозки груза (ЗМПГ) с учетом грузоподъемности.

Задача маршрутизации для одного кольцевого маршрута без учета грузоподъемности известна как задача коммивояжера [4]. Выбор оптимальных схем передвижения по радиальным маршрутам, их комбинация с кольцевым, рассматривается в данной работе.

Комбинированная задача маршрутизации перевозки груза (КЗМПГ) возникает при наличии ограничения по грузоподъемности, когда количество запаса не ограничено. Вследствие этого, одного маршрута не хватает для доставки всего груза и требуется организовать несколько маршрутов с одной центральной базы. Они могут быть кольцевыми или радиальными, а также вместе или отдельно. Это соответствует комбинированной схеме перевозки, рис. 1.4. Основное внимание в работе уделено радиальным маршрутам. Они могут формировать различные кольцевые маршруты и их сочетания.

Если в постановке задачи возникают ограничения по грузоподъемности и запасу, то перевозка грузов осуществляется по интегрированной схеме, так как на одной базе не достаточно груза для обслуживания всех потребителей, рис. 1.5. В общем виде этой схеме соответствует интегрированная задача маршрутизации перевозки грузов (ИЗМПГ). В представленной работе рассматриваются особенности решения задачи ИЗМПГ при партионной отправке от нескольких производителей. Кроме того, приводится решение задачи ИЗМПГ при совместной помашинной и партионной развозке.

В настоящее время для каждого типа ЗМПГ предложен ряд методов и алгоритмов расчета с различными ограничениями. Их можно разделить на приближенные и точные [3, 8]. В монографии предлагается единый подход к точному решению ЗМПГ, независимо от ее типов, на основе метода ФУВ. Распределение грузовых потоков между центральными базами производится на основании метода МОДИ.

Метод ФУВ является обобщением метода ветвей и границ (ВиГ). Последний из них обладает тремя недостатками. Один из них хорошо известен и связан с перебором огромного количества вариантов для полного графа. Однако быстродействие и память ПК стремительно растут. Особенно большие перспективы можно ожидать в области параллельного программирования. Транспортный граф не является полным и на практике каждая вершина связана не более чем с семью другими вершинами при четырехстороннем перекрестке. Более того, с увеличением количества вершин процент заполнения клеток в матрице расстояний уменьшается.

Вторым недостатком метода ветвей и границ является возможность вырождения решения для неполного транспортного графа, что выявлено в настоящих исследованиях. В работе предлагается алгоритм для нахождения решения при вырождении.

Третий недостаток заключается в невозможности неоднократного посещения вершин и ветвей, включая подциклы. Такой подход сужает область применения метода ВиГ и не всегда соответствует реальным условиям движения по улицам при современной планировке городов. В данной работе предложен метод устранения указанного недостатка путем использования приведенных узлов и ветвей несколько раз.

### 2. СОВЕРШЕНСТВОВАНИЕ АЛГОРИТМА МЕТОДА ВЕТВЕЙ И ГРАНИЦ ПРИ ВЫРОЖДЕНИИ РЕШЕНИЯ

В учебной [3, 5] и научной литературе [8, 14 и др.] метод ВиГ [4] считается точным методом определения оптимального кольцевого маршрута. В результате исследования установлено, что для неполного транспортного графа он может иметь вырождение решения. Это проявляется в разделении замкнутого гамильтонового контура на два замкнутых независимых кольцевых маршрута или одного контура и ветви. Причина заключается в неточности гипотез и, следовательно, определении порядка вычеркивания элементов матрицы. Две основные гипотезы метода приняты без строгих доказательств. Для установления факта вырождения решения и определения его видов рассмотрим несколько характерных примеров.

#### **Пример 1**

Исходный граф показан на рис.2.1. Его матрица расстояний представлена в табл. 2.1. Решение, к которому приводит метод ВиГ показано на рис.2.2. Ввиду важности рассматриваемого доказательства задачи кратко остановимся на ее решении. Оценочная матрица приведена в табл. 2.2, где две ячейки 2-3 и 2-4 имеют одинаковую оценку, равную единице.

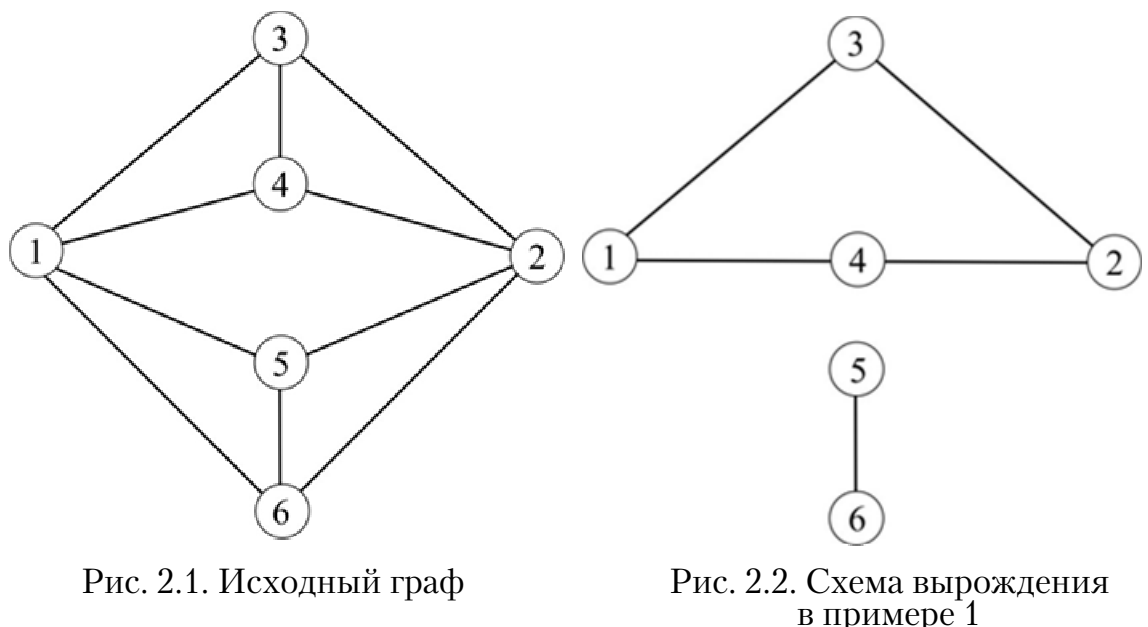

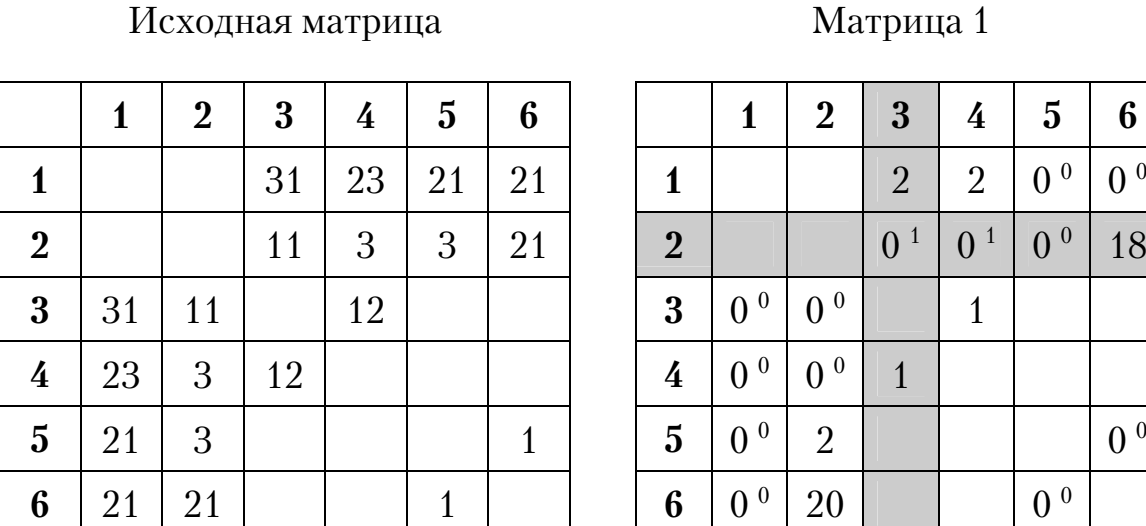

Таблица 2.1

В качестве примера рассмотрим вычеркивание в табл. 2.2 ветви 2-3. Получаем матрицу 2. В таблице 2.4. дана ее приведенная матрица 3.

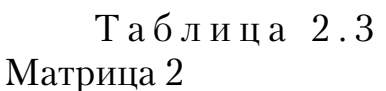

```
Матрица 3
```
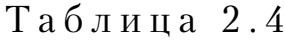

Таблица 2.2

 $M$ атрица 1

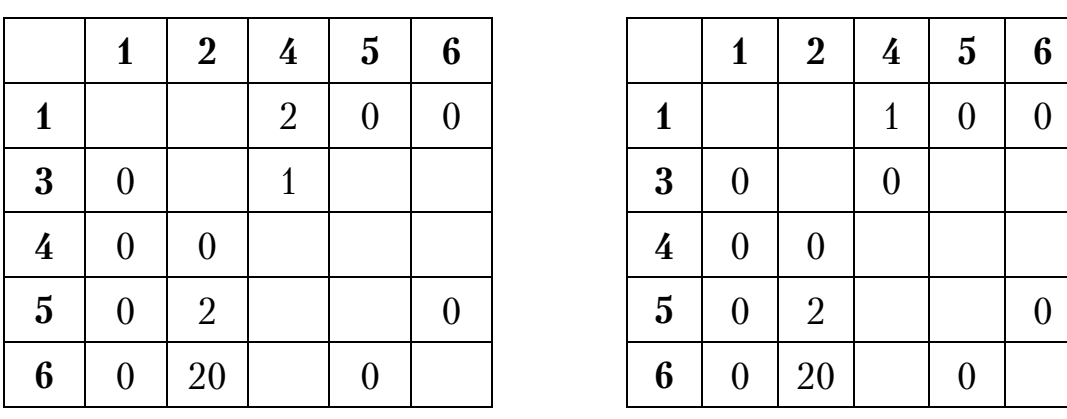

Оценка элементов матрицы 3 выполнена в табл. 2.5, где наибольшую оценку 2 имеет ячейка 4-2. Включаем ее в маршрут и получаем матрицу 5 (табл. 2.6). В матрице 5 блокируем ячейку 3-4 против зацикливания.

После операции привидения и оценки ее элементов получаем матрицу 6 (табл. 2.7). В ней два элемента имеют наибольшую оценку.

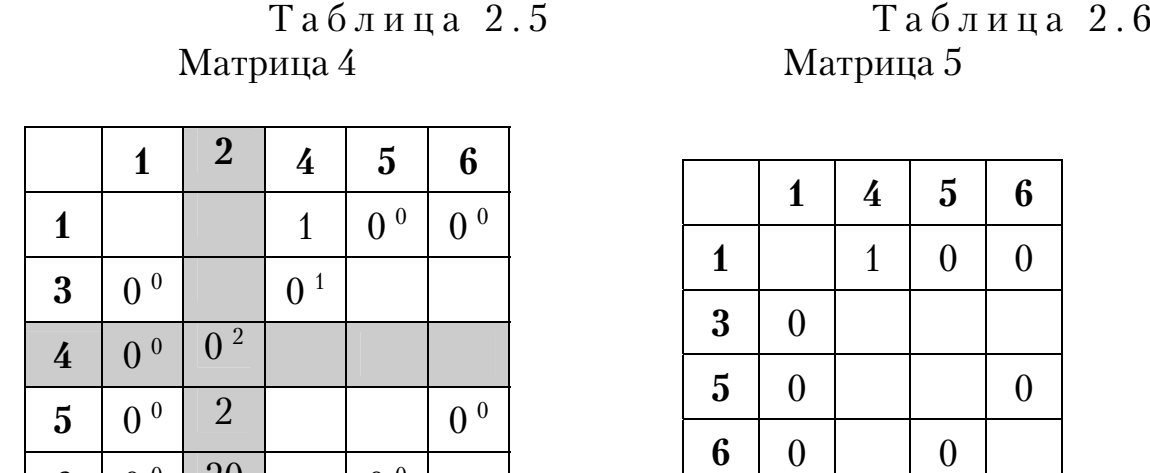

В качестве примера рассмотрим удаление ветви 1-4. Включаем ее в маршрут и получаем матрицу 7 (табл. 2.8.), в которой блокируем ячейку 3-1 против зацикливания, согласно известному алгоритму ВиГ.

> Таблица 2.7 Матрица 6

 $0<sup>0</sup>$ 

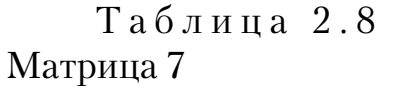

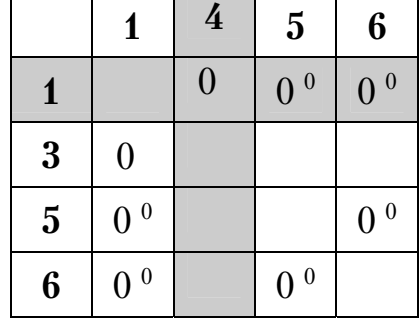

 $6 \t 0 \t 0 \t 20$ 

 $1 \; | \; 5 \; | \; 6$ **3**  $\begin{array}{c|c|c|c|c} \textbf{5} & 0 & 0 \\ \end{array}$ 

**6** 0 0

Тогда выход из узла 3 будет заблокирован. Если нарушить алгоритм ВиГ и удалить ветвь 3-1, то остается матрица 2×2, содержащая одну ветвь 5-6. При рассмотрении всех остальных возможных вариантов вычеркивания ветвей, начиная с табл. 2.2, окончательный результат решения задачи не изменяется. Таким образом, гамильтонов контур разрывается, и получается цикл 1-3-2-4-1 и ветвь 5-6, не соединенные друг с другом (рис. 2.2).

Следовательно, доказано вырождение решения в методе ВиГ для неполного транспортного графа. Следует отметить, что в действительности гамильтонов контур существует, например 1-3-4-2-6-5-1.

#### **Пример 2**

На исходном графе (рис.2.3) выделена схема вырождения 2-7-1-8-2 и 4-6-3-5-4. В отличие от примера 1, в процессе решения задачи образуется два подцикла, но алгоритм ВиГ сохраняется до конца расчета. В этом примере также существует гамильтонов контур, например 7-2- $3-5-6-4-1-8-7$ .

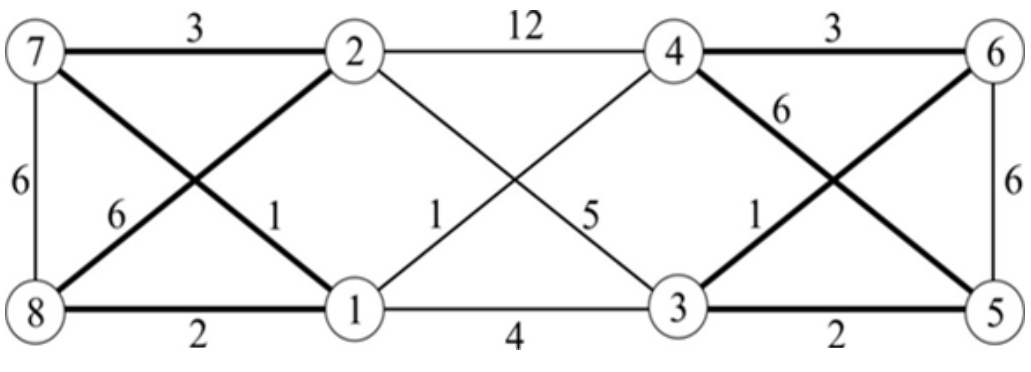

Рис. 2.3 Схема вырождения решения в примере 2

#### **Пример 3**

Представлен исходный граф (рис.2.4), где приведены два подцикла, полученные в результате решения задачи методом ВиГ: 3-4-7-8-3 и 1-2-5-9-10-6-1. Как видно из рис. 2.4, гамильтонов контур также существует, например:1-2-3-4-8-7-6-10-9-5-1.

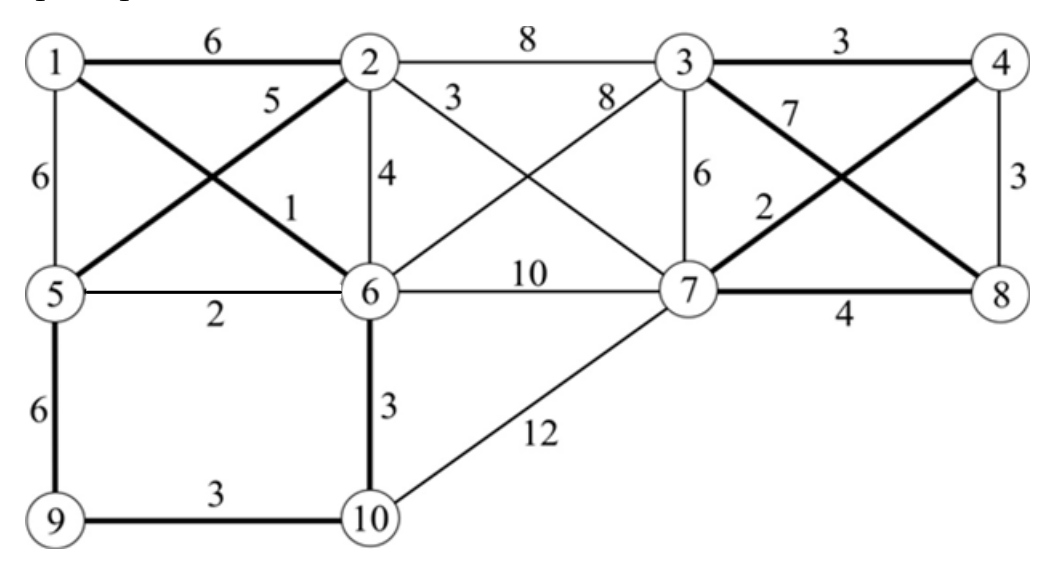

Рис. 2.4 Схема вырождения решения в примере 3

#### Пример 4

На исходном графе (рис. 2.5) выделены два подцикла, полученные в результате решения задачи: 9-13-14-15-16-12-11-10-9 и 1-5-6-7-8-4-3-2-1.

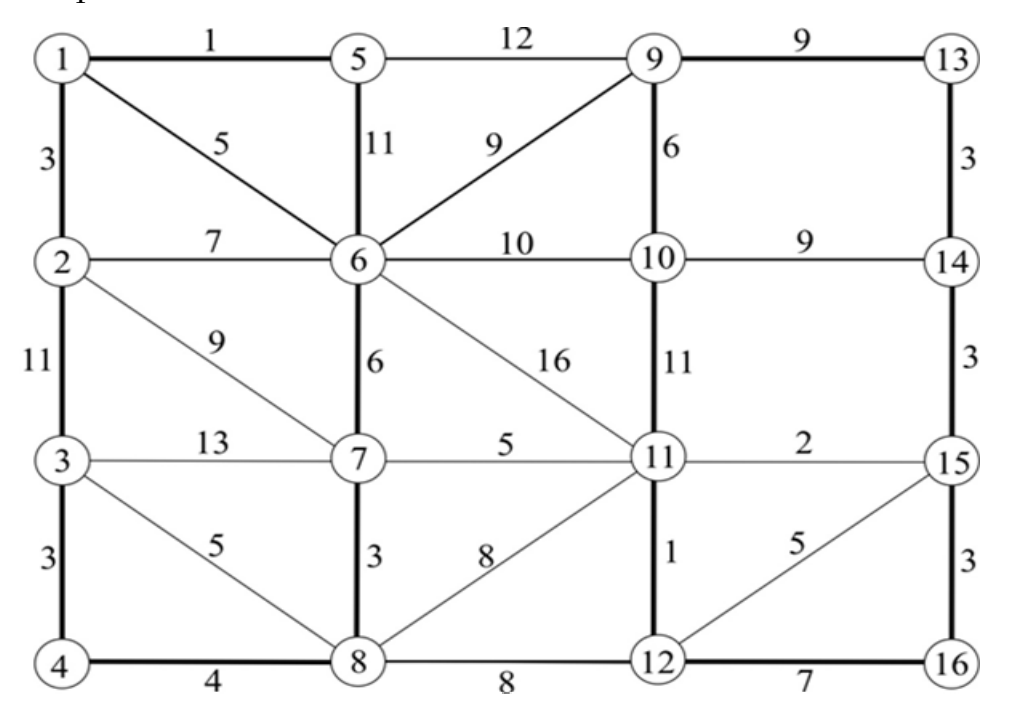

Рис. 2.5 Схема вырождения решения в примере 4

Гамильтонов контур может быть представлен маршрутом 1-5-6-10- $9-13-14-15-16-12-11-7-8-4-3-2-1$ .

В результате проведенных исследований установлено, что наличие вырождения, а также ее схема зависит от структуры исходного графа и длины его ветвей. Каких-либо теоретических закономерностей не обнаружено. Подтверждено наличие двух схем вырождения. Для их устранения, необходимо изменить алгоритм метода ВиГ на начальном этапе вычеркивания ветвей. После получения приведенной матрицы из нее вычеркивается одна из ветвей, соединяющих полученный замкнутый контур с остальным множеством. После ее удаления алгоритм ВиГ сохраняется. Положение оптимальной дуги, соединяющей вырождающиеся множества, определяется из сравнения всех возможных вариантов по наименьшей длине маршрута. Представим методику исключения вырождения решения, используя пример 4, приведенная матрица которого представлена в табл. 2.9.

#### Таблица 2.9

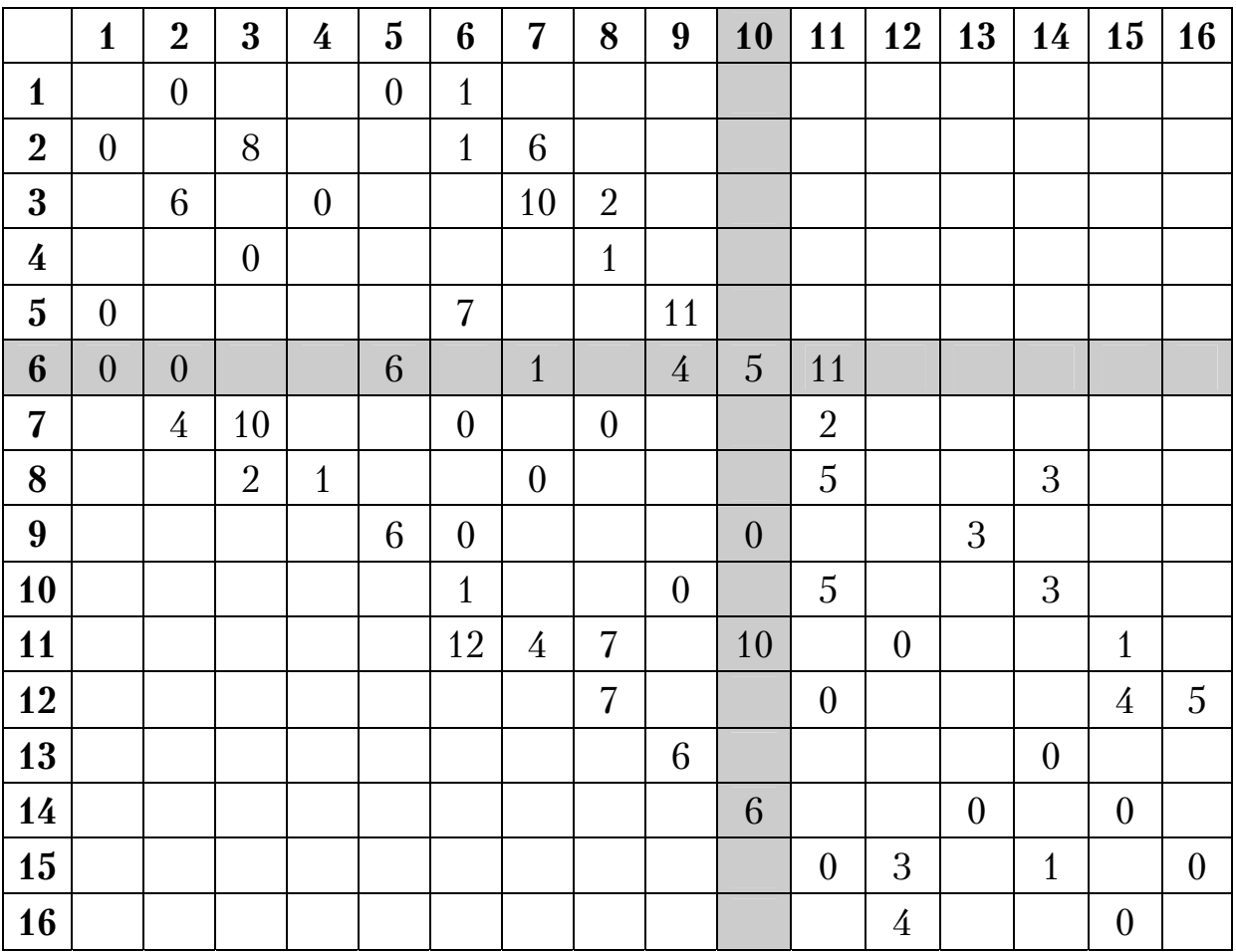

Приведенная матрица

Нарушаем алгоритм метода ВиГ и вычеркиваем в ней одну из дуг, разделяющих два подцикла (рис.2.5): 5-9, 6-9, 6-10, 6-11, 7-11, 8-11, 8-12. В качестве примера рассмотрим удаление звена 6-10 в табл. 2.9. Далее алгоритм ВиГ сохраняется и находится оценочная матрица. В процессе решения задачи последовательно вычеркиваются ветви: 6-10, 10-9, 13-14, 9-13, 14-15, 1-5, 16-12, 5-6, 15-16, 2-1, 12-11, 11-7, 3-2, 8-4, 4-3 и 7-8. Получаем оптимальный маршрут 6-10-9-13-14-15-16-12-11-7-8-4-3-2-1-5-6, длина которого 83 км (рис.2.6). Следует отметить, что рассмотрение других вариантов вычеркивания дуг не дает лучшего результата.

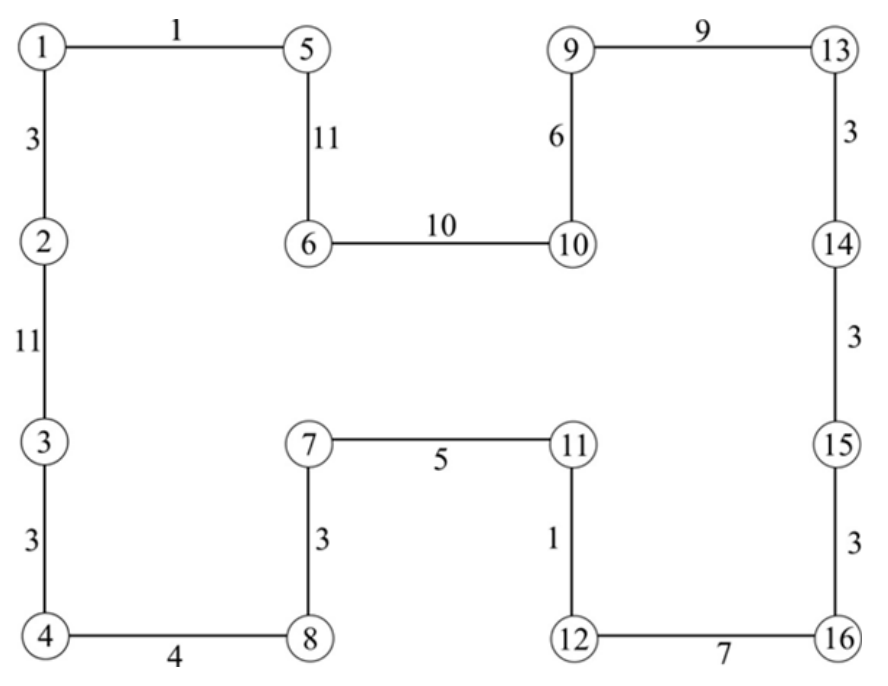

Рис. 2.6 Оптимальный маршрут в примере 4

Таким образом, на основании проведенных исследований усовершенствованный алгоритм ВиГ можно кратко представить в следующем виде:

- 1. Составляем исходную матрицу расстояний L.
- 2. Вычисляем приведенную матрицу  $L_i^{\text{np}}$ .
- 3. Находим оценочную матрицу  $L_i^{\circ}$ .

4. Создаем новую матрицу –  $L_i$ . Вычеркиваем ячейку  $k-s$  с максимальной оценкой и блокируем ветвь  $s-k$  и ветвь, ведущую к зацикливанию с ней.

5. Переходим в пункт 2. Операции по пунктам 2-4 выполняются до тех пор, пока последняя вычеркиваемая ветвь не станет очевидной или не произойдет вырождение решения.

6. При вырождении решения устанавливаем ветви, связывающие полученные два отдельных подмножества.

7. Возвращаемся в пункт 2 и удаляем в приведенной матрице одну из ветвей, найденных в пункте 6.

8. Оптимальное решение устанавливается путем сравнения всех возможных вариантов по наименьшей длине маршрута.

Рассмотренная методика является универсальной и может применяться во всех случаях вырождения решения.

### 3. ИСПОЛЬЗОВАНИЕ ВНЕШНИХ ФИКТИВНЫХ УЗЛОВ **И ВЕТВЕЙ**

Внешние фиктивные узлы разделим на связующие и дублирующие. Они вводятся в исходный транспортный граф до начала расчета.

Дублирующим называется дополнительно введенный узел Ф. имеющий одинаковые связи с действительным Д. Ветви, соединяющие его с действительным узлом, называются фиктивными ветвями: Ф-1, Ф-2 и Ф-3 (рис.3.1).

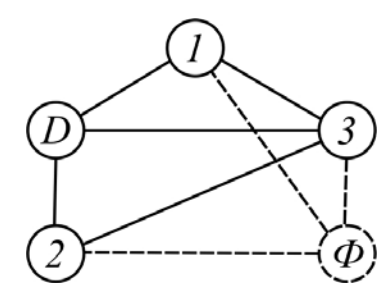

Рис. 3.1. Внешний фиктивный узел

На рис.3.1 фиктивные узлы и ветви обозначены пунктирными линиями. Заметим, что действительную и фиктивную вершины не требуется соелинять.

Связующий фиктивный узел и ветвь (звено) вводится между вершинами графа, когда требуется обеспечить прохождение маршрута между ними, рис.3.2.

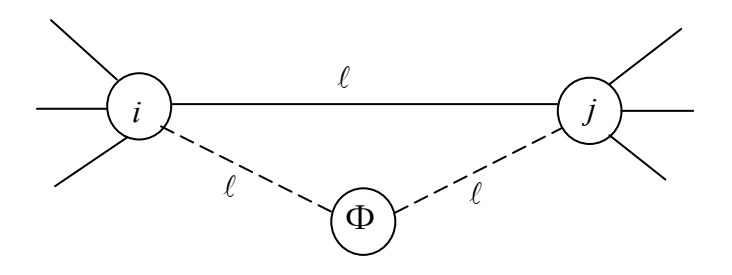

Рис. 3.2. Связующее фиктивное звено.

Если необходимо движение по фиктивному звену только в определенном направлении, то оно делается ориентированным.

Теорема 1. Ввод дублирующего узла превращает циклический контур с симметричной матрицей в разомкнутый граф одинаковой длины.

Графическая интерпретация доказательства теоремы показана на рис. 3.3. Исходный гамильтоновый контур с центральным пунктом Ц изображен на рис. 3.3, а. Для доказательства теоремы используем метод от противного. Пусть существует оптимальный замкнутый маршрут из пункта Ц через некоторую контрольную вершину К (рис. 3.3,*а*), по которому можно передвигаться в обоих направлениях.

Вводим в контрольную вершину фиктивный узел - КФ. Связываем его со смежными действительными узлами фиктивными дугами равного веса *а* и *б*, как и в пункте К (рис. 3.3, б). Они изображены пунктирными линиями. Получаем пару разомкнутых маршрутов из исходного центрального пункта Ц в конечные вершины К и КФ. Предположим, что существуют другие схемы движения между указанными вершинами, суммарный наименьший вес которых будет отличаться от такового в замкнутом маршруте.

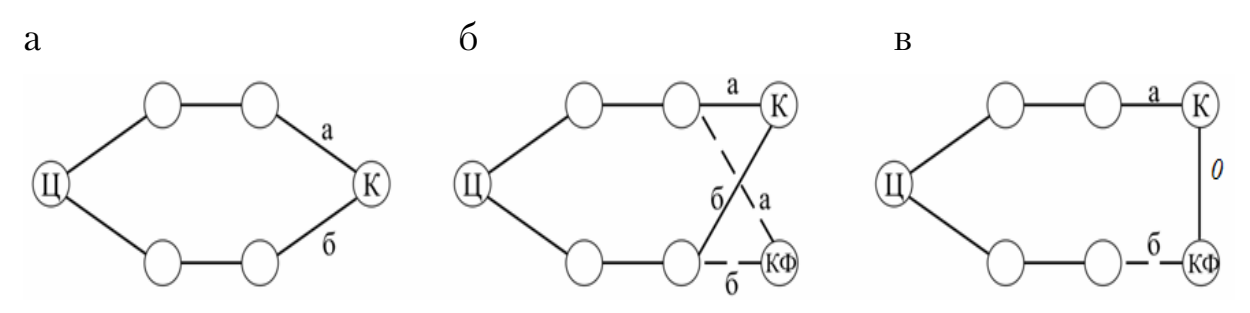

Рис. 3.3. Схема ввода фиктивного узла в контрольный пункт

Соединив действительную К и фиктивную КФ вершины дугой длиной, равной нулю, получим новый оптимальный замкнутый маршрут из исходного пункта Ц через контрольный узел К. Он отличается от маршрута, представленного на рис. 3.3,в, что противоречит постановке задачи. Теорема доказана.

Таким образом, образуется радиальная схема передвижения К-Ц-КФ. В соответствии с доказанной теоремой аналогично вводим фиктивный узел ЦФ в начальный узел передвижения Ц (рис. 3.4). Соединяем контрольные вершины К и КФ с начальными пунктами маршрута Ц и ЦФ, ориентированными связующими фиктивными ветвями.

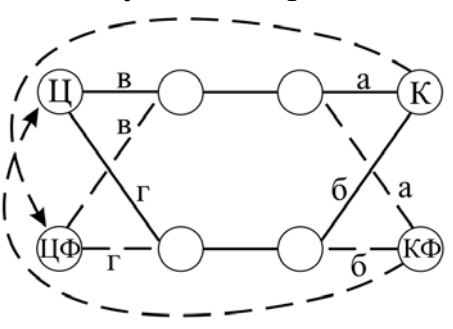

Рис. 3.4. Схема ввода ориентированных связующих фиктивных ветвей

Это необходимо выполнить, чтобы получить гамильтонов контур и использовать его для решения задачи маршрутизации грузов усовершенствованным методом ветвей и границ. Длина ветвей К-ЦФ и КФ-Ц принимается величиной, равной очень большому числу. Их необходимо вычеркнуть в первую очередь, чтобы обеспечит приоритет движения в заданном направлении.

Таким образом, получается две радиальные схемы передвижения из центрального пункта. Если не вводить КФ на рис.3.4, то получается кольцевой маршрут, проходящий через контрольный узел.

Изменяя расположение контрольной вершины, количество и нахождение дублирующих узлов, получаются различные варианты сочетаний радиальных схем передвижения. Транспортная сеть с дублирующими узлами называется фиктивным транспортным графом.

В общем случае количество дублирующих узлов в одной центральной исходной вершине при величине радиальных маршрутов, выходящих из нее, равной Е будет определяться величиной Е-1. Количество фиктивных вершин, которые требуется ввести в контрольный пункт, также зависит от числа радиальных маршрутов, входящих в него Ж и будет равно Ж-1.

Усовершенствованный алгоритм расчета (см. п. 2) заключается в следующем:

1. Формируем фиктивный транспортный граф путем дополнительного введения в транспортную сеть необходимого количества дублирующих узлов.

2. Составляем фиктивную матрицу расстояний –  $L^{\Phi}$ .

3. Вычисляем приведенную матрицу -  $L^{\text{np}}$ .

4. Удаляем из приведенной матрицы строки и столбцы с номерами узлов, в которые входят и из которых выходят радиальные маршруты, соответственно.

5. Вычисляем приведенную матрицу  $L_i^{\text{np}}$ .

6. Составляем оценочную матрицу  $L_i^{\circ}$ .

7. Создаем новую матрицу  $L_i$  путем вычеркивания ячейки  $k-s$  с максимальной оценкой. Блокируем ветви, ведущие к зацикливанию, включая  $s-k$ .

8. Переходим в пункт 5. Операции по пунктам 5-7 выполняем до тех пор, пока последняя вычеркиваемая ветвь станет очевидной.

9. При вырождении решения, устанавливаем ветви, связывающие полученные два подмножества.

10. Возвращаемся в пункт 5 и вычеркиваем на следующем шаге в приведенной матрице одну из ветвей, найденных в пункте 3. Оптимальная связующая ветвь определяется путем сравнения всех возможных вариантов по наименьшей длине маршрута.

Рассмотрим несколько примеров.

#### **Пример 1**

Задан транспортный граф из восьми вершин, рис.3.5. Требуется определить два радиальных маршрута из центра 1 до пунктов 2 и 3, чтобы их длина была минимальной. Матрица расстояний представлена в табл. 3.1.

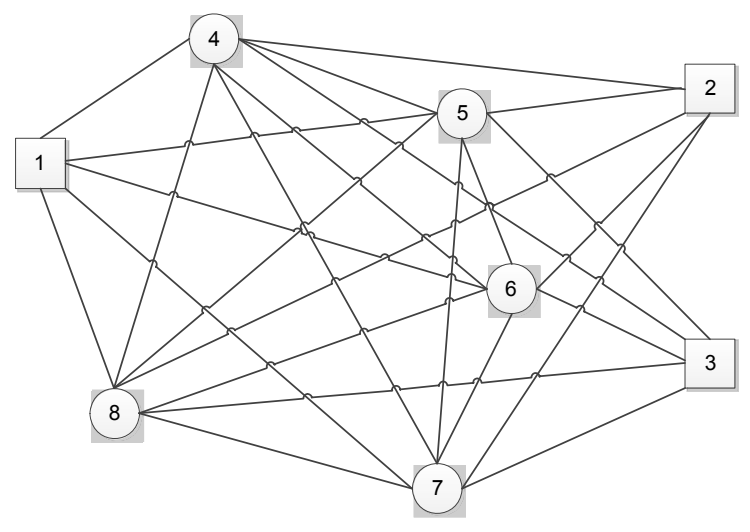

Рис. 3.5. Исходный транспортный граф

Таблица 3.1

|  | Исходная матрица расстоянии |
|--|-----------------------------|
|  |                             |
|  |                             |

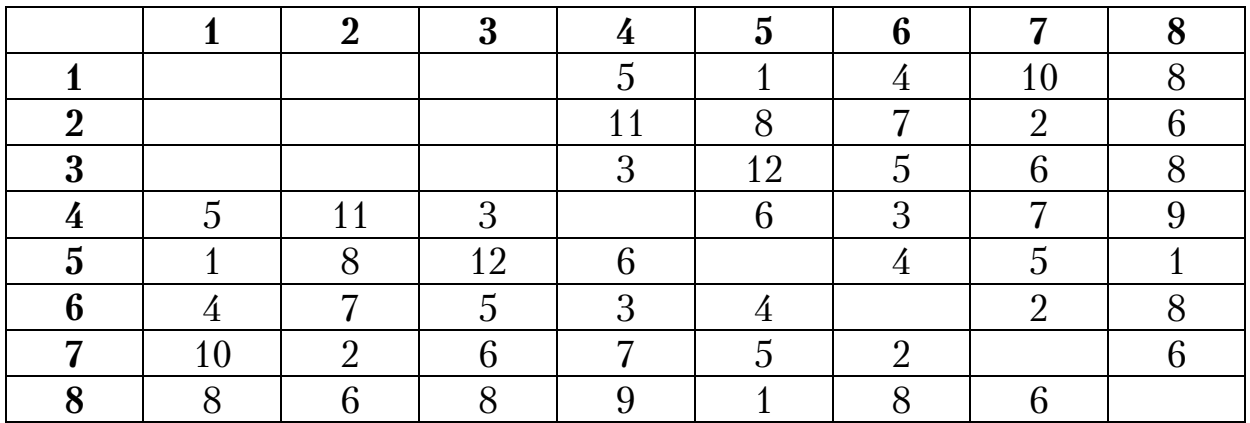

Выполняем первый этап алгоритма. Вводим в центральный пункт 1 дублирующий фиктивный узел Ф1 (рис.3.6).

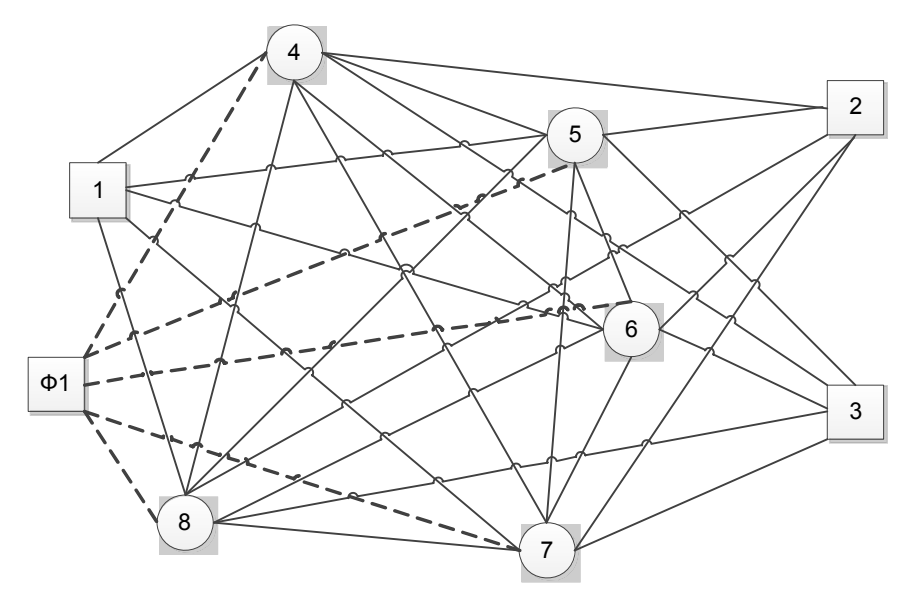

Рис. 3.6. Фиктивный транспортный граф

Переходим ко второму этапу и составляем фиктивную матрицу расстояний (табл. 3.2).

Таблица 3.2

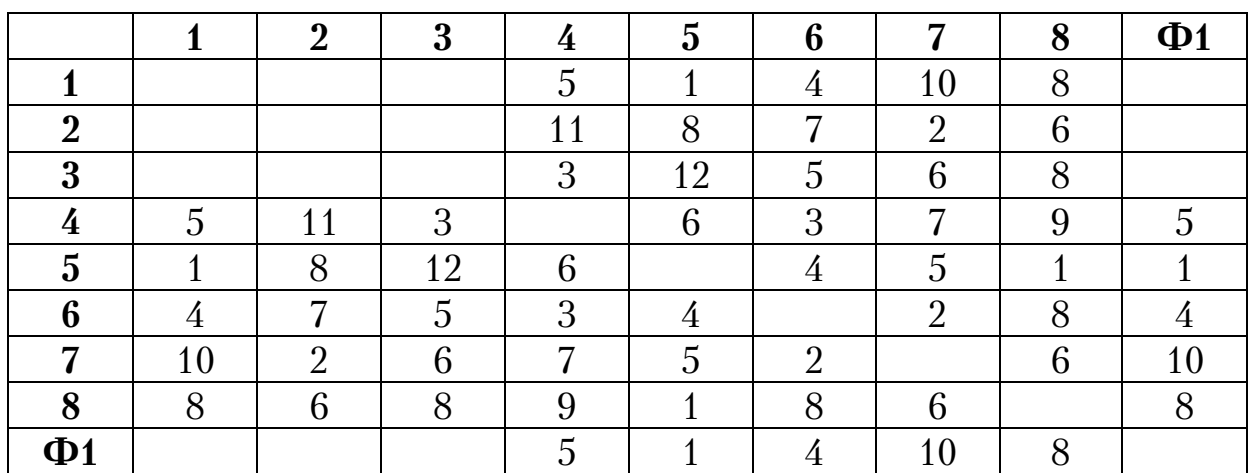

Фиктивная матрица расстояний

На третьем этапе выполняем операцию приведения по строкам и столбцам (табл. 3.2). В результате получаем матрицу 1, представленную в табл. 3.3.

Переходим к четвертому этапу. В табл. 3.3 вычеркиваем строки 2 и 3 с номерами контрольных узлов, в которые должны входить радиальные маршруты. Удаляем столбцы 1 и Ф1 с номерами вершин, из которых выходят радиальные маршруты. Получаем матрицу 2 (табл. 3.4).

### Таблица 3.3

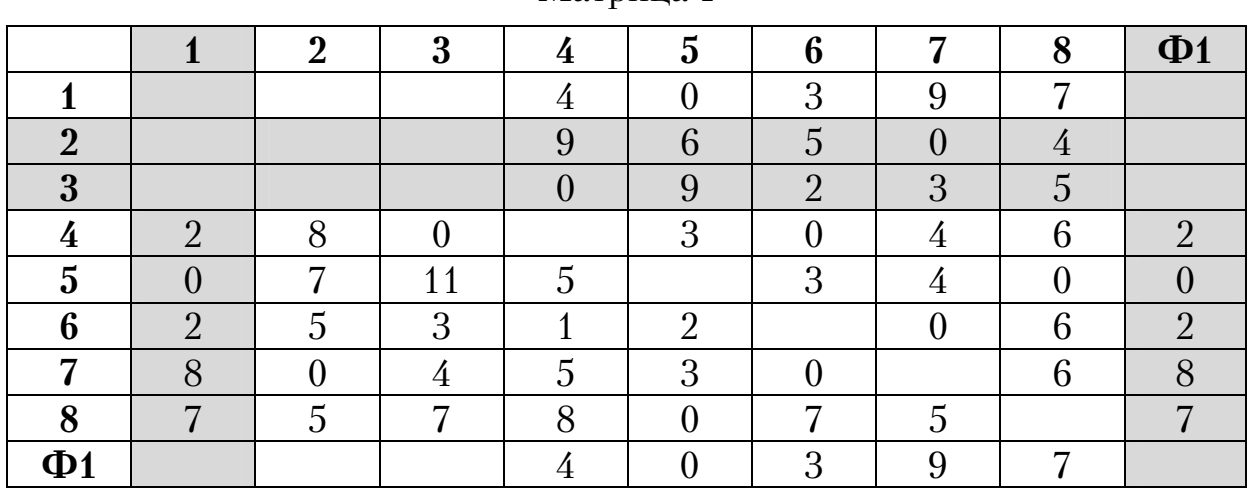

#### Матрица 1

### Таблица 3.4

### Матрица 2

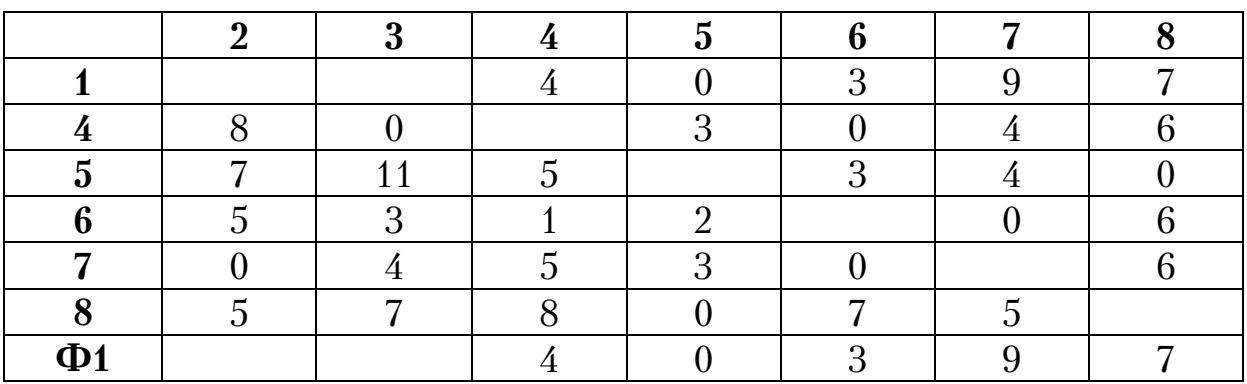

На пятом и шестом этапах выполняем операцию приведения в столбце 4 и производим оценку элементов полученной приведенной матрицы. В результате получаем оценочную матрицу <sup>1</sup> *<sup>о</sup> L* (табл. 3.5), где вычеркиваем ячейку 5-8 с наибольшей оценкой 9.

Таблица 3.5

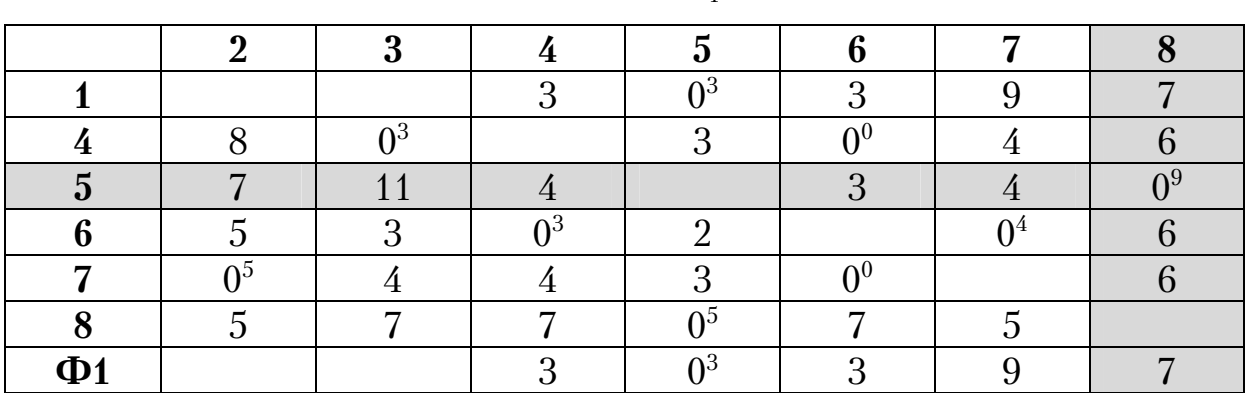

# Матрица  $L_1^o$

Получаем новую матрицу 3 размером 66, табл. 3.6, где блокируем звено 8-5 против зацикливания.

Таблица 3.6

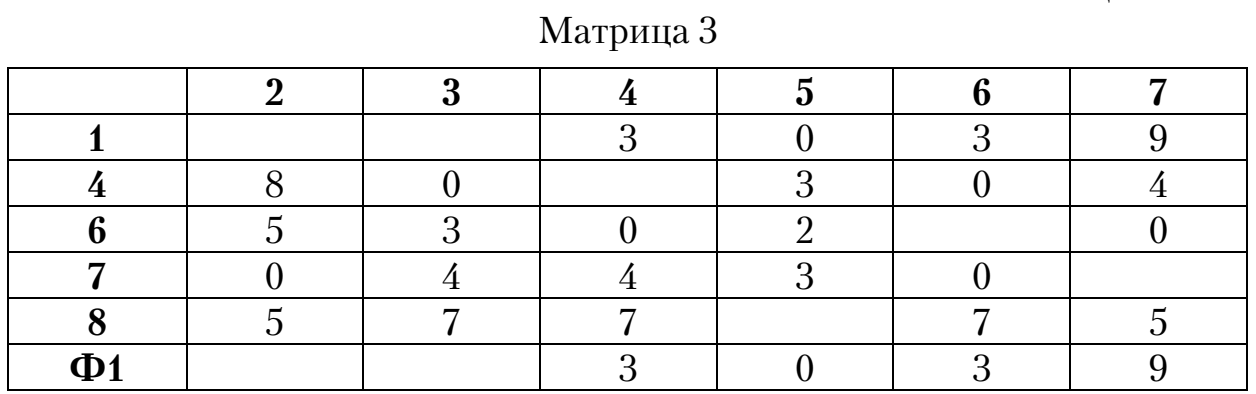

Результат оценки элементов матрицы 3 представлен в табл. 3.7. Таблица 3.7

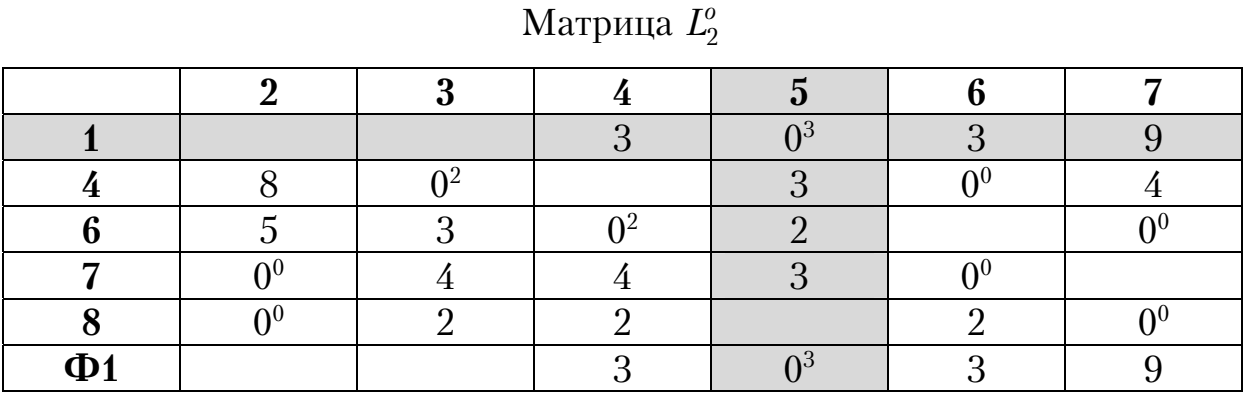

В результате две ячейки 1-5 и Ф1-5 имеют одинаковую оценку 3. В качестве примера рассмотрим случай вычеркивания ветви 1-5 в матрице  $L_2^o$ .

Получаем новую матрицу 4 размером 55, представленную в табл. 3.8. Таблица 3.8

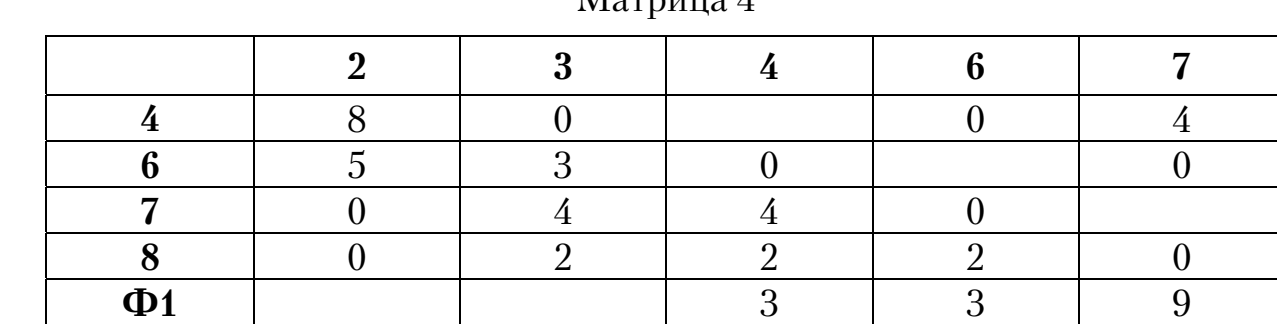

 $M_{\text{op}_{\text{DUT}}\alpha}$ 

После оценки элементов табл. 3.8, получаем матрицу  $L_3^o$ , в которой вычеркиваем ветвь 4-3 (табл. 3.9).

Таблица 3.9

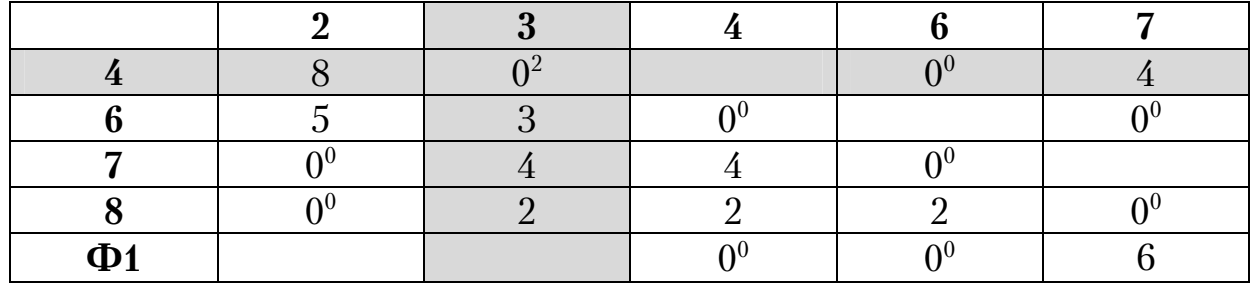

Матрица  $L_3^o$ 

Новая оценочная матрица  $L_4^{\circ}$  имеет размер 4×4 представлена в табл. 3.10, в которой блокируется ветвь 8-4 против зацикливания. Как показала оценка ее нулевых элементов, в восьми из них она одинакова. Можно вычеркивать любую ветвь. Оптимальное звено устанавливается из сравнения вариантов.

Таблица 3.10

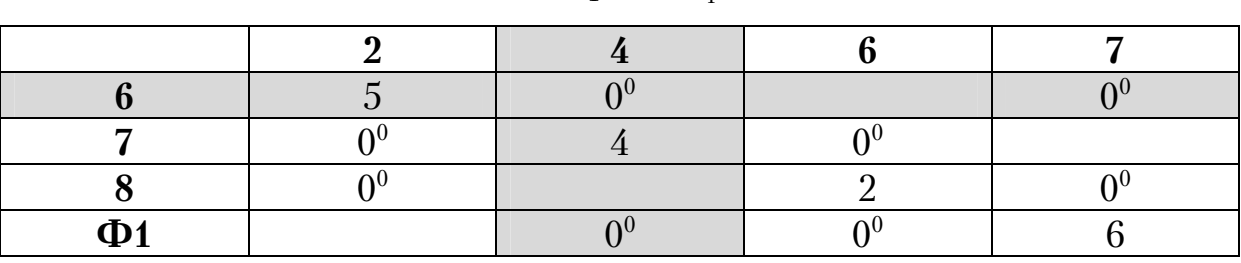

Матрица  $L_4^{\circ}$ 

Приводим решение для одного оптимального маршрута. Вычеркиваем в матрице  $L^o_4$  ячейку 6-4 и получаем табл.  $3.11\,$ с оценочной матрицей  $L_5^o$ , где блокируем звено 8-6 и вычеркиваем ветвь 8-7.

Таблица 3.11

Матрица  $L_5^o$ 

Получаем оценочную матрицу  $L_6^o$  размером  $2\times 2$ , в которой удаляем 7-2 и Ф1-6 (табл. 3.12).

Таблица 3.12

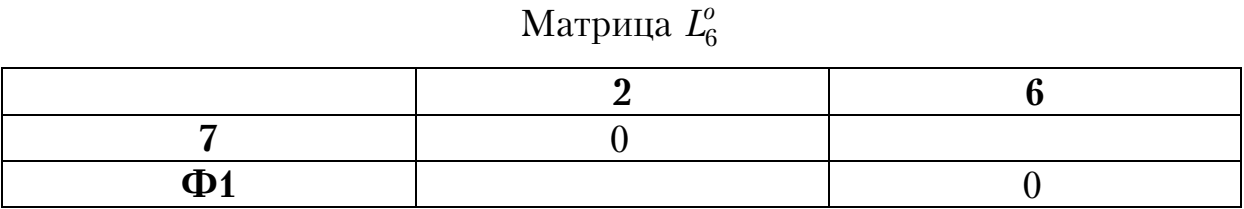

В результате расчетов получается фиктивный кольцевой маршрут: 1-5-8-7-2-Ф1-6-4-3-1 (рис. 3.7).

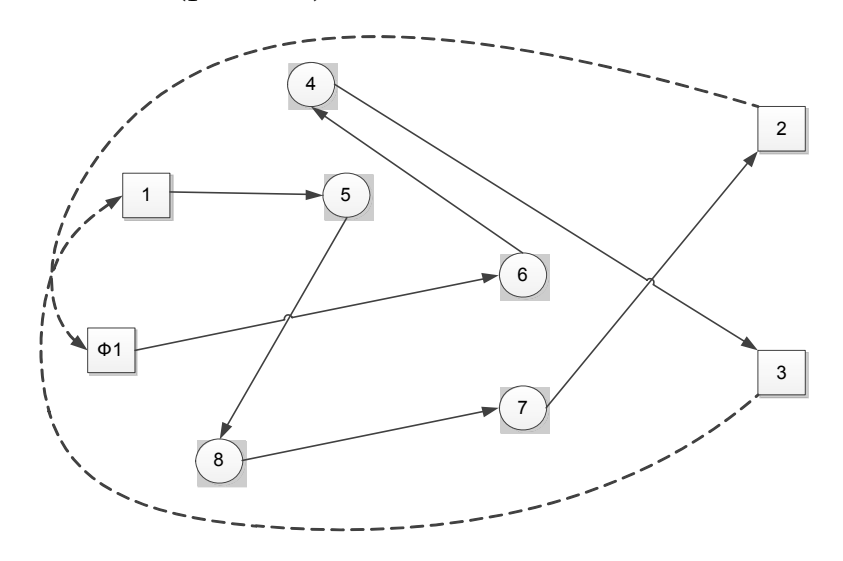

Рис. 3.7 Схема кольцевого фиктивного маршрута

Из него следуют две радиальные схемы движения: 1-5-8-7-2 и 1-6-4-3, каждый длиной по 10 км (рис. 3.8).

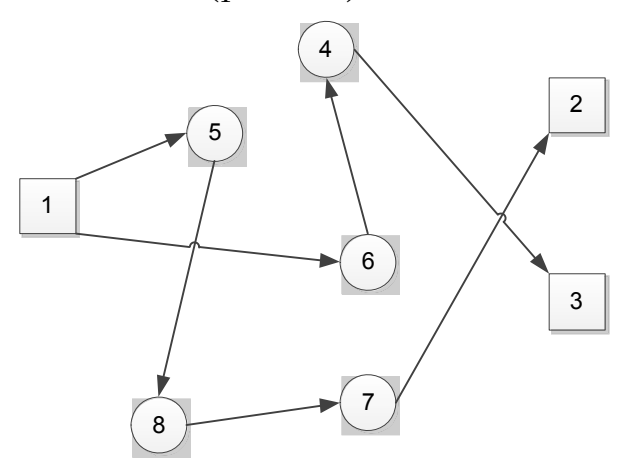

Рис. 3.8. Радиальные маршруты

#### **Пример 2**

Рассмотрим второй вариант использования внешних фиктивных узлов для расчета двух радиальных маршрутов, проходящих через единый заданный контрольный узел (рис. 3.9).

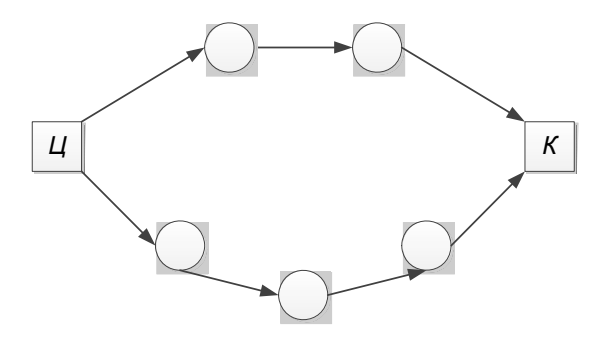

Рис. 3.9. Схема графа из двух радиальных маршрутов

Маршруты начинаются в вершине *Ц* и заканчиваются в узле *К*.

Из найденных радиальных маршрутов можно составить оптимальный кольцевой маршрут. Алгоритм решения задачи несколько отличается от выше рассмотренного примера.

На первом этапе вводим в исходный начальный и контрольный пункты маршрутов фиктивные узлы в количестве равном числу планируемых маршрутов минус единица. Далее каждый фиктивный узел соединяем с действительными смежными узлами, как это выполнялось в предыдущем примере. В дальнейшем алгоритм вычислений остается прежним.

Методику решения подобного типа задач рассмотрим на примере транспортной сети показанной на рис. 3.10. Исходная матрица расстояний представлена в табл. 3.13. Требуется определить два маршрута, выходящих из пункта 1 в пункт 2, чтобы их суммарная длина была минимальной.

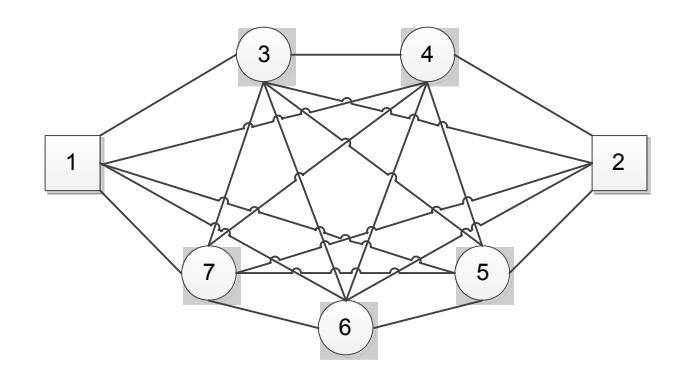

Рис. 3.10. Исходный транспортный граф

### Таблица 3.13

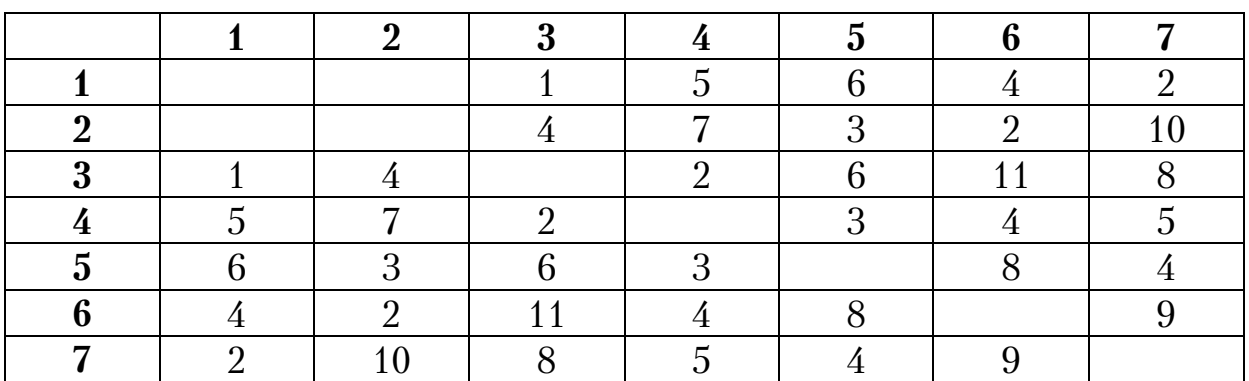

Исходная матрица расстояний

Фиктивная матрица расстояний представлена в табл. 3.14.

Таблица 3.14

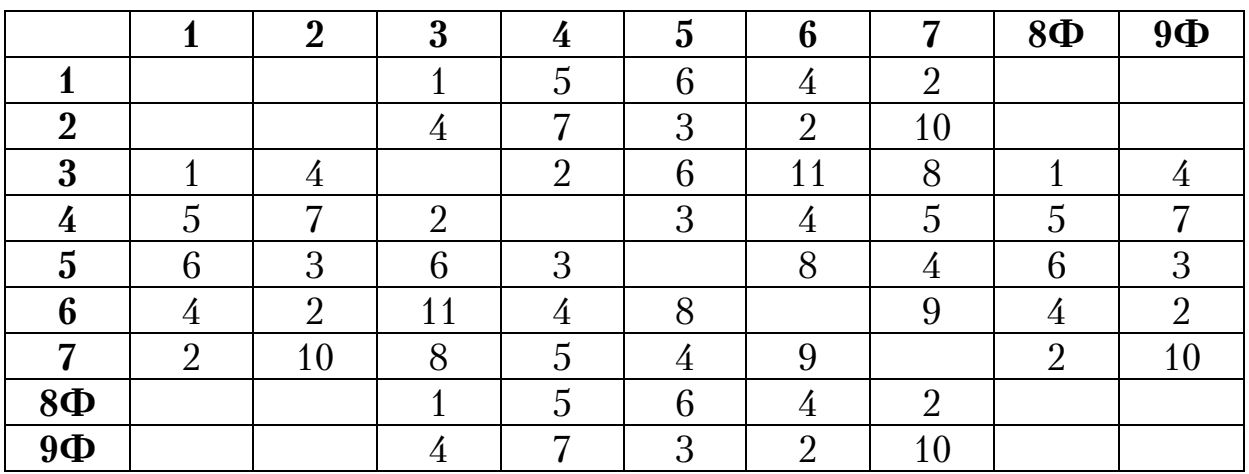

Фиктивная матрица

После введения фиктивных узлов 8Ф и 9Ф получаем фиктивный транспортный граф (рис. 3.11).

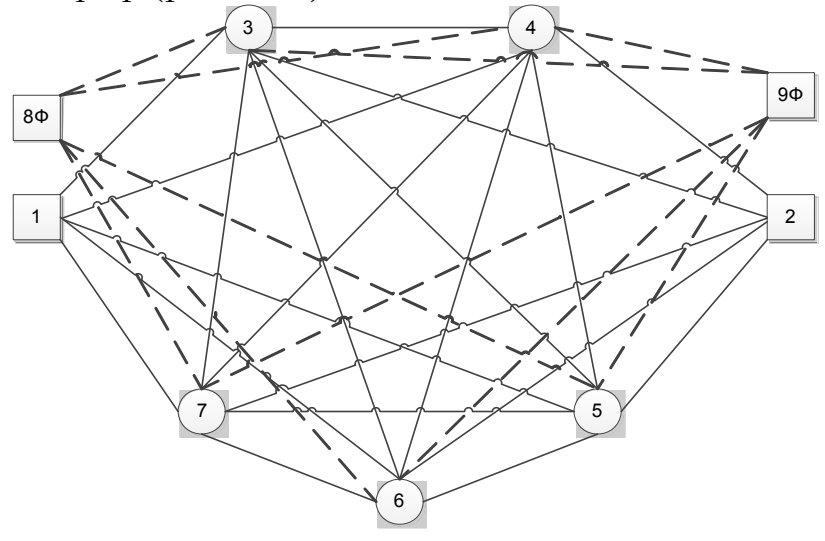

Рис. 3.11. Фиктивный транспортный граф

Выполняем над фиктивной матрицей операцию приведения, подробно описанную в предыдущем примере, табл. 3.15 и 3.16.

Таблица 3.15

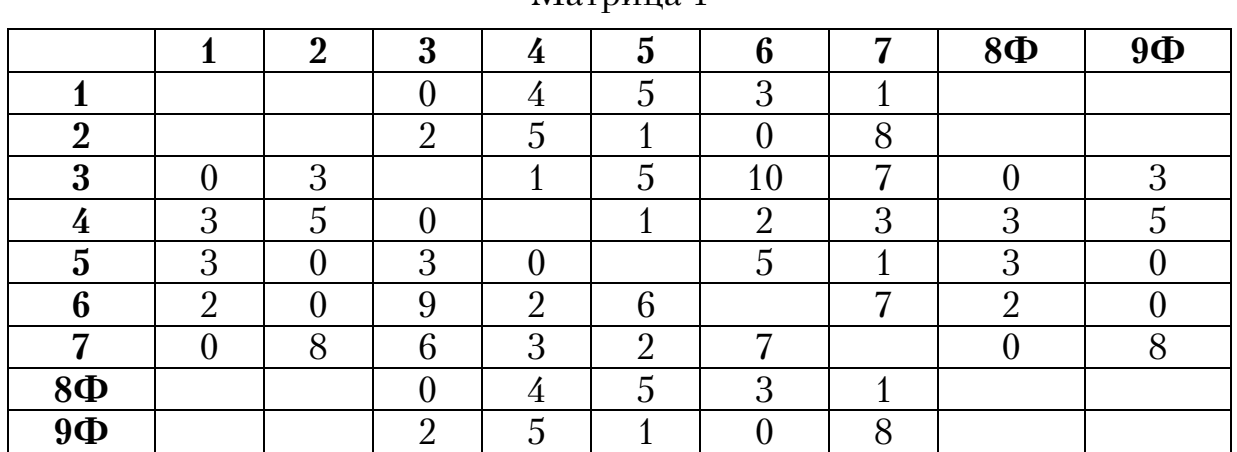

Матрица 1

Таблица 3.16

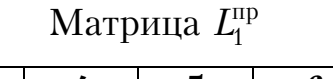

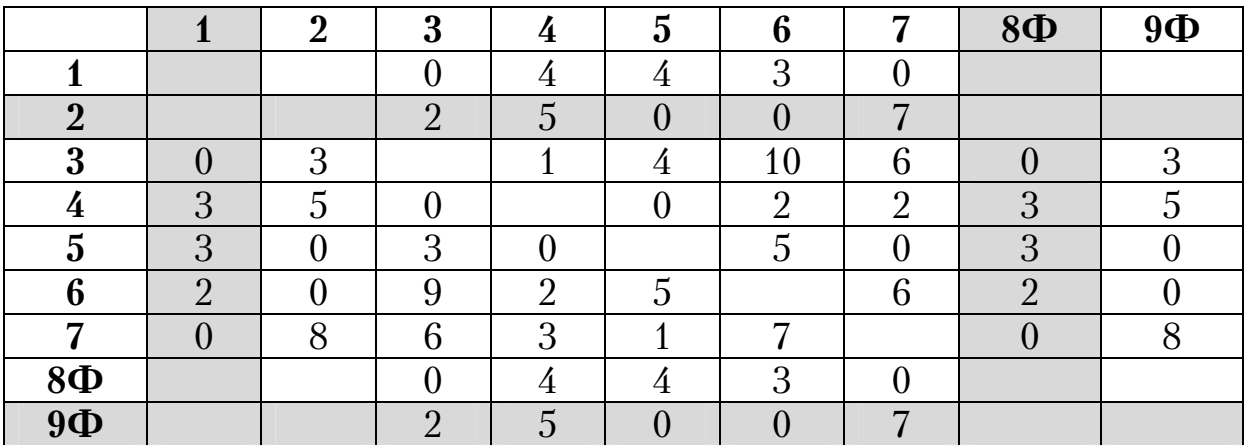

Затем вычеркиваем в матрице  $L_1^{\text{np}}$  строку 2 и 9Ф, в которые входят маршруты, а также столбцы 1 и 8Ф, из которых они выходят. Получаем матрицу 2 (табл. 3.17).

Таблица 3.17

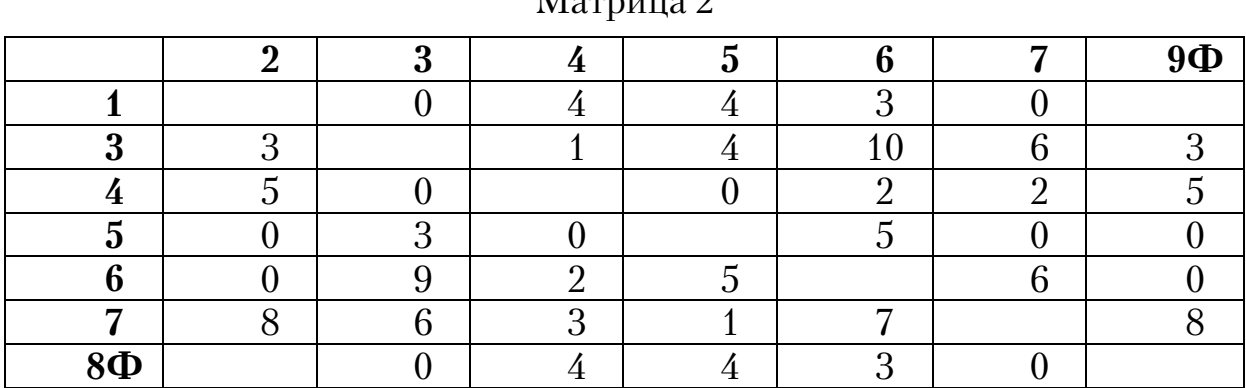

28

 $M_{\text{approx}}$ <sup>2</sup>

Производим операцию приведения в строках 3 и 7 (табл. 3.17) и получаем матрицу $L_2^{\text{np}}$  .

Таблица 3.18

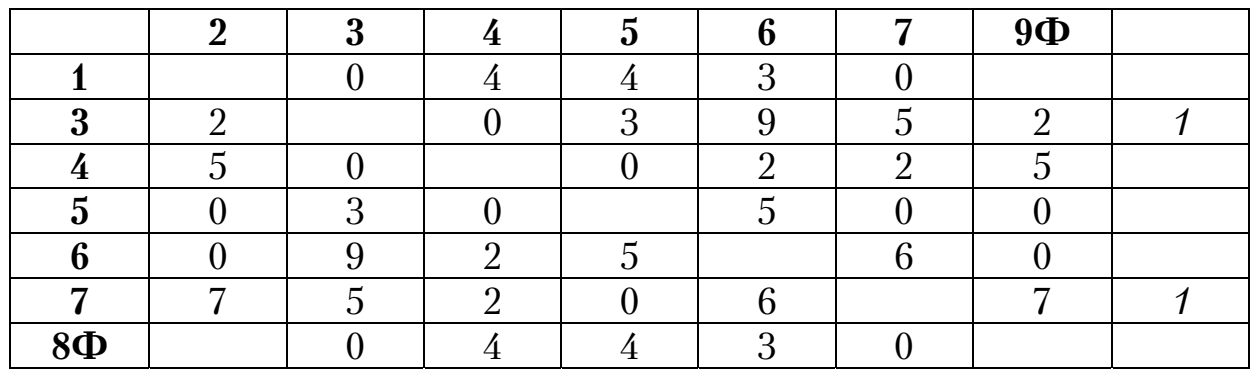

Матрица $L_2^{\text{np}}$ 

Выполняем операцию приведения в столбце 6 матрицы  $L_2^{\text{np}}$ . Затем делаем оценку нулевых элементов (табл. 3.19), где наибольшую оценку имеют две ветви 3–4 и 7–5.

Таблица 3.19

# Матрица  $L_1^o$

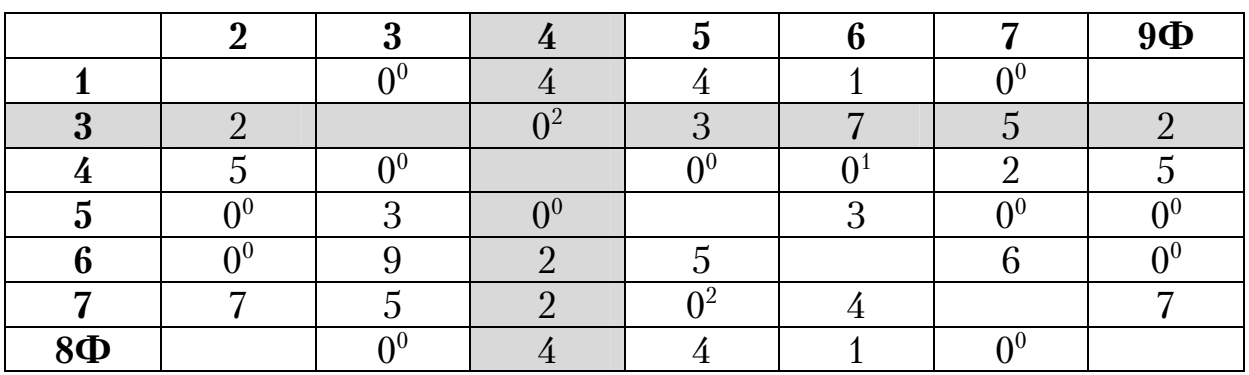

Вычеркиваем звено 3-4. Аналогично, находим оценочную матрицу  $L_2^o$ , табл. 3.20.

Таблица 3.20

# Матрица 2 *<sup>о</sup> L*

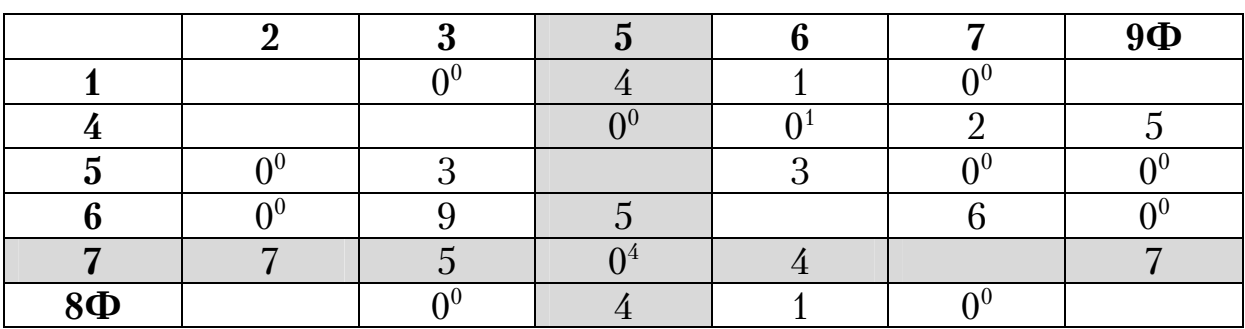

В табл. 3.20 блокируем звено 4-3 против зацикливания. Затем вычеркиваем ветвь 7-5 с наибольшей оценкой 4. Дальнейшее решение матриц выполняем аналогично и поэтапно вычеркиваем ветви 4-6, 1-3, 5-2, 6-9Ф и 8Ф-7 (табл. 3.21–3.24).

Таблица 3.21

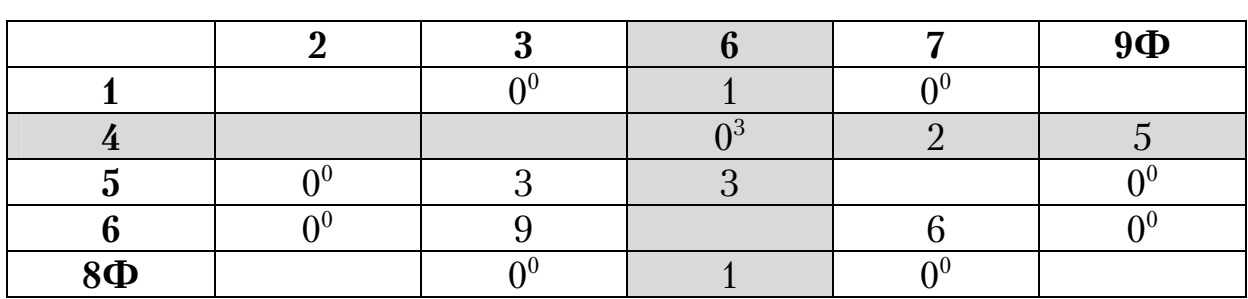

Матрица  $L_3^o$ 

#### Таблица 3.22

# Матрица  $L_4^o$

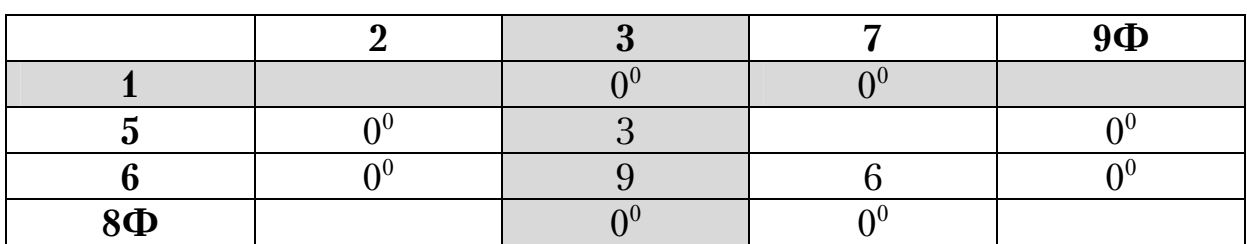

### Таблица 3.23

# Матрица  $L_5^o$

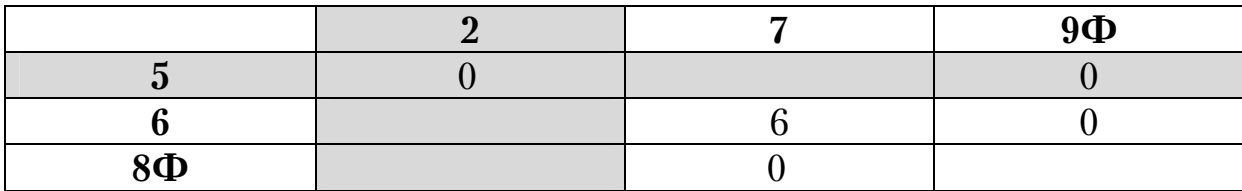

Таблица 3.24

# Матрица  $L_6^o$

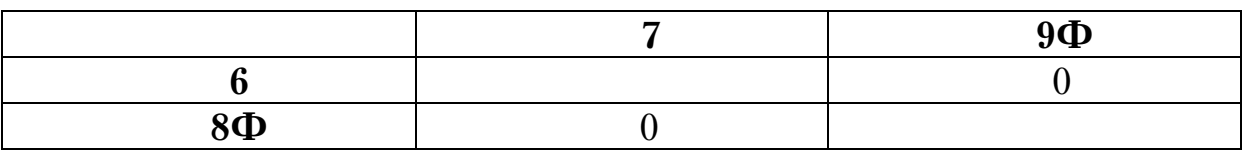

В результате расчетов получаем фиктивный кольцевой маршрут 1-3-4-6-9Ф-8Ф-7-5-2-1, который показан на рис. 3.12.

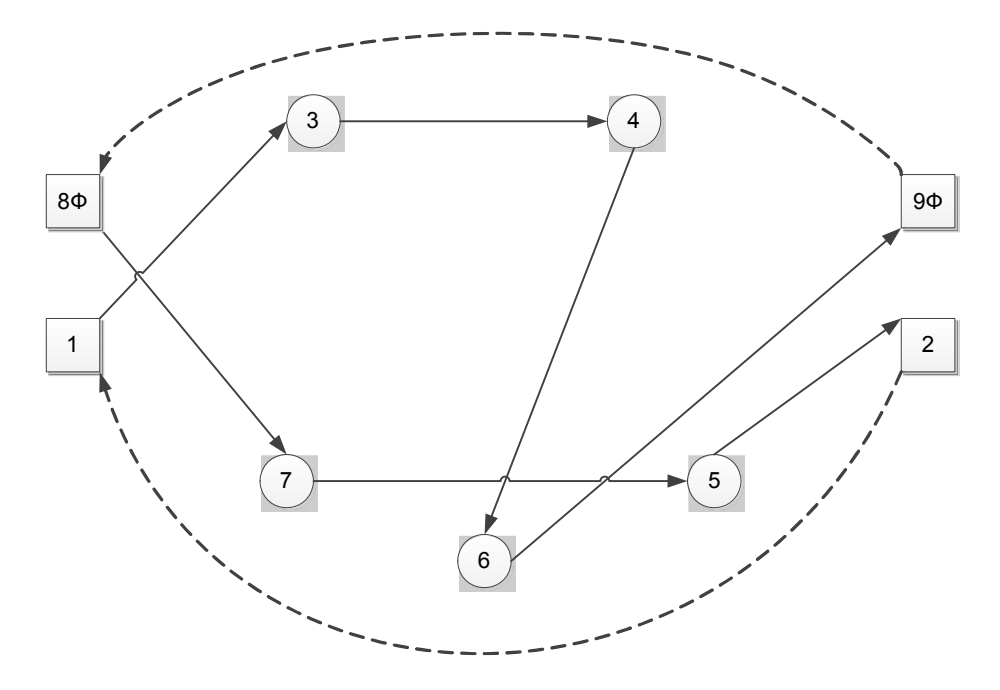

Рис. 3.12. Граф фиктивного кольцевого маршрута

Из него получаем два радиальных маршрута (рис. 3.13).

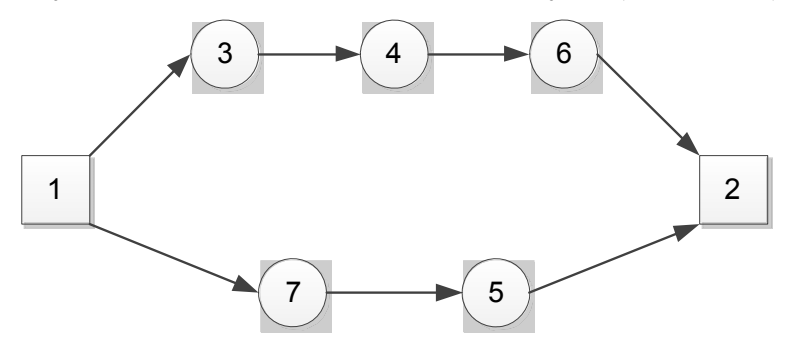

Рис. 3.13. Граф двух оптимальных радиальных маршрутов

Следует отметить, что вычеркивание в таблицах других ветвей в место рассмотренных, имеющих одинаковую оценку, не приводит к лучшему решению. Заменив ориентированные дуги на неориентированные, получаем кольцевой маршрут 1-3-4-6-2-5-7-1.

### 4. ИСПОЛЬЗОВАНИЕ ПРИВЕДЕННЫХ ФИКТИВНЫХ УЗЛОВ И ВЕТВЕЙ

Одним из недостатков метода ВиГ является посещение вершины транспортного графа один раз. В работе разработана методика устранения этого недостатка путем повторного использования приведенных фиктивных узлов и ветвей (ПФУВ) в процессе решения матрицы расстояний.

Приведенным фиктивным узлом называется повторно введенная, вычеркнутая в оценочной матрице вершина. Он вводится на следующем этапе. Матрица с таким узлом называется фиктивной. Принципиальная схема ввода фиктивных элементов представлена на рис. 4.1.

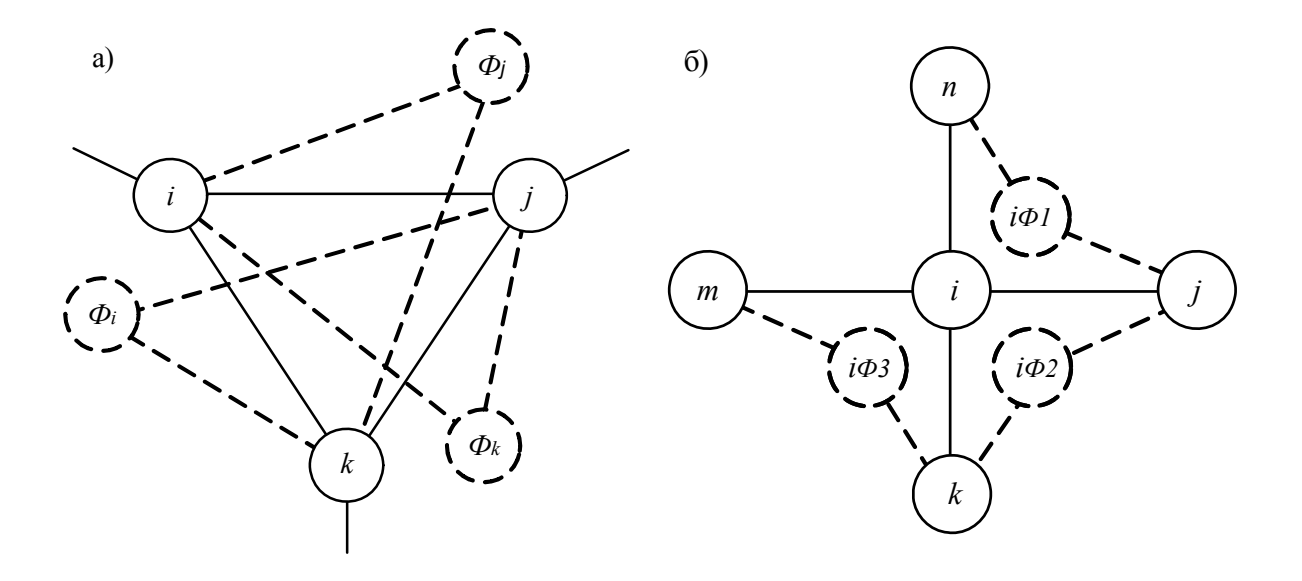

Рис. 4.1. Приведенные элементы графа.

На рис. 4.1 фиктивные узлы и ветви изображены пунктирной линией.

Рассмотрим вариант постановки задачи, не имеющей вырождения решения. Затем в примере 5 обобщим его на случай вырождения решения. Усовершенствованный алгоритм решения задачи маршрутизации метода ВиГ представим в следующем виде:

#### 1. Составляем исходную матрицу расстояний L между пунктами:

$$
L = \begin{bmatrix} q & \ell_{1,2} & \ell_{1,3} & \dots & \ell_{1,n} & \dots & \ell_{1,N} \\ \ell_{2,1} & q & \ell_{2,3} & \dots & \ell_{2,n} & \dots & \ell_{2,N} \\ \ell_{3,1} & \ell_{3,2} & q & \dots & \ell_{3,n} & \dots & \ell_{3,N} \\ \dots & \dots & \dots & \dots & \dots & \dots \\ \ell_{n,1} & \ell_{n,2} & \ell_{n,3} & \dots & q & \dots & \ell_{n,N} \\ \dots & \dots & \dots & \dots & \dots & \dots \\ \ell_{N,1} & \ell_{N,2} & \ell_{N,3} & \dots & \ell_{N,n} & \dots & q \end{bmatrix}
$$
 (4.1.)

В (4.1) буква Ч означает очень большое число.

2. Переходим к приведенной матрице -  $L_i^{\text{np}}$ . Для этого в каждой строке находим минимальный элемент  $h_i$  и вычитаем его из всех остальных элементов  $\ell_{ij}$ , расположенных в рассматриваемой строке:

$$
\ell'_{ij} = \ell_{ij} - h_i, \qquad i = 1, 2, 3...n.
$$
 (4.2)

Затем, в полученной матрице находим минимальный элемент в каждом столбце  $h_j$  и вычитаем его из всех остальных элементов  $\ell'_{ij}$ , расположенных в рассматриваемом столбце:

$$
\ell''_{ij} = \ell'_{ij} - h_j, \qquad j = 1, 2, 3...m.
$$
 (4.3)

3. Переходим к оценочной матрице –  $L_i^o$ . Определяем для каждого элемента с  $\ell_{ii}'' = 0$  оценку по формуле

$$
A = \min \ell''_{ik} + \min \ell''_{sj},\tag{4.4}
$$

где $\ell_{ik}^{''}$  – наименьший элемент в строке $i\, ; \, \ell_{sj}^{''}$  – наименьший элемент в столбце *j*;  $k \neq j$ ,  $s \neq i$ ,  $k, s = 1, 2, 3...n$ .

Находим пару  $k-s$  с максимальной оценкой:

$$
A_{ks} = \max A_{ij}, \quad i, j = 1, 2, 3...n.
$$
 (4.5)

4. Создаем новую матрицу  $L_i$ . Для этого вычеркиваем из матрицы строку k и столбец s с наибольшей оценкой. Блокируем ячейку на пересечении строки *s* и столбца  $k$ , а также ветвь, ведущую к зацикливанию цепи со звеном  $k-s$ .

5. Создаем новые фиктивные матрицы  $\Phi_{k}$  и  $\Phi_{s}$ , вводя в  $L_{i}$  фиктивные узлы  $k$  и  $s$ .

6. Выполняем над полученными матрицами  $L_i$ ,  $\Phi_k$  и  $\Phi_s$  операции приведения и оценки, описанные в пунктах 2-3, до тех пор, пока последняя вычеркиваемая ветвь не станет очевидной.

7. Оптимальный маршрут устанавливается путем сравнения всех возможных вариантов вычеркивания ветвей.

Заметим, что фиктивные узлы  $k$  и  $s$  вводятся только при наличии строки и столбца с их номерами. В качестве целевой функции можно использовать расстояние, время, стоимость и т.д. Если в процессе расчета получается несколько маршрутов с одинаковым значением целевой функции, то в качестве критерия оптимальности следует принять транспортную работу.

Алгоритм используется для симметричной и не симметричной матриц расстояний. Для реализации алгоритма разработана программа, блок-схема которой приведена на рис.4.2. В ней предусмотрены два режима расчета.

В первом случае фиктивные приведенные вершины вводятся автоматически в процессе решения матрицы расстояний. Их количество равно числу хорд, входящих в действительный узел минус единица.

Во втором случае предусмотрен контроль над вводом количества фиктивных вершин по усмотрению оператора ПК. Это позволяет сократить количество вариантов и время решения задачи, если заранее известно максимальное количество заездов в вершину транспортного графа. Кроме того, с помощью второго похода можно регулировать количество заездов в вершины транспортного графа. Такая задача называется закрытой. В результате расширяется возможности предложенной методики. Если количество приведенных фиктивных узлов равно нулю, то получаем решение задачи методом ветвей и границ.

Метод приведенных фиктивных узлов и ветвей является обобщением алгоритма ветвей и границ.

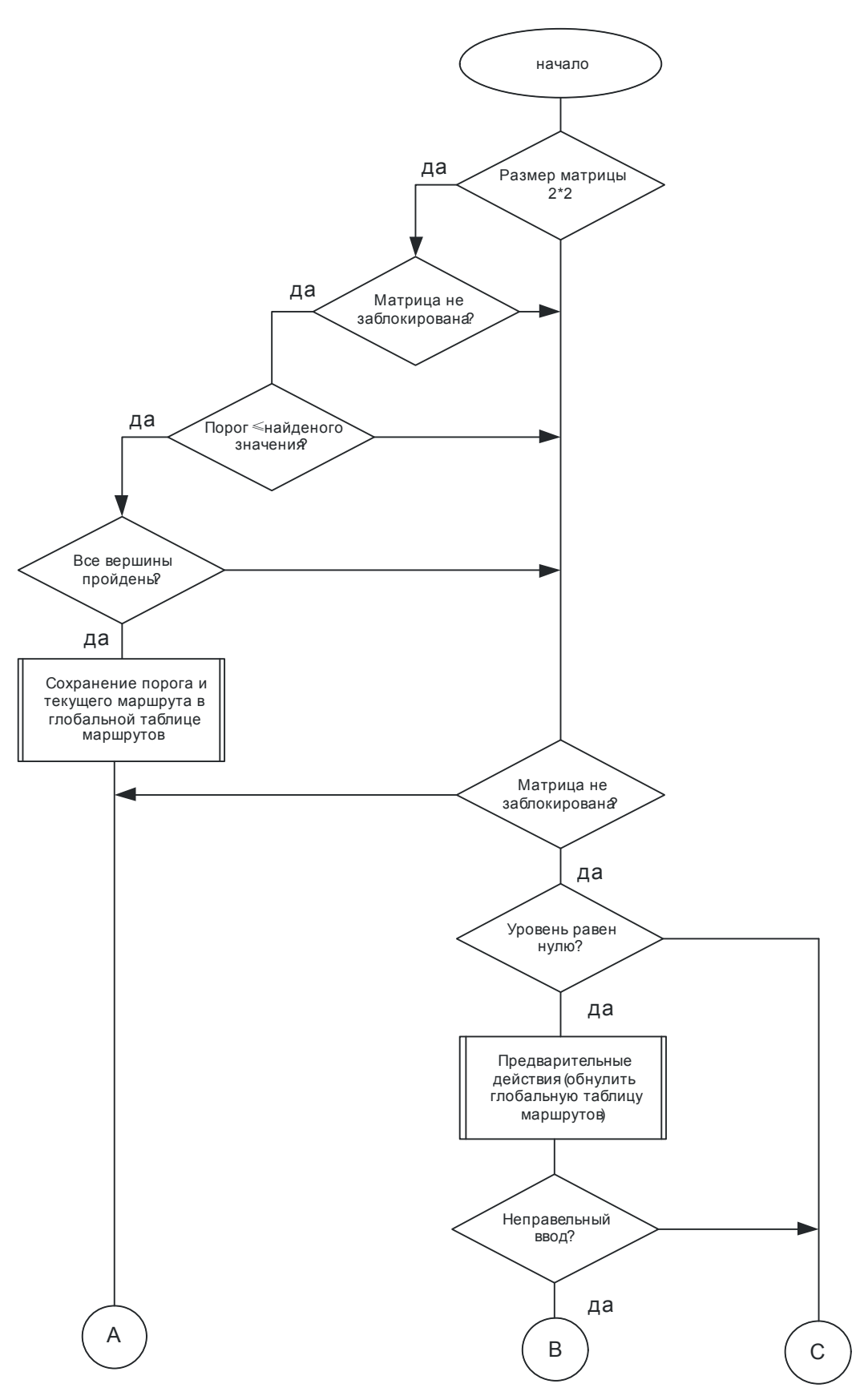

Рис. 4.2. Блок-схема метода «фиктивных ветвей» (начало)

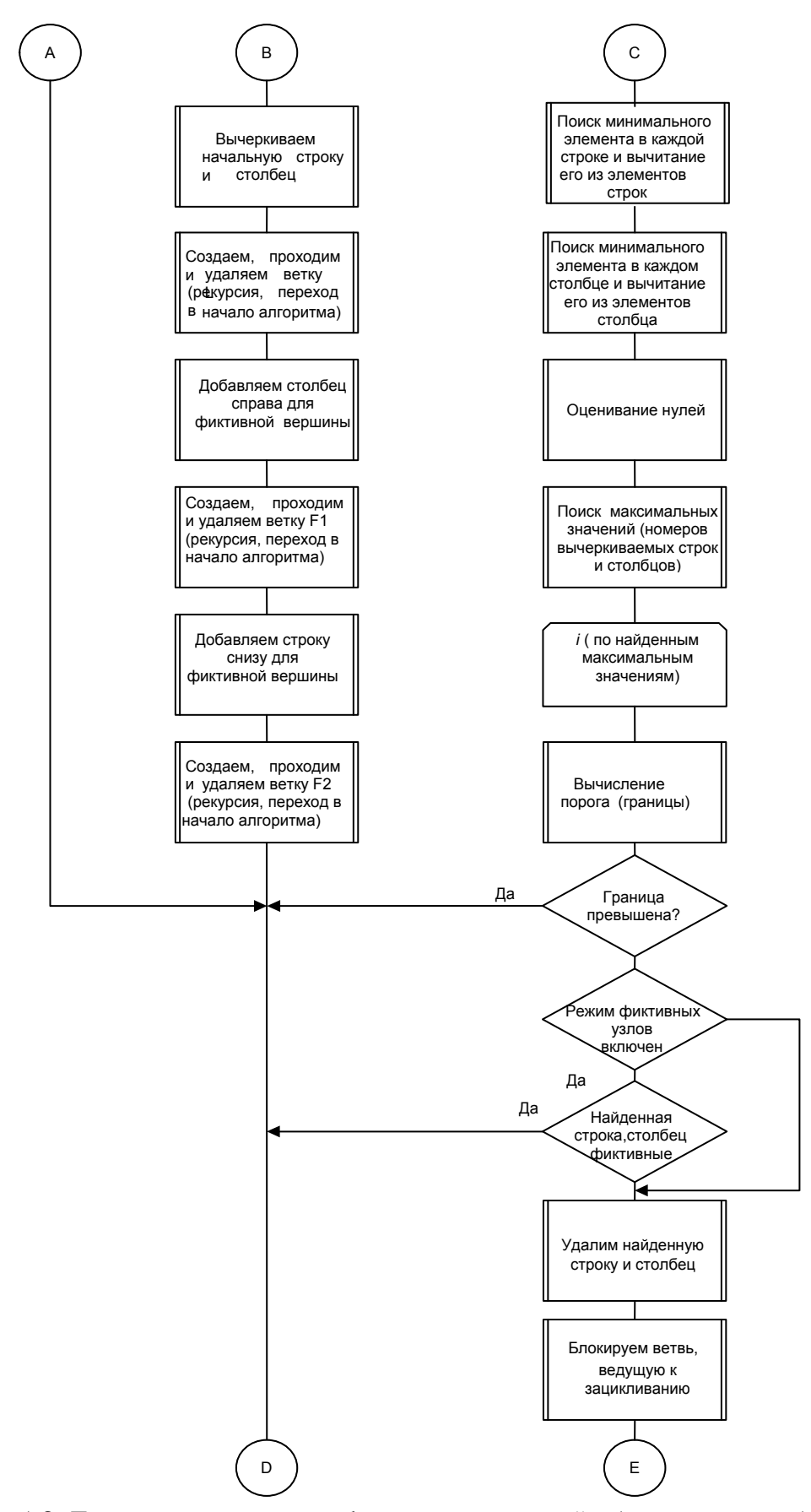

Рис. 4.2. Блок-схема метода «фиктивных ветвей» (продолжение)
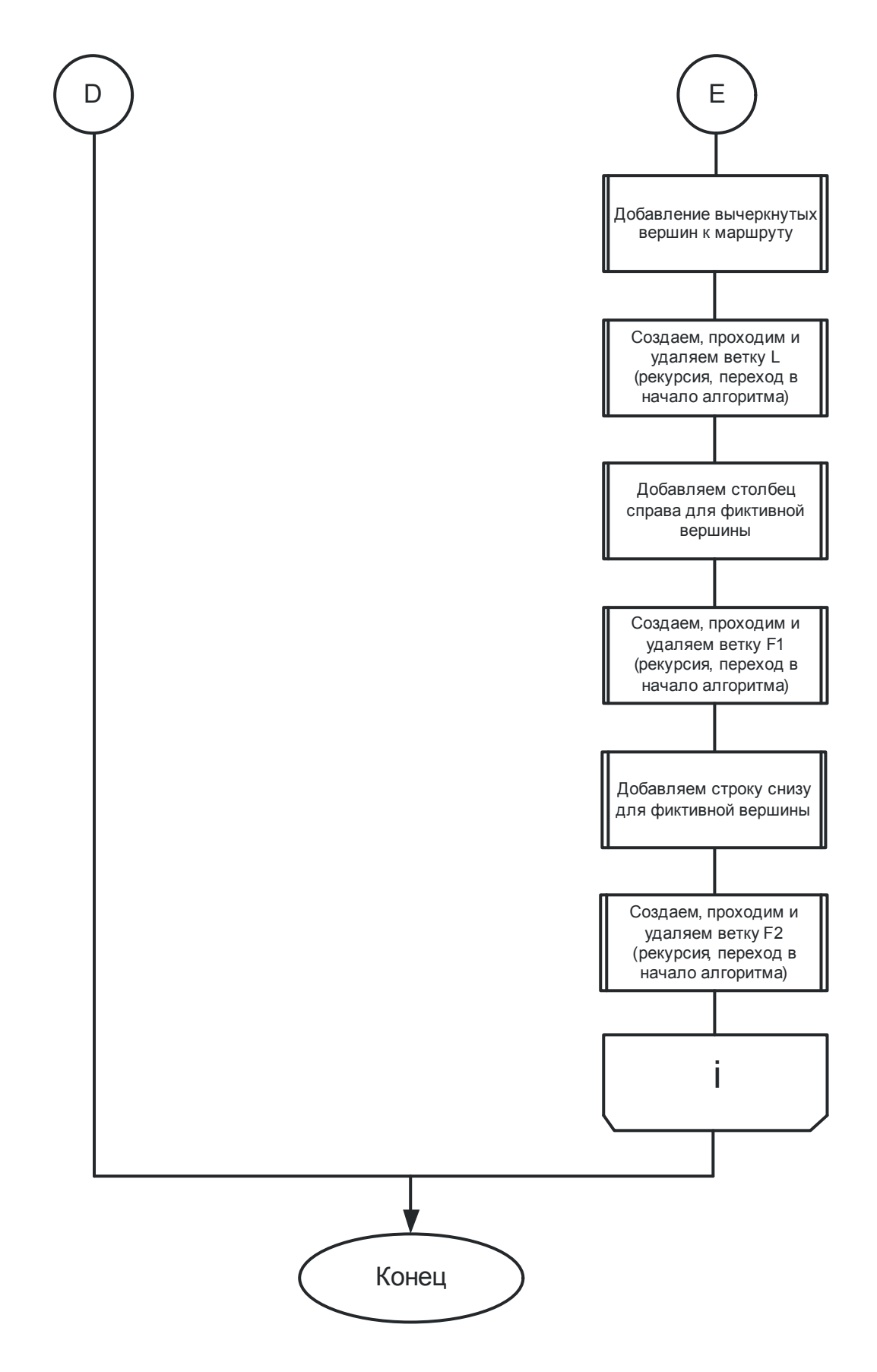

Рис. 4.2. Блок-схема метода «фиктивных ветвей» (окончание)

#### **Пример 1**

Представим применение предложенной методики на примере транспортной сети из пяти пунктов (рис. 4.3). Исходная матрица расстояний приведена в табл. 4.1. Требуется определить кратчайший маршрут. Результат выполнения операций приведения на втором этапе представлен в табл. 4.2. На третьем этапе создаем оценочную матрицу  $L_1^o$ , табл. 4.3. В оценочной матрице  $L^0_1$  на четвертом этапе вычеркивается ветвь 2-4 с наибольшей оценкой 16,табл. 4.3.

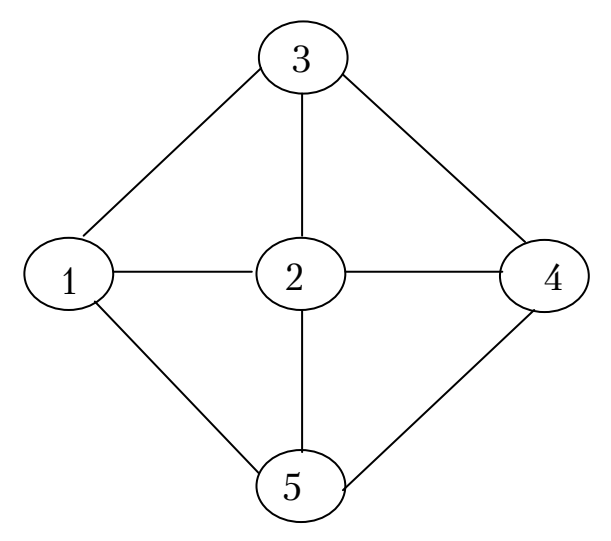

Рис. 4.3. Граф транспортной сети

Таблица 4.1

Исходная матрица расстояний *L*

Таблица 4.2

## Матрица  $L_1^{\text{np}}$

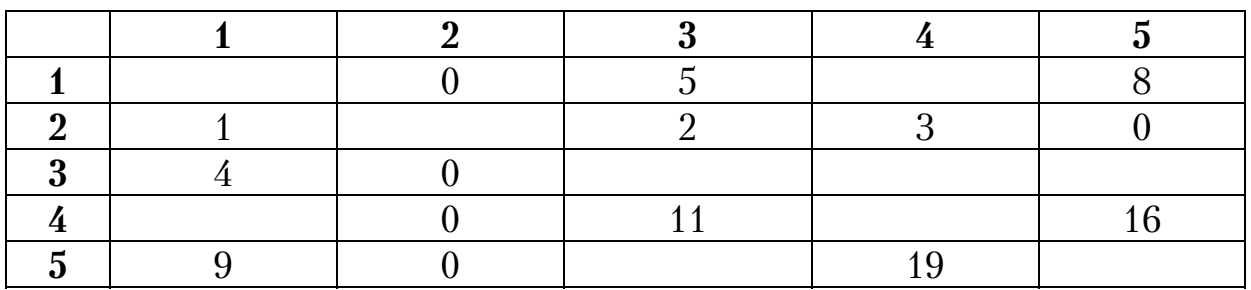

Таблица 4.3

Матрица  $L_1^o$ 

|                         |   | ച | 3 | 4  | $\overline{5}$ |
|-------------------------|---|---|---|----|----------------|
|                         |   | 3 |   |    |                |
|                         |   |   | 3 |    | 8              |
| $\overline{2}$          | 3 |   | 3 | 16 | О<br>0         |
|                         |   |   |   |    |                |
| 3                       |   | 3 |   |    |                |
|                         | 3 |   |   |    |                |
| 4                       |   | 9 |   |    |                |
|                         |   |   | 9 |    | 16             |
| $\overline{\mathbf{5}}$ |   | 8 |   |    |                |
|                         | ∩ |   |   | 16 |                |

Новая матрица *L*<sub>1</sub> представлена в табл. 4.4. Здесь необходимо заблокировать ветвь 4-2 против зацикливания.

Таблица 4.4

#### Матрица  $L_1$

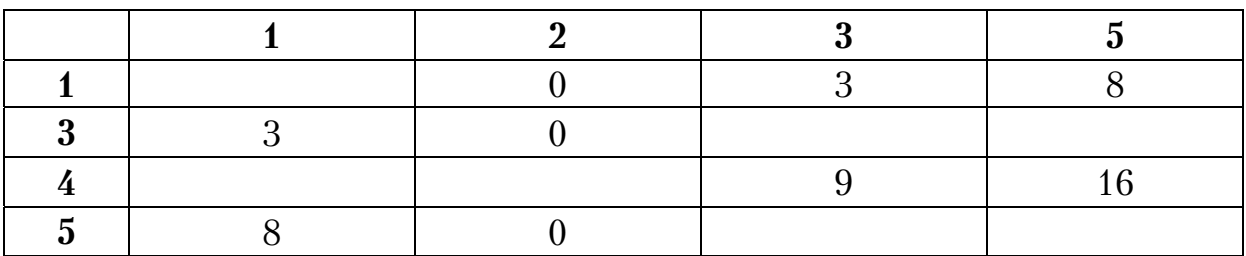

Составляем фиктивную матрицу  $\Phi_{21}$ , табл. 4.5. Для этого в новую матрицу  $L_1$  добавляем вычеркиваемую в оценочной матрице  $L_1^o$  строку 2 и столбец 2, которые обозначаем фиктивным узлом 21. Чтобы получить вторую фиктивную матрицу  $\Phi_{41}$ , поступаем аналогично с узлом 4. Добавляем в новую матрицу  $L_1$  столбец 4, вычеркиваемый из оценочной матрицы  $L_1^o$  и строку 4, которые обозначим фиктивным узлом 41, табл. 4.6.

Таблица 4.5

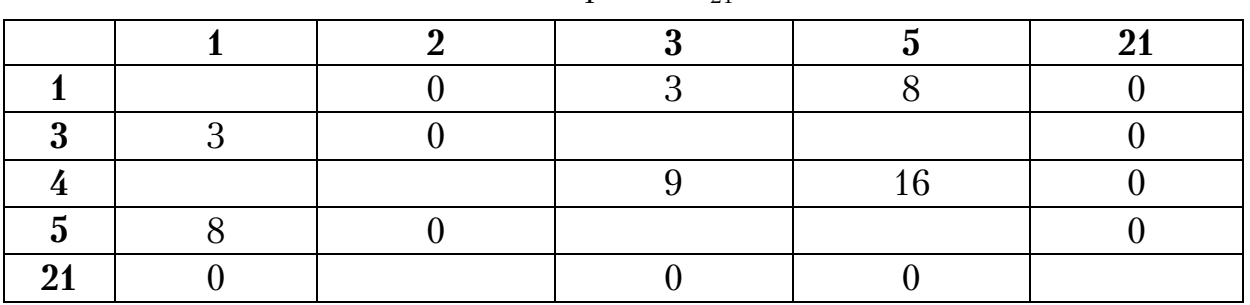

Матрица Ф<sub>21</sub>

## Таблица 4.6

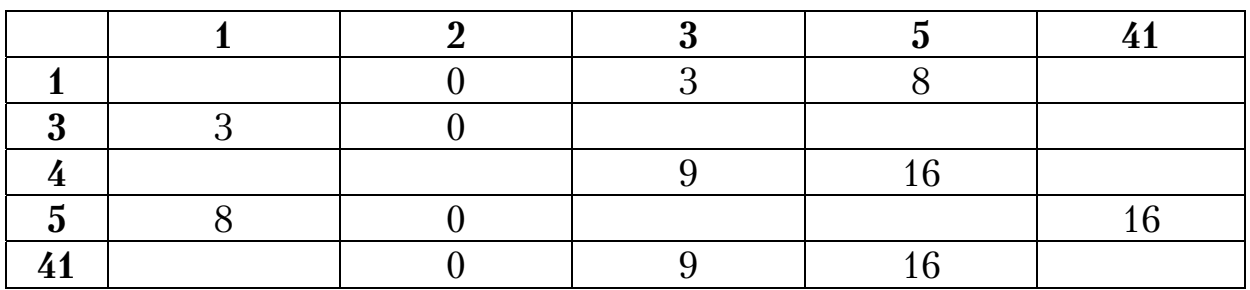

Матрица $\Phi_{41}$ 

Таким образом, получаем три новых матрицы:  $L_{\rm 1}$  ,  $\Phi_{\rm 21}$  , Дерево решений показано на рис. 4.4.

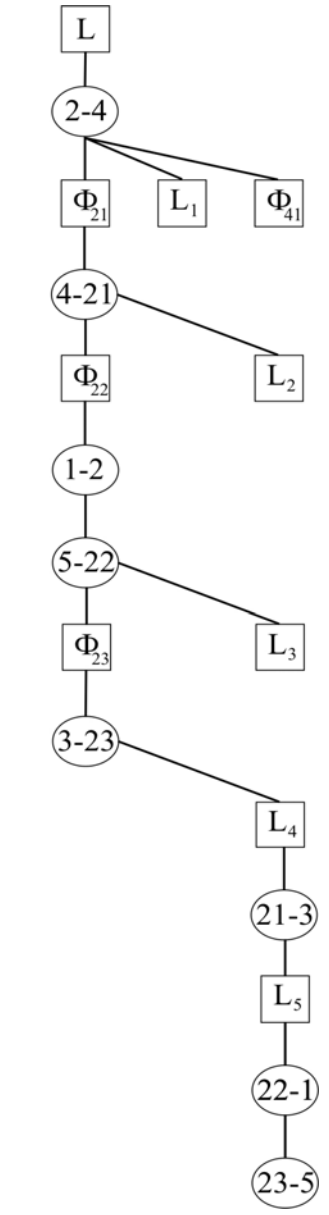

Рис. 4.4 Схема вычеркивания оптимальных ветвей на дереве решения

Далее над полученными тремя матрицами необходимо снова выполнить операции приведения и оценки. Следует заметить, что при обходе по дереву решений движение происходит слева направо. Расчет производится на ПК. Приведем краткое описание решения получения оптимального маршрута. Рассмотрим табл. 4.5. Результат вычислений по пунктам 2-4 алгоритма представлен в табл. 4.7. Наибольшую оценку в матрице  $L_2^o$  имеет ячейка 4-21.

Таблица 4.7

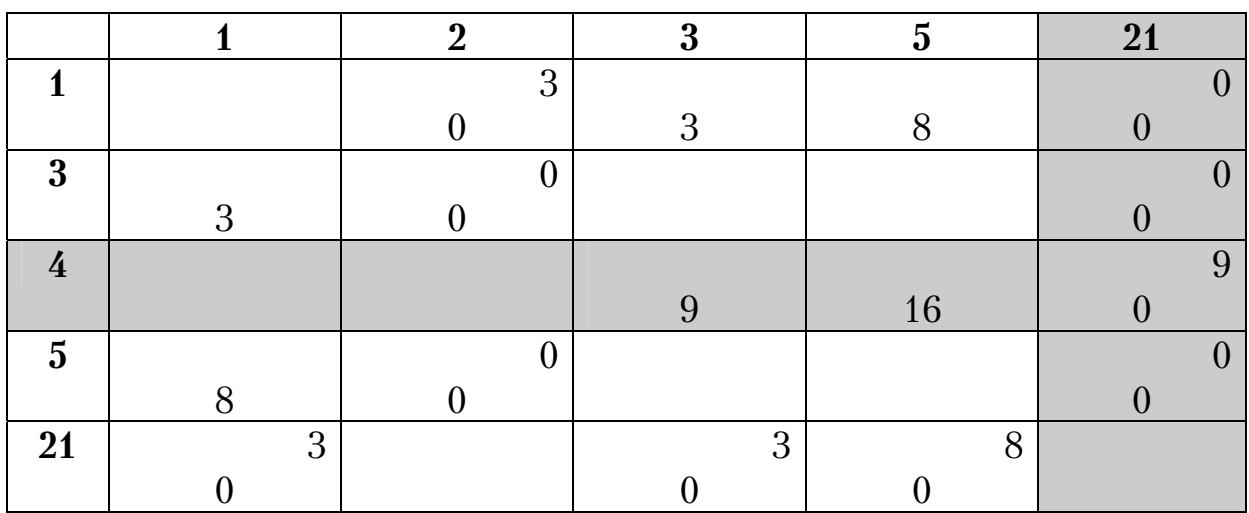

Матрица  $L_2^o$ 

После ее вычеркивания получаем новую матрицу  $L_2$ , табл. 4.8, из которой создаем фиктивную матрицу  $\Phi_{22}$  путем введения в узел 2 фиктивного узла 22, табл. 4.9. Отметим, что фиктивный узел в вершину 4 графа не вводится, так как столбец 4 отсутствует.

Таблица 4.8

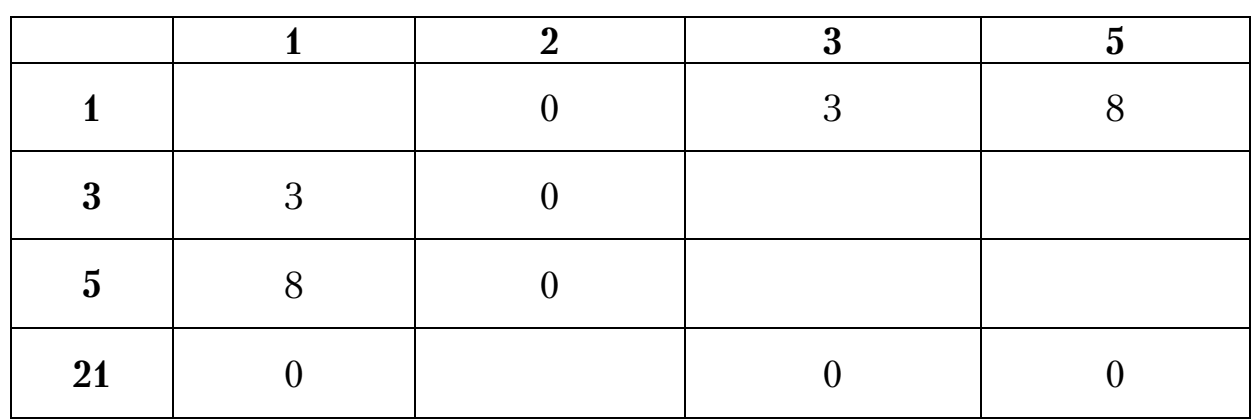

## Матрица  $L_2$

Таблица 4.9

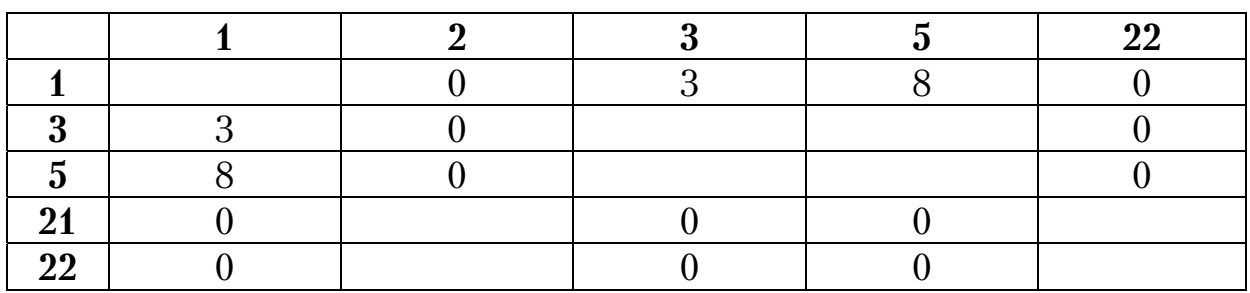

Матрица  $\Phi_{22}$ 

Далее в качестве примера рассмотрим оптимальную схему передвижения, полученную из табл. 4.9. Результат вычислений матрицы  $L^o_3$ и оценки ее элементов представлен в табл. 4.10.

Таблица 4.10

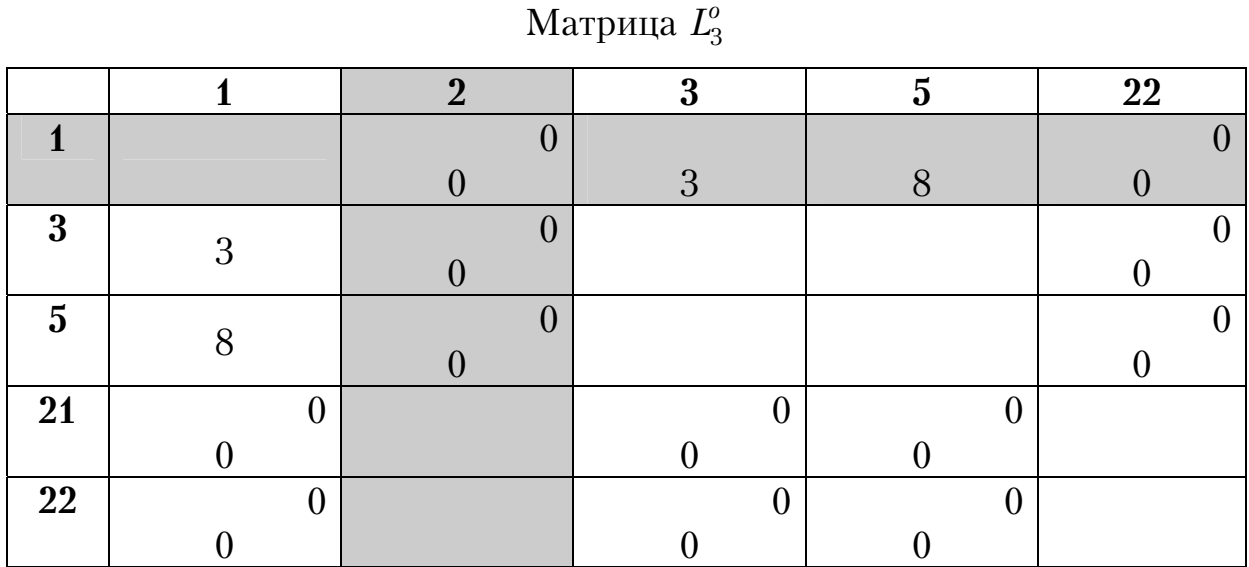

В полученной матрице  $L_3^o$  двенадцать ячеек имеют одинаковую оценку – ноль. Первым удаляем элемент 1-2 и получим матрицу  $L_3$ , табл. 4.11.

Таблица 4.11

Матрица *L*3

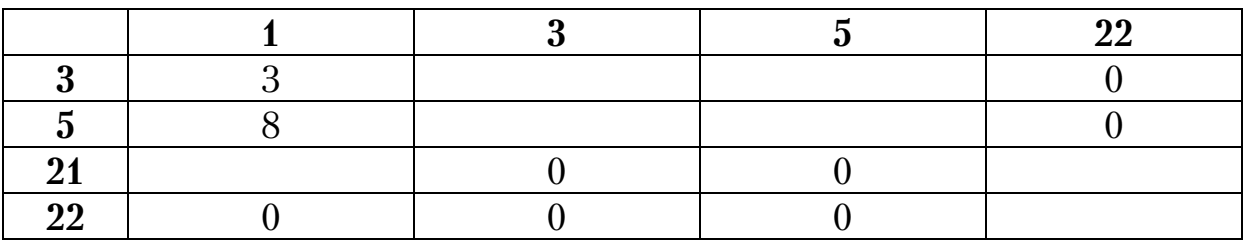

В ней блокируем ветвь 21-1 против зацикливания. Ее оценка выполнена в табл. 4.12. В матрице  $L^o_4$  вычеркиваем ячейку 5-22 с оценкой

8. Получаем новую матрицу  $L_4$ , табл. 4.13. Фиктивную матрицу  $\Phi_{23}$ находим путем введения в узел 2 третьего фиктивного узла 23, табл. 4.14.

Таблица 4.12

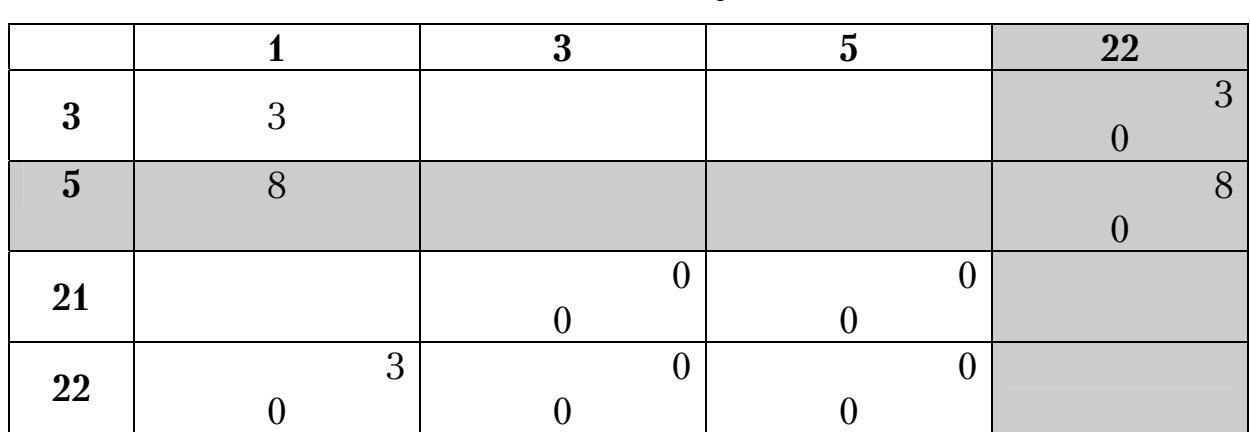

Матрица  $L_4^o$ 

Таблица 4.13

Матрица *L*4

| ω0 |  |  |
|----|--|--|

Таблица 4.14

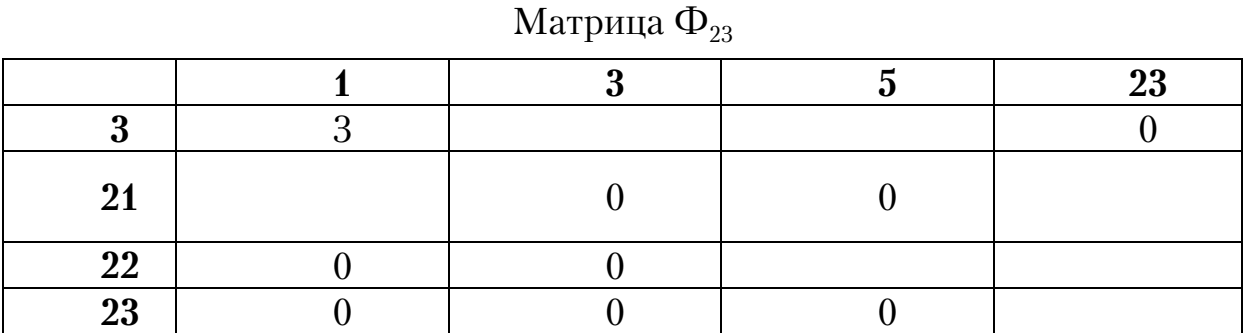

Ветвь 22-5 блокируется против зацикливания. Оценка фиктивной матрицы  $\Phi_{23}$ приведена в табл. 4.15.

### Таблица 4.15

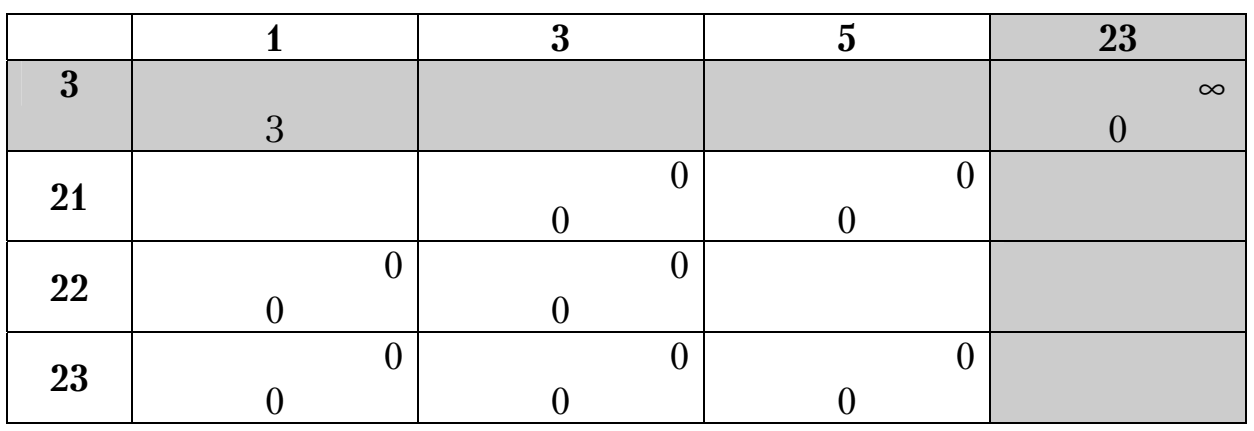

Матрица  $L_5^o$ 

В матрице  $L_5^o$  вычеркиваем ячейку 3-23 и получаем новую матрицу  $L_5$ , табл. 4.16, где блокируем ветвь 23-3, чтобы не было зацикливания. Отметим, что вводить четвертый дополнительный фиктивный узел нельзя, так как их должно быть не более трех, согласно алгоритма решения задач.

Таблица 4.16

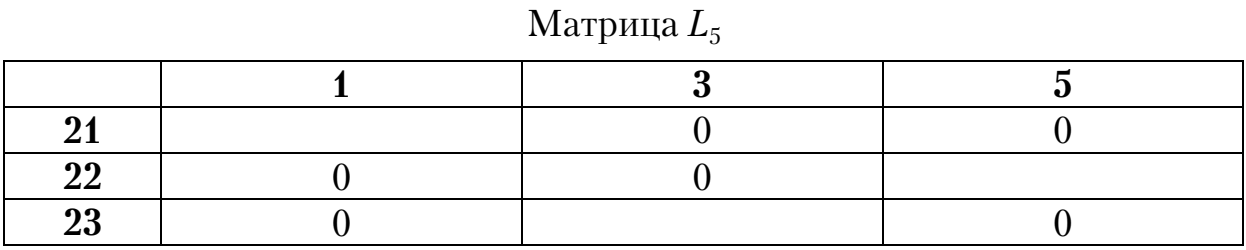

Рассмотрим табл. 4.16. Оценка ее элементов дана в табл. 4.17, где 6 ячеек имеют одинаковую оценку - 0. Сначала удаляем ветвь 21-3 и получаем матрицу L<sub>6</sub>, табл. 4.18.

> Таблица 4.17 Матрица  $L_6^o$

Таблица 4.1 Матрица *L6*

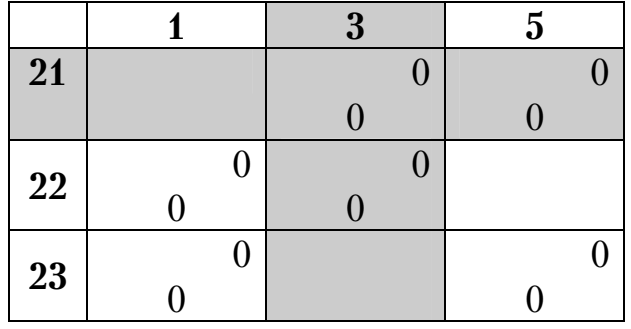

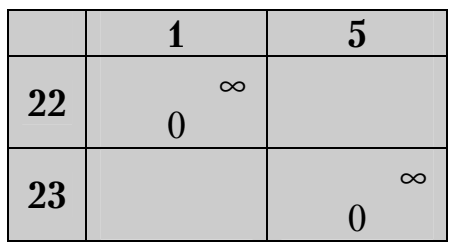

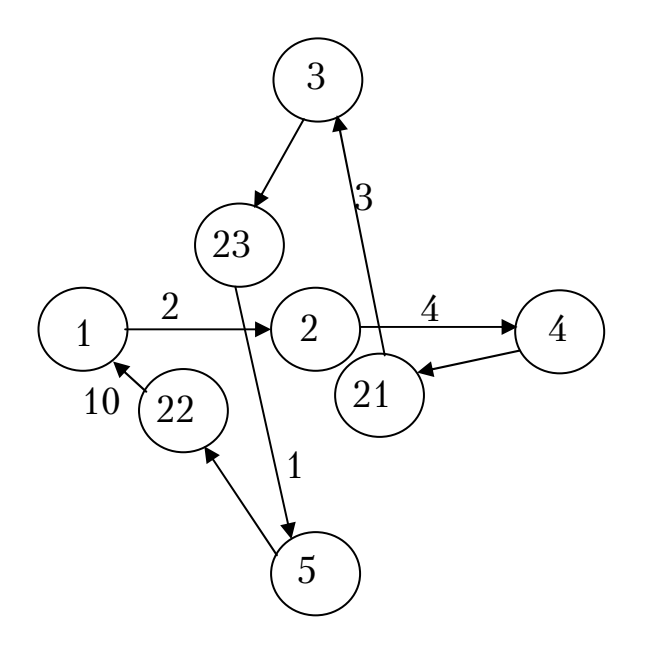

Рис. 4.5 Фиктивный граф оптимального маршрута

В табл. 4.18 блокируем ячейку 23-1, в которой однозначно вычеркиваем ребра графа 22-1 и 23-5. Таким образом, получаем маршрут 2-4-21-3-23-5-22-1-2 длиной 20 км (рис. 4.5). Это самый короткий маршрут, поэтому принимаем его в качестве границы целевой функции. Удаление любой другой ветви в табл. 4.17 дает аналогичную схему движения, рис. 4.6. Здесь номера фиктивных узлов опущены.

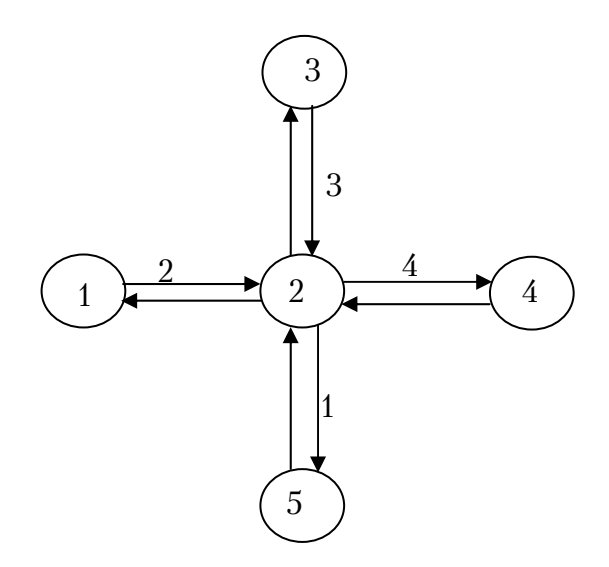

Рис. 4.6. Оптимальная схема движения

Из рис. 4.6 следует, что порядок объезда вершин может быть различным:  $1 - 2 - 3 - 2 - 4 - 2 - 5 - 2 - 1$ ,  $1 - 2 - 4 - 2 - 3 - 2 - 5 - 2 - 1$ ,  $1 - 2 - 5 - 2 - 4 - 2 - 3 - 2 - 1$ ,  $1 - 2 - 5 - 2 - 3 - 2 - 4 - 2 - 1$ ,  $1 - 2 - 4 - 2 - 5 - 2 - 3 - 2 - 1$  $1 - 2 - 3 - 2 - 5 - 2 - 4 - 2 - 1$ .

Расчет данного примера методом ВиГ дает оптимальную схему движения: 1-5-2-4-3-1 длиной 37 км (рис. 4.7). Методика приведенных фиктивных узлов и ветвей дает схему передвижения на 17 км меньше. Следует отметить, что оба метода требуют рассмотрения большого количества вариантов и вычислений, поэтому расчет выполняется на ПК.

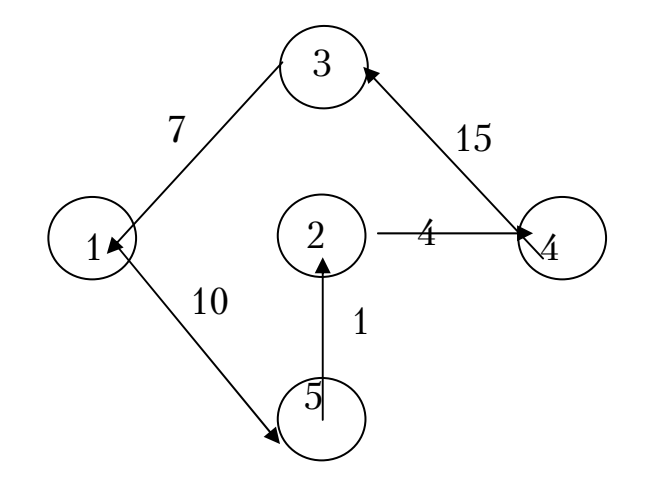

Рис. 4.7. Оптимальная схема передвижения методом ВиГ

### **Пример 2**

Покажем применение предложенного алгоритма на примере транспортной сети из тринадцати пунктов (рис. 4.8).

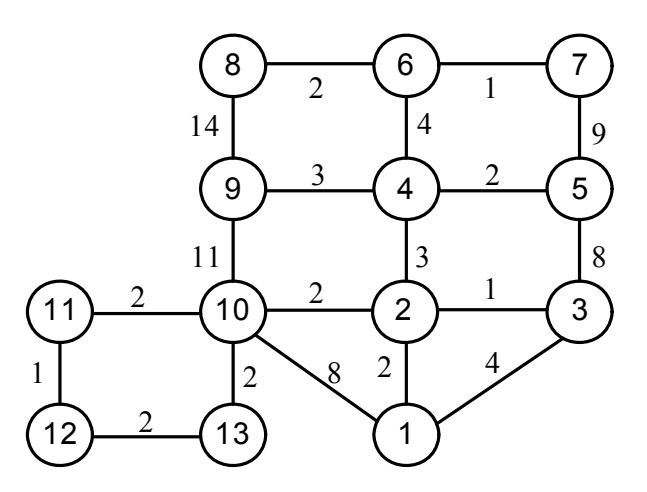

Рис. 4.8. Исходный транспортный граф

В этом случае классический метод ветвей и границ не дает решения задачи без декомпозиции, так как заранее ясно, что узел 10 требуется посетить два раза. Исходная матрица расстояний *L* приведена в табл. 4.19.

Таблица 4.19

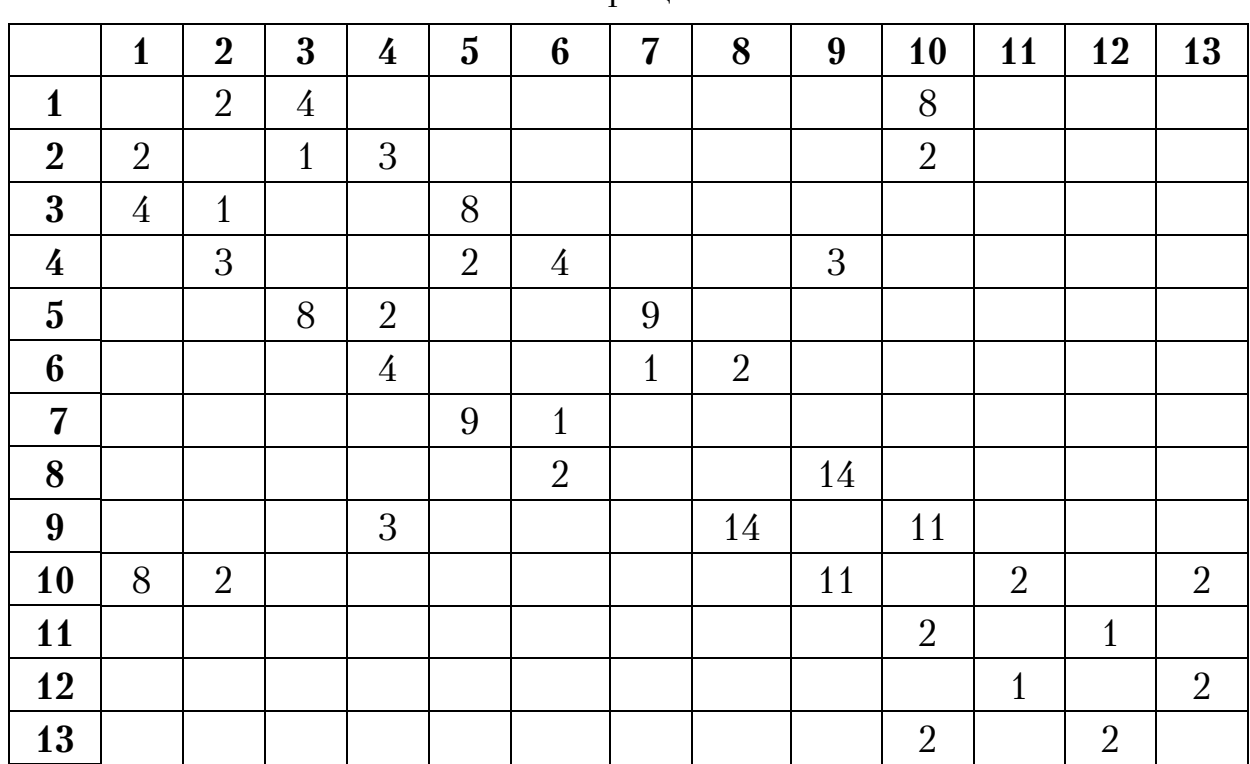

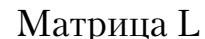

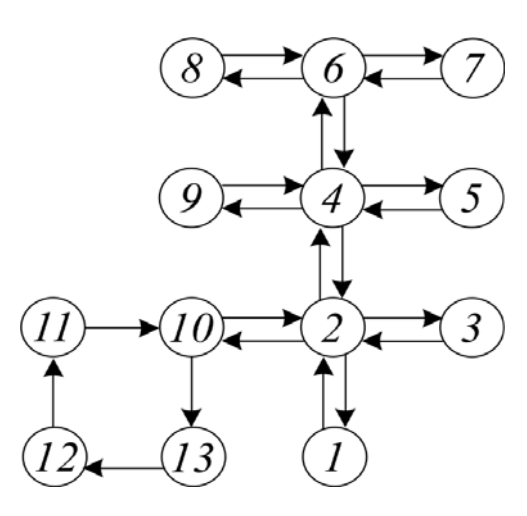

Рис. 4.9. Оптимальная схема передвижения

В правом верхнем углу табл.4.20 дана оценка пар, рассчитанная по вышеизложенному алгоритму для приведенной матрицы  $L_1^{\text{np}}$ . Из табл. 4.20 вычеркиваем пару 8-6 с наибольшей оценкой 11 и блокируем ветвь 6–8. Полученная из нее матрица  $L^o_2$ , представлена в табл. 4.21.

# Таблица 4.20

![](_page_47_Picture_216.jpeg)

# Матрица  $L_1^o$

# Таблица 4.21

# Матрица  $L_2^o$

![](_page_47_Picture_217.jpeg)

Наибольшую оценку имеют две ветви 7–5 и 9–8. Как показало дальнейшее исследование, их вычеркивание не дает оптимального маршрута. Фиктивная матрица получается из табл. 4.20 после вычеркивания из нее ветви 8–6 и введения в вершину 6 фиктивного узла 6ф1. Из нее получаем приведенную матрицу  $\Phi_{\scriptscriptstyle{61}}$ , оценочная матрица  $\emph{L}_{3}^{\scriptscriptstyle{0}}$  которой представлена в табл. 4.22. В ней две ветви, имеющие наибольшую оценку 10, поэтому последовательно вычеркиваем каждую из них: 6ф1 – 8 и 7 – 6ф1. Далее алгоритм повторяется.

Таблица 4.22

![](_page_48_Picture_378.jpeg)

Матрица  $L_3^o$ 

Процесс приведения, вычеркивания и ввода фиктивных узлов продолжается до тех пор, пока не останется матрица размером  $2\times 2$ , и, следовательно, удаляемая ветвь станет очевидной. При этом, согласно приведенному алгоритму, общее количество фиктивных узлов не должно превышать количество ветвей входящих в узел минус один. Полученный в результате решения на ПК оптимальный маршрут длиной 47 км показан на рисунке 4.9: 8 – 6 – 4ф2 – 2ф3 – 1 – 2 – 1ф1 –  $13 - 12 - 11 - 10 - 2\phi^2 - 3 - 2\phi^2 - 4\phi^3 - 5 - 4\phi^2 - 9 - 4 - 6\phi^2 - 7 6ф1 - 8.$ 

В табл. 4.23 представлена оценочная матрица  $L_4^o$ , которая получена из фиктивной матрицы  $\Phi_{81}$ . Последняя матрица найдена из табл. 4.21

путем введения фиктивного узла 8ф1 в вершину 8. Матрица  $L_4^o$  имеет четыре ветви с оценкой :  $7 - 5$ ,  $9 - 8$ ,  $9 - 8$ ф1 и  $8$ ф1 – 9. Проведенный анализ показал, что последовательное их вычеркивание не дает оптимального маршрута.

Таблица 4.23

![](_page_49_Picture_272.jpeg)

# Матрица  $L_4^o$

## **Пример 3**

Рассмотрим процесс совмещения развозочных маршрутов при доставке партионных грузов от двух производителей. Расстояние между пунктами транспортной сети представлены в табл.4.24.

Таблица 4.24

![](_page_49_Picture_273.jpeg)

Матрица расстояний, км

Приняты следующие исходные данные: средняя скорость движения 36км/ч, время погрузки 1т груза 1,76ч, время разгрузки 1т груза 2,19 ч, время заезда 0,05 ч. Требуется определить оптимальную схему перевозки грузов. Решение задачи производилось по вышеуказанному алгоритму. На рис. 4.10 и 4.11 показаны маршруты доставки грузов до совмещения. На рис. 4.12 приведен объединенный маршрут после совмещения ГОП1 и ГОП2.

![](_page_50_Figure_1.jpeg)

Рис. 4.10. Маршрут из грузообразующего пункта 1

![](_page_50_Figure_3.jpeg)

Рис. 4.11. Маршрут из грузообразующего пункта 2

![](_page_50_Figure_5.jpeg)

Рис. 4.12. Совмещенный маршрут

Результаты вычислений приведены в табл.4.25, из анализа которой установлено, что уменьшение длины маршрута составило около 24 %, холостой пробег сократился примерно на 70 %, а время, затрачиваемое на маршруте, снизилось на величину около 5,5 %.

Таблица 4.25

![](_page_51_Picture_376.jpeg)

Сравнение параметров маршрутов

Таким образом, можно сделать вывод, что использование развозочно-сборного маршрута при попутной доставки партионных грузов приводит к сокращению встречных холостых пробегов.

### **Пример 4**

Требуется разбить взвешенный граф на два радиальных маршрута, начинающихся в двух разных вершинах и заканчивающихся в двух других пунктах, таким образом, чтобы сумма их весов была минимальной.

Рассмотрим применение, предложенной методики на примере графа транспортной сети из одиннадцати вершин, показанного на рис. 4.13. При этом первый маршрут начинается в пункте 1 и заканчивается в вершине 5. Второй маршрут выходит из 12 пункта и заканчивается в 7 вершине. Исходная матрица расстояний представлена в табл. 4.26.

![](_page_51_Figure_8.jpeg)

Рис. 4.13. Граф транспортной сети.

Внешние фиктивные узлы не используются. На четвертом этапе вышеизложенного алгоритма в приведенной матрице удаляем строки с номерами контрольных вершин 5 и 7, в которые входят радиальные маршруты. Также вычеркиваем столбцы с номером баз 1 и 12, откуда они выходят.

На пятом этапе выполняется операция приведения, а затем проводится оценка элементов полученной матрицы. В рассматриваемой задаче вырождение решения не обнаружено. В ходе решения на ПК вводится один приведенный фиктивный узел в вершину 3. В результате решения задачи получается два оптимальных радиальных маршрута, наименьшей суммарной длины:1-4-3-2-3-5, длинной 8 км и 12-10-6-8-11-7, длиной 18 км, рис. 4.14.

![](_page_52_Figure_2.jpeg)

Рис. 4.14. Оптимальная схема передвижения .

Отметим, что узел 3 посещается два раза.

Таблица 4.26

![](_page_52_Picture_279.jpeg)

Исходная матрица расстояний

#### **Пример 5**

Методика ПФУВ является обобщением метода ВиГ. Поэтому она также может иметь вырождение решения. В качестве примера рассмотрим схему, показанную на рис. 4.15. Результат расчета показан на рис. 4.15 сплошной линией.

![](_page_53_Figure_2.jpeg)

Рис. 4.15. Маршрут по методу ПФУВ

Получаем маршрут 1-3-2-4-1-5-6-1 длиной 111 км. Однако он не является оптимальным. Как показали расчеты, оптимальный маршрут проходит через вершины 1-3-4-2-5-6-1 или 1-4-3-2-5-6-1 длиной 71 км. Причиной получения нерационального маршрута является вырождение решения по алгоритму ВиГ, а также его требуется исключить в методике ПФУВ. Оптимальная схема движения достигается путем включения ветвей 2-5 в маршрут в приведенной исходной матрице  $L_i^{\text{np}}$ . С учетом вышеизложенного алгоритм решения задачи по методике ПФУВ будет следующим:

1. Составляем исходную матрицу расстояний *L* между пунктами *ij* исследуемой транспортной сети:

$$
L = \begin{bmatrix} q & \ell_{1,2} & \ell_{1,3} & \dots & \ell_{1,n} & \dots & \ell_{1,N} \\ \ell_{2,1} & q & \ell_{2,3} & \dots & \ell_{2,n} & \dots & \ell_{2,N} \\ \ell_{3,1} & \ell_{3,2} & q & \dots & \ell_{3,n} & \dots & \ell_{3,N} \\ \dots & \dots & \dots & \dots & \dots & \dots & \dots \\ \ell_{n,1} & \ell_{n,2} & \ell_{n,3} & \dots & q & \dots & \ell_{n,N} \\ \dots & \dots & \dots & \dots & \dots & \dots & \dots \\ \ell_{N,1} & \ell_{N,2} & \ell_{N,3} & \dots & \ell_{N,n} & \dots & q \end{bmatrix}
$$
(4.1)

2. Переходим к приведенной матрице  $-L_i^{\text{np}}$ . Для этого в каждой строке находим минимальный элемент  $h_{\hat{i}}$  и вычитаем его из всех остальных элементов $\,\ell_{ij}\,,$ расположенных в рассматриваемой строке:

$$
\ell'_{ij} = \ell_{ij} - h_i, \qquad i = 1, 2, 3...n.
$$
 (4.2)

Затем, в полученной матрице находим минимальный элемент в каждом столбце  $h_j$  и вычитаем его из всех остальных элементов  $\ell'_{ij},$  расположенных в рассматриваемом столбце:

$$
\ell''_{ij} = \ell'_{ij} - h_j, \qquad j = 1, 2, 3...m.
$$
 (4.3)

3. Переходим к оценочной матрице –  $L_i^o$ . Определяем для каждого элемента с  $\ell_{ij}'' = 0$  оценку по формуле:

$$
A = \min \ell''_{ik} + \min \ell''_{sj},\tag{4.4}
$$

где  $\ell_{ik}^{''}$  – наименьший элемент в строке  $i\!;\,\ell_{sj}^{''}$  – наименьший элемент в столбце  $j$ ;  $k \neq j$ ,  $s \neq i$ ,  $k, s = 1, 2, 3...n$ .

Находим пару  $k-s$  с максимальной оценкой:

$$
A_{ks} = \max A_{ij}, \quad i, j = 1, 2, 3...n.
$$
 (4.5)

4. Создаем новую матрицу *Li* . Для этого вычеркиваем из матрицы пр *Li* строку *k* и столбец *s* с наибольшей оценкой. Блокируем ячейку на пересечении строки *s* и столбца *k*, а также ветвь, ведущую к зацикливанию цепи со звеном  $k - s$ .

5. Создаем новые фиктивные матрицы  $\Phi_k$  и  $\Phi_s$  вводя в  $L_i$  фиктивные узлы *k* и *s* .

6. Выполняем над полученными матрицами  $L_i$ ,  $\Phi_k$  и  $\Phi_s$  операции приведения и оценки, описанные в пунктах 2-3, до тех пор, пока последняя вычеркиваемая ветвь не станет очевидной или не будет вырождения решения матрицы *Li* .

7. При вырождении решения устанавливаем ветви, связывающие два полученных подмножества.

8. Возвращаемся в исходную приведенную матрицу  $L_i^{\text{np}}$  (пункт 2). На следующем этапе вычеркиваем по очереди одну из ветвей, найденных в пункте 7.

9.Оптимальный маршрут устанавливается путем сравнения всех возможных вариантов вычеркивания ветвей.

## 5. МЕТОД ФИКТИВНЫХ УЗЛОВ И ВЕТВЕЙ

В общем случае для решения задачи маршрутизации грузов при комбинированной и интегрированной схемах перевозок возможно совместное использование внешних и приведенных фиктивных узлов и ветвей (метод ФУВ).

Граф транспортной сети включает в себя *N* вершин. Количество пунктов разгрузки *i* находится в пределах  $i = 1,2,3...n$ . Вершины соединены связями, длина которых известна. Матрица расстояний симметрична.

Заметим, что Ч – представляет собой очень большое число и означает блокировку движения между этими пунктами

1. Составляем исходную матрицу расстояний *L* между пунктами *ij* исследуемой транспортной сети:

$$
L = \begin{bmatrix} q & \ell_{1,2} & \ell_{1,3} & \cdots & \ell_{1,n} & \cdots & \ell_{1,N} \\ \ell_{2,1} & q & \ell_{2,3} & \cdots & \ell_{2,n} & \cdots & \ell_{2,N} \\ \ell_{3,1} & \ell_{3,2} & q & \cdots & \ell_{3,n} & \cdots & \ell_{3,N} \\ \cdots & \cdots & \cdots & \cdots & \cdots & \cdots & \cdots \\ \ell_{n,1} & \ell_{n,2} & \ell_{n,3} & \cdots & q & \cdots & \ell_{n,N} \\ \cdots & \cdots & \cdots & \cdots & \cdots & \cdots & \cdots \\ \ell_{N,1} & \ell_{N,2} & \ell_{N,3} & \cdots & \ell_{N,n} & \cdots & q \end{bmatrix}
$$
(5.1)

2. Создаем фиктивный транспортный граф. Количество внешних фиктивных узлов в каждой начальной и контрольной вершинах равно числу проходящих через них радиальных маршрутов минус единица, соответственно.

3. Составляем исходную фиктивную матрицу расстояний для фиктивного транспортного графа –  $L^{\phi}$ .

4. Формируем приведенную матрицу  $-L_i^{\text{np}}$ . Для этого в каждой строке находим минимальный элемент  $h_i$  и вычитаем его из всех остальных элементов  $\ell_{ij}$ , расположенных в рассматриваемой строке:

$$
\ell'_{ij} = \ell_{ij} - h_i, \qquad i = 1, 2, 3...n.
$$
 (5.2)

Затем, в полученной матрице находим минимальный элемент в каждом столбце  $h_i$  и вычитаем его из всех остальных элементов  $\ell'_{ij}$ , расположенных в рассматриваемом столбце:

$$
\ell_{ij}'' = \ell_{ij}' - h_j, \qquad j = 1, 2, 3...m.
$$
 (5.3)

5. Переходим к модифицированной матрице -  $L^M$ . Удаляем из матрицы L<sup>II</sup> строки и столбцы с номерами узлов, в которые входят и из которых выходят радиальные маршруты, соответственно.

6. Вычисляем приведенную матрицу по пункту 4.

7. Формируем оценочную матрицу –  $L_i^o$ . Определяем для каждого элемента с  $\ell_{ij}'' = 0$  оценку по формуле:

$$
A = \min \ell''_{ik} + \min \ell''_{sj},\tag{5.4}
$$

где  $\ell_{ik}''$  – наименьший элемент в строке *i*;  $\ell_{sj}''$  – наименьший элемент в столбце *j*;  $k \neq j$ ,  $s \neq i$ ,  $k, s = 1,2,3...n$ .

Находим пару  $k-s$  с максимальной оценкой:

$$
A_{ks} = \max A_{ij}, \quad i, j = 1, 2, 3...n.
$$
 (5.5)

8. Переходим к новой матрице  $L_i$ . Для этого вычеркиваем из матрицы  $L_i^{\text{np}}$  строку  $k$  и столбец  $s$  с наибольшей оценкой. Блокируем ячейку на пересечении строки *s* и столбца  $k$ , а также ветвь, ведущую к зацикливанию цепи со звеном  $k - s$ .

9. Создаем новые фиктивные матрицы  $\Phi_k$  и  $\Phi_s$ , вводя в  $L_i$  фиктивные узлы *k* и *s* .

10. Выполняем над полученными матрицами  $L_i$ ,  $\Phi_k$  и  $\Phi_s$  операции приведения и оценки, описанные в пунктах 6-7, до тех пор, пока последняя вычеркиваемая ветвь не станет очевидной или не будет вырождения решения в матрице *Li* .

11. При вырождении решения устанавливаем ветви, связывающие два полученных подмножества.

12. Возвращаемся в пункт 6 и в приведенной матрице вычеркиваем поочередно одну из ветвей, найденных в пункте 10. Оптимальная связующая ветвь определяется по наименьшей длине маршрута, путем сравнения всех вариантов.

#### **Пример 1**

Рассмотрим партионную перевозку грузов от одного грузоотправителя, которая часто встречается на практике – комбинированная система перевозки грузов. Представим граф транспортной сети, состоящий из восьми вершин (рис. 5.1).

Требуется доставить груз из центра 1 по двум маршрутам одновременно. Первый из них проходит через вершину 5 и является разомкнутым.

![](_page_57_Figure_4.jpeg)

Рис. 5.1. Фиктивный граф транспортной сети

Обратно автомобиль совершает холостой пробег. Вторая схема движения проходит через контрольный узел 8 и представляет собой замкнутый кольцевой маршрут. Необходимо определить оптимальную комбинацию маршрутов с наименьшей суммарной длиной.

Решение данной задачи начинаем со второго этапа представленного алгоритма. В вершину 1 требуется ввести два внешних фиктивных узла, так как из нее будут выходить три радиальных маршрута. В контрольном узле 8 создаем один фиктивный узел. В вершину 5 вводить дополнительный узел не требуется.

На третьем этапе составляем фиктивную матрицу *L*ф, табл. 5.1

Таблица 5.1

![](_page_58_Picture_209.jpeg)

Фиктивная матрица *L*<sup>ф</sup>

Четвертый этап. Создаем по формулам  $(5.2)$ – $(5.3)$  матрицу  $L_1^{np}$ , табл/ 5.2.

На пятом этапе переходим к модифицированной матрице  $L^M$ . Удаляем в табл. 5.2 строки с номерами узлов 5, 8 и 8ф, а также столбцы с номерами вершин 1, 9ф и 10ф. Получаем табл. 5.3.

Таблица 5.2

![](_page_58_Picture_210.jpeg)

Приведенная матрица  $L_1^{\text{np}}$ 

## Таблица 5.3

![](_page_59_Picture_206.jpeg)

Модифицированная матрица  $L^M$ 

Далее на шестом этапе находим новую приведенную матрицу  $L_1^{\text{np}}$ , табл. 5.4.

Таблица 5.4

![](_page_59_Picture_207.jpeg)

Седьмой этап. По формулам  $(5.4)$ - $(5.5)$  создаем оценочную матрицу (табл. 5.5).

Таблица 5.5

![](_page_59_Picture_208.jpeg)

![](_page_59_Picture_209.jpeg)

В матрице  $L_1^o$  ветви 3-2, 2-3 и 3-5 имеют одинаковую оценку 2.

Восьмой этап. Создаем новую матрицу меньшего размера *L*<sup>1</sup> (табл. 5.6) путем удаления любой ветви, например 3-2.

Таблица 5.6

![](_page_60_Picture_315.jpeg)

Новая матрица  $L_1$ 

Девятый этап. Создаем фиктивные матрицы  $\Phi_3$  (табл. 5.7) и  $\Phi_2$ (табл. 5.8).

Далее процесс решения повторяется по этапам 6-9, до тех пор, пока последняя вычеркиваемая вервь не станет очевидной в матрице размером 22. Вырождение решения в задаче не происходит.

Поиск оптимальной комбинации маршрута производится на ПК, позволяющем вводить фиктивные узлы автоматически или оператором. Для решения используется метод рекурсии. В первом случае количество фиктивных узлов равно числу хорд в вершине минус единица.

Таблица 5.7

![](_page_60_Picture_316.jpeg)

Фиктивная матрица $\Phi_3$ 

Таблица 5.8

![](_page_61_Picture_320.jpeg)

Фиктивная матрица $\Phi$ 

В результате решения задачи находим радиальный маршрут 1-3-5, длинной 5 км (рис. 5.2).

Замкнутая схема передвижения проходит через вершины 1-2-3-7-8-6-4-1, длиной 21 км. При этом по ней можно ехать в обоих направлениях. Фиктивные вершины не показаны.

![](_page_61_Figure_5.jpeg)

Рис. 5.2. Граф оптимальной комбинации маршрутов

Возможна и другая их оптимальная комбинация: 1-2-3-5, длиной 7 км и 1-3-7-8-6-4-1 длиной 19 км. Следует отметить, что вершина 3 графа посещается два раза.

Отметим, что применение разработанного метода расчета возможно и в других предметных областях, где процесс наступления событий имеет такой же структурный характер.

### **Пример 2**

Рассмотрим задачу развозки груза из одной базы по нескольким кольцевым маршрутам с заданным количеством пунктов разгрузки. В качестве примера используем транспортный граф из четырнадцати вершин, рис. 5.3.

![](_page_62_Figure_0.jpeg)

Рис. 5.3. Фиктивный транспортный граф

Требуется разделить граф на два кольцевых маршрута, выходящих из узла 9 и содержащих по шесть вершин в каждом, чтобы их суммарная длина была наименьшей.

Поскольку требуется найти два маршрута, то количество посещений базы равно двум. Для этого вводим внешний дополнительный узел 10, который дублирует вершину 9. Он показан на рис.5.3 пунктирными линиями. Решение задачи производим в несколько этапов.

Фиктивная матрица расстояний, полученная на первом этапе расчета представлена в табл. 5.9.

Таблица 5.9

![](_page_62_Picture_228.jpeg)

Фиктивная матрица расстояний

Расчет табл. 5.9 выполняем согласно алгоритма ФУВ. Далее приводятся краткие результаты расчета оптимального маршрута на ПК.

Оценочная матрица  $L_1^o$  представлена в табл. 5.10. Из нее удаляется ветвь 8-7 с наибольшей оценкой 7.

Таблица 5.10

|                         | $\mathbf{1}$   | $\boldsymbol{2}$ | 3                           | $\overline{4}$ | $\overline{\mathbf{5}}$      | 6                      | $\overline{7}$ | 8              | 9                | 11             | 12               | 13                           | 14                     | 10                 |
|-------------------------|----------------|------------------|-----------------------------|----------------|------------------------------|------------------------|----------------|----------------|------------------|----------------|------------------|------------------------------|------------------------|--------------------|
| 1                       |                | 3                | $\overline{0}$ <sup>0</sup> | 0 <sup>1</sup> | 3                            |                        | 8              |                |                  | 11             | $\overline{5}$   |                              |                        |                    |
| $\boldsymbol{2}$        | $\overline{4}$ |                  | $\mathbf{1}$                | $\mathbf{1}$   | $\sqrt{2}$<br>$\overline{0}$ | 3                      |                |                |                  | $\overline{4}$ | 7                | $\overline{2}$               |                        |                    |
| 3                       | 0 <sup>0</sup> | 0 <sup>0</sup>   |                             |                | $\overline{2}$               | 11                     |                |                |                  |                | $\overline{7}$   | $\overline{2}$               | $\sqrt{2}$<br>$\theta$ |                    |
| $\boldsymbol{4}$        | 0 <sup>0</sup> | 0 <sup>0</sup>   |                             |                | $\mathbf{1}$                 |                        | $\overline{2}$ | 3              |                  |                |                  |                              |                        |                    |
| $\overline{\mathbf{5}}$ | $\overline{4}$ | 0 <sup>2</sup>   | 3                           | $\overline{2}$ |                              | 14                     | 8              | 6              | 9                |                |                  |                              |                        | 9                  |
| 6                       |                | $\mathbf{1}$     | 10                          |                | 12                           |                        |                | $\overline{2}$ | $\overline{0^5}$ |                |                  |                              | $\overline{2}$         | $0^{\overline{5}}$ |
| 7                       | 10             |                  |                             | $\overline{4}$ | 9                            |                        |                | 0 <sup>6</sup> | $\overline{5}$   |                |                  |                              |                        | 5                  |
| 8                       |                |                  |                             | $\overline{5}$ |                              | $\overline{5}$         | 0 <sup>7</sup> | $\overline{7}$ | 9                |                |                  |                              |                        | 9                  |
| 9                       |                |                  |                             |                | 7                            | $\sqrt{2}$<br>$\theta$ | $\overline{2}$ | 6              |                  |                |                  |                              |                        |                    |
| 11                      | 11             | 3                |                             |                |                              |                        |                |                |                  |                | $\overline{0^3}$ |                              |                        |                    |
| 12                      | 5              | 6                | 7                           |                |                              |                        |                |                |                  | 0 <sup>4</sup> |                  | $\sqrt{2}$<br>$\overline{0}$ |                        |                    |
| 13                      |                | $\mathbf{1}$     | $\overline{2}$              |                |                              |                        |                |                |                  |                | 0 <sup>1</sup>   |                              | 7                      |                    |
| 14                      |                |                  | $\overline{0^3}$            |                |                              | 3                      |                |                |                  |                |                  | 7                            |                        |                    |
| 10                      |                |                  |                             |                | 7                            | $\,2$<br>$\theta$      | $\overline{2}$ | 6              |                  |                |                  |                              |                        |                    |

Матрица  $L_1^o$ 

Получаем новую оценочную матрицу  $L_2^o$ , представленную в табл. 5.11, где две ячейки 9-6 и 10-6 имеют наибольшую оценку 6.

Удаляем ветвь 10-6. В процессе расчетов вычеркиваются ветви 8-7, 9-6, 10-6001, 14-3, 12-11, 11-2, 13-12, 3-13, 1-4, 2-5, 4-8, 5-1, 6-10, 7-9, 6001-14. Номер из четырех цифр означает, что введен приведенный фиктивный узел в вершину 6.

Получаем схему движения 9-7-8-4-1-5-2-11-12-13-3-14-6-9 длиной 72 км и 10-6-10 длиной 8 км (рис. 5.4).

Переходим ко второму этапу. Для этого удаляем на транспортном графе ветви 10-6 и 6-10 из маршрута с наименьшей длиной, следующего в пункт 6. Получаем новый исходный транспортный граф для второго этапа, рис.5.5. Матрица его расстояний представлена в табл. 5.12. Дальнейший ход расчета аналогичен первому.

## Таблица 5.11

|                         | $\mathbf{1}$   | $\boldsymbol{2}$ | $3\overline{)}$ | $\overline{4}$ | $\overline{\mathbf{5}}$ | 6              | 8              | 9              | 11             | 12             | 13             | 14             | 10             |
|-------------------------|----------------|------------------|-----------------|----------------|-------------------------|----------------|----------------|----------------|----------------|----------------|----------------|----------------|----------------|
| $\mathbf{1}$            |                | 3                | 0 <sup>0</sup>  | 0 <sup>0</sup> | 3                       |                |                |                | 11             | $\overline{5}$ |                |                |                |
| $\boldsymbol{2}$        | $\overline{4}$ |                  | $\mathbf{1}$    | $\mathbf{1}$   | 0 <sup>2</sup>          | 3              |                |                | $\overline{4}$ | $\overline{7}$ | $\overline{2}$ |                |                |
| 3                       | 0 <sup>0</sup> | 0 <sup>0</sup>   |                 |                | $\overline{2}$          | 11             |                |                |                | 7              | $\overline{2}$ | 0 <sup>2</sup> |                |
| $\boldsymbol{4}$        | 0 <sup>0</sup> | 0 <sup>0</sup>   |                 |                | $\mathbf{1}$            |                | $\mathbf{1}$   |                |                |                |                |                |                |
| $\overline{\mathbf{5}}$ | $\overline{4}$ | $\overline{0^2}$ | 3               | $\overline{2}$ |                         | 14             | $\overline{4}$ | 9              |                |                |                |                | 9              |
| $\boldsymbol{6}$        |                | $\mathbf{1}$     | 10              |                | 12                      |                | 0 <sup>1</sup> | 0 <sup>1</sup> |                |                |                | $\overline{2}$ | 0 <sup>1</sup> |
| $\overline{\mathbf{7}}$ | 6              |                  |                 | 0 <sup>1</sup> | $\overline{5}$          |                |                | $\mathbf{1}$   |                |                |                |                | $\mathbf{1}$   |
| 9                       |                |                  |                 |                | $\overline{7}$          | 0 <sup>4</sup> | $\overline{4}$ |                |                |                |                |                |                |
| 11                      | 11             | 3                |                 |                |                         |                |                |                |                | 0 3            |                |                |                |
| 12                      | 5              | 6                | 7               |                |                         |                |                |                | 0 <sup>4</sup> |                | 0 <sup>2</sup> |                |                |
| 13                      |                | $\mathbf{1}$     | $\overline{2}$  |                |                         |                |                |                |                | 0 <sup>1</sup> |                | $\overline{7}$ |                |
| 14                      |                |                  | 0 3             |                |                         | 3              |                |                |                |                | 7              |                |                |
| 10                      |                |                  |                 |                | 7                       | 0 <sup>4</sup> | $\overline{4}$ |                |                |                |                |                |                |

Матрица  $L_2^o$ 

![](_page_64_Figure_3.jpeg)

Рис. 5.4. Схема движения на первом этапе

![](_page_64_Figure_5.jpeg)

Рис. 5.5. Исходный транспортный граф второго этапа

Таблица 5.12

|                         | $\mathbf{1}$ | $\overline{2}$ | 3              | $\overline{4}$ | $\overline{\mathbf{5}}$ | 6              | 7  | 8            | 9              | 11 | 12 | 13             | 14 | 10 |
|-------------------------|--------------|----------------|----------------|----------------|-------------------------|----------------|----|--------------|----------------|----|----|----------------|----|----|
| 1                       |              | 8              | 5              | 6              | 8                       |                | 13 |              |                | 16 | 10 |                |    |    |
| $\overline{2}$          | 8            |                | 3              | $\overline{4}$ | $\overline{2}$          | 3              |    |              |                | 6  | 9  | 6              |    |    |
| 3                       | 5            | 3              |                |                | $\overline{5}$          | 14             |    |              |                |    | 10 | $\overline{7}$ | 7  |    |
| 4                       | 6            | $\overline{4}$ |                |                | 5                       |                | 6  | 7            |                |    |    |                |    |    |
| $\overline{\mathbf{5}}$ | 8            | $\overline{2}$ | $\overline{5}$ | 5              |                         | 16             | 10 | 8            | 11             |    |    |                |    | 11 |
| 6                       |              | $\overline{5}$ | 14             |                | 16                      |                |    | 6            | $\overline{4}$ |    |    |                | 10 |    |
| 7                       | 13           |                |                | 6              | 10                      |                |    | $\mathbf{1}$ | 6              |    |    |                |    | 6  |
| 8                       |              |                |                | $\overline{7}$ |                         | 6              | 1  |              | 10             |    |    |                |    | 10 |
| 9                       |              |                |                |                | 11                      | $\overline{4}$ | 6  | 10           |                |    |    |                |    |    |
| 11                      | 16           | 6              |                |                |                         |                |    |              |                |    | 3  |                |    |    |
| 12                      | 10           | 9              | 10             |                |                         |                |    |              |                | 3  |    | 5              |    |    |
| 13                      |              | 6              | 7              |                |                         |                |    |              |                |    | 5  |                | 16 |    |
| 14                      |              |                | 7              |                |                         | 10             |    |              |                |    |    | 16             |    |    |
| 10                      |              |                |                |                | 11                      |                | 6  | 10           |                |    |    |                |    |    |

Исходная фиктивная матрица  $L_2^{\Phi}$ 

Из табл. 5.12 получаем оценочную матрицу  $L_3^o$ , представленную в табл. 5.13. В матрице  $L_3^o$  удаляем ветвь 6-9 с наибольшей оценкой 6. Далее при расчете в маршрут включаются следующие ветви 6-9, 3-14, 14-6, 4-1, 8-7, 9-7001, 1-3, 12-11, 2-13, 13-12, 5-2, 11-2001, 2001-4, 7-10, 10-5, 7001-8. Получается схема маршрутов 9-7-8-7-10, длиной 14 км и 10-5-2-13-12-11-2-4-1-3-14-6-9 длиной 69 км, показанная на рис. 5.6.

![](_page_65_Figure_4.jpeg)

Рис. 5.6. Схема движения на втором этапе

Переходим к третьему этапу. Чтобы увеличить количество пунктов на самом коротком маршруте до шести, необходимо удалить на нем самую длинную ветвь 7-9. Получаем новый транспортный граф для третьего этапа, рис.5.7. Следует отметить, что при нескольких ветвях одинаковой длины оптимальная удаляемая хорда определяется путем сравнения вариантов.

![](_page_66_Figure_1.jpeg)

Рис. 5.7. Исходный транспортный граф третьего этапа

Матрица расстояний получается путем введения очень больших чисел в ячейки 7-9 и 9-7 табл. 5.12.

Таблица 5.13

![](_page_66_Picture_255.jpeg)

Оценочная матрица $L_3^o$ 

В процессе решения новой матрицы расстояний  $L_3^{\phi}$  в маршрут войдут следующие ветви 6-9, 3-14, 14-6, 4-1, 1-3, 7-10, 8-7, 10-5, 9-8, 2-4, 5-2001, 11-12, 13-2, 2001-11, 12-13. На рис. 5.8 показана схема движения для третьего этапа. Она содержит маршрут 10-7-8-9, включающий два пункта разгрузки – 7 и 8.

![](_page_67_Figure_1.jpeg)

Рис. 5.8. Схема движения на третьем этапе

Чтобы увеличить количество пунктов разгрузки на маршруте 10-7-8-9, удаляем на нем самую длинную ветвь 8-9.

Переходим к четвертому этапу. Для этого ставим большие числа в ячейках 8-9 и 9-8 матрицы расстояний третьего этапа. В результате ее решения удалению подлежат следующие ветви: 6-9, 9-6001, 7-10, 8-7, 10-5, 12-11, 11-2, 13-12, 3-14, 14-6, 2001-13, 4-1, 6001-8, 5-2001, 1-3, 2-4. Получаем схему движения, показанную на рис.5.9.

![](_page_67_Figure_5.jpeg)

Рис. 5.9. Схема движения на четвертом этапе

Самый короткий маршрут на четвертом этапе состоит из трех пунктов разгрузки 7, 8 и 6, длиной 17 км. Как показали расчеты, для увеличения количества пунктов разгрузки в кольцевом маршруте 10-7-8-6-9 требуется исключить возможность движения по ветви 8-6.

На пятом этапе получаем две оптимальные схемы движения с суммарной длиной 87 км, рис. 5.10, где дополнительно введенный дублирующий узел 10 опущен.

![](_page_68_Figure_2.jpeg)

Рис. 5.10. Оптимальные схемы движения на пятом этапе

Таким образом, имеем два кольца по шесть пунктов разгрузки. В первом варианте получены маршруты 9-7-8-7-4-1-3-14-6-9 длиной 46 км и 9-6-2-13-12-11-2-5-9 длиной 42 км. Во втором случае маршрут отличается от вышерассмотренного для первого кольца 9-7-8-4-1-3-4-6-9. В пункте 6 разгрузка производится один раз при движении по маршруту длиной 46 км. Вырождения решения нет.

Таким образом, метод ФУВ может эффективно использоваться для решения задачи развозки с заданным распределением пунктов разгрузки груза и с посещением вершин транспортного графа несколько раз.

#### **Пример 3**

Рассмотрим задачу развозки с нескольких центральных баз, когда все маршруты имеют один общий контрольный пункт, а количество пунктов разгрузки на каждом из них известно. Требуется определить маршруты так, чтобы их суммарная длина была наименьшей. Покажем особенности применения ФУВ на примере транспортного графа из пятнадцати вершин (рис. 5.11), выходящих из пунктов 1 и 15 и содержащих семь и шесть пунктов разгрузки в каждом, соответственно.

![](_page_69_Figure_0.jpeg)

Рис. 5.11. Исходный транспортный граф

Матрица расстояний представлена в табл. 5.14. Единый контрольный пункт находится в вершине 7.

Таблица 5.14

![](_page_69_Picture_210.jpeg)

Исходная матрица L

В отличие от примера 2, вводим в вершину 7 три внешних фиктивных узла 16-18, дублирующих ее, табл. 5.15. Дальнейший алгоритм расчета табл. 5.15 совпадает с изложенным в примере 2. При этом на пятом этапе удаляем строки из контрольного узла 7. С целью уменьшения объема вычислений в данном примере ограничимся введением по одному приведенному фиктивному узлу. В результате расчетов получаем схему движения, показанную на рис. 5.12, где два маршрута имеют общую вершину 7. Маршрут 1 проходит по вершинам 15-4-7-4-8-11-13-11-14-12-15 диной 52 км. Маршрут 2 проходит по пунктам 1-6-5-9-10-7-2-3-6-1 длиной 35 км. Каждый из них имеет по шесть пунктов разгрузки. Вершина 7 может быть включена в любой маршрут.

Если по условию задачи количество пунктов разгрузки на каждом маршруте отличается от расчетного значения, то необходимо перераспределить вершины между маршрутами.

Таблица 5.15

|                         | $\mathbf{1}$ | $\overline{2}$ | $\overline{3}$ | $\overline{4}$ | $\overline{5}$ | 6              | $\overline{7}$ | 8              | 9            | 10           | 11             | 12             | 13 | 14 | 15             | 16             | 17             | 18             |
|-------------------------|--------------|----------------|----------------|----------------|----------------|----------------|----------------|----------------|--------------|--------------|----------------|----------------|----|----|----------------|----------------|----------------|----------------|
| 1                       |              | 8              |                |                | 11             | 3              |                |                |              |              |                |                |    |    |                |                |                |                |
| $\overline{2}$          | 8            |                | 3              |                | $\overline{7}$ | 6              | $\overline{4}$ |                | 9            |              | 9              |                |    |    |                | $\overline{4}$ | $\overline{4}$ | $\overline{4}$ |
| 3                       |              | 3              |                | 7              |                | 5              | 14             | 11             |              |              |                | 9              |    |    |                | 14             | 14             | 14             |
| $\boldsymbol{4}$        |              |                | $\overline{7}$ |                |                |                | 6              | $\overline{5}$ |              |              | 13             |                |    |    | $\overline{4}$ | 6              | 6              | 6              |
| $\overline{\mathbf{5}}$ | 11           | $\overline{7}$ |                |                |                | 5              |                |                | 5            | 5            |                |                |    |    |                |                |                |                |
| 6                       | 3            | 6              | 5              |                | 5              |                | 6              |                | 10           | 8            | $\overline{7}$ |                |    |    |                | 6              | 6              | 6              |
| 7                       |              | $\overline{4}$ | 14             | 6              |                | 6              |                | 14             |              | 6            | 9              | 9              |    |    |                |                |                |                |
| 8                       |              |                | 11             | 5              |                |                | 14             |                |              |              | $\overline{4}$ | 8              |    |    | 10             | 14             | 14             | 14             |
| 9                       |              | 9              |                |                | 5              | 10             |                |                |              | $\mathbf{1}$ |                |                | 6  |    |                |                |                |                |
| 10                      |              |                |                |                | 5              | 8              | 6              |                | $\mathbf{1}$ |              | 6              |                | 10 | 14 |                | 6              | 6              | 6              |
| 11                      |              | 9              |                | 13             |                | $\overline{7}$ | 9              | $\overline{4}$ |              | 6            |                | $\overline{2}$ | 3  | 8  |                | 9              | 9              | 9              |
| 12                      |              |                | 9              |                |                |                | 9              | 8              |              |              | $\overline{2}$ |                |    | 7  | 6              | 9              | 9              | 9              |
| 13                      |              |                |                |                |                |                |                |                | 6            | 10           | 3              |                |    | 17 |                |                |                |                |
| 14                      |              |                |                |                |                |                |                |                |              | 14           | 8              | $\overline{7}$ | 17 |    |                |                |                |                |
| 15                      |              |                |                | $\overline{4}$ |                |                |                | 10             |              |              |                | 6              |    |    |                |                |                |                |
| 16                      |              | $\overline{4}$ | 14             | 6              |                | 6              |                | 14             |              | 6            | 9              | 9              |    |    |                |                |                |                |
| 17                      |              | $\overline{4}$ | 14             | 6              |                | 6              |                | 14             |              | 6            | 9              | 9              |    |    |                |                |                |                |
| 18                      |              | $\overline{4}$ | 14             | 6              |                | 6              |                | 14             |              | 6            | 9              | 9              |    |    |                |                |                |                |

Фиктивная матрица <sup>ф</sup>*L*

В данном случае количество обслуживаемых пунктов в маршруте 1 необходимо уменьшить на единицу. Возникает вопрос, какой узел исключить из обслуживания, чтобы суммарная длина маршрута была минимальной. Для этого рассмотрим варианты с исключением вершин узлов кольца 1 смежных с контрольным пунктом 7.

Далее можно идти двумя путями. В первом случае вычеркивать связи, соединяющие рассматриваемый узел с пунктами кольца, в котором он находится, согласно рис. 5.12. Во втором – разделить граф (см. рис. 5.12) на две схемы движения и поочередно исключать из маршрута 1 один узел. При этом необходимо оставлять кратчайшие ветви между узлами, которые проходили ранее через удаляемый пункт.

![](_page_71_Figure_1.jpeg)

Рис. 5.12. Схемы движения

Второй вариант является предпочтительным, так как сокращает количество вершин в расчетном маршруте, а следовательно, и время вычислений. Следует отметить, что количество пунктов всегда меньше количества ветвей, их связывающих, следовательно, число вариантов перебора сочетаний уменьшается.

Результат вычислений при перемещении вершины 13 во второе кольцо показан на рис. 5.13. Маршрут 1 проходит по вершинам 15-12-14@11@8@4@7@4@15 длиной 46 км. Длина маршрута 2 составляет 47 км, 1-6-3-2-7-10-6-13-9-5-6-1. Общая длина маршрутов равна 93 км. При этом пункт 7 обслуживается с базы 15.

В качестве второго примера на рис. 5.14 представлена схема движения при исключении вершины 11 из маршрута 1.

Однако проезд через нее не запрещен. Длина всех маршрутов составляет 97 км. При переносе пункта 12 и 14 в маршрут 2, длина возрастает до 98 км. Исключение вершины 4 из маршрута 1 приводит к увеличению длины до 101 км. Если узел 8 обслуживается с базы 1, то она составляет 102 км. Оптимальная схема движения показана на рис. 5.13. В общем случае, возможно потребуется более сложные ком-
бинации перераспределения пунктов между маршрутами. Для этого можно использовать существующие n-опт методы. Однако, их надо усовершенствовать таким образом, чтобы была возможность посещать вершины графа и проходить по его ветвям неоднократно.

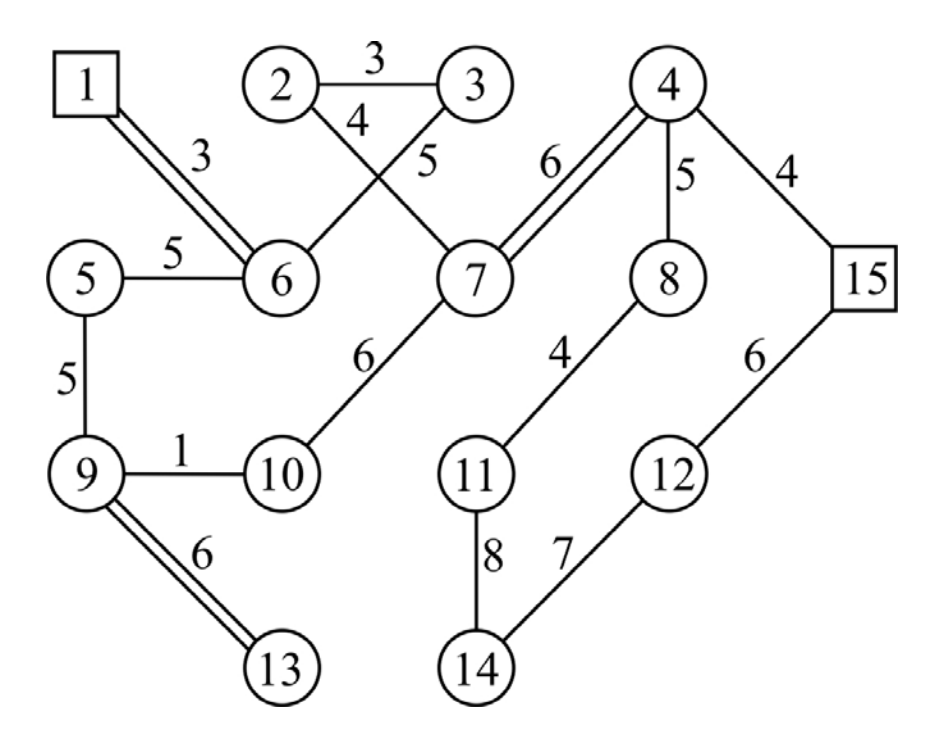

Рис. 5.13. Оптимальная схема движения

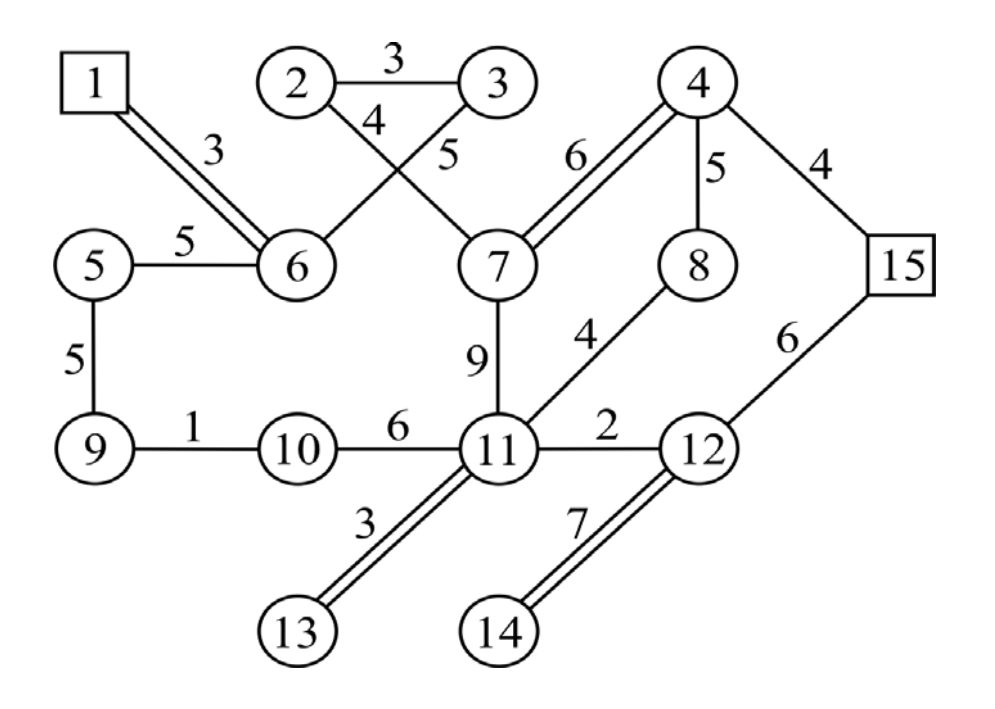

Рис. 5.14. Вариант схемы движения

#### **Пример 4**

Рассмотрим транспортную сеть из четырнадцати пунктов (рис. 5.15). Требуется рассчитать кольцевые маршруты движения из пунктов 1 и 11 через вершины 5 и 6, соответственно. Матрица расстояний симметрична.

На первом этапе составляем исходную матрицу расстояний (табл. 5.16). Из нее формируем фиктивную матрицу (табл. 5.17). Для этого вводим внешние фиктивные столбцы и строки 1ф, 11ф, 5ф и 6ф. На рис. 5.16. фиктивные узлы изображены пунктирными линиями. Вычисления проводились на ПК, некоторые результаты которых представлены далее.

Результат выполнения третьего этапа представлен в табл. 5.17.

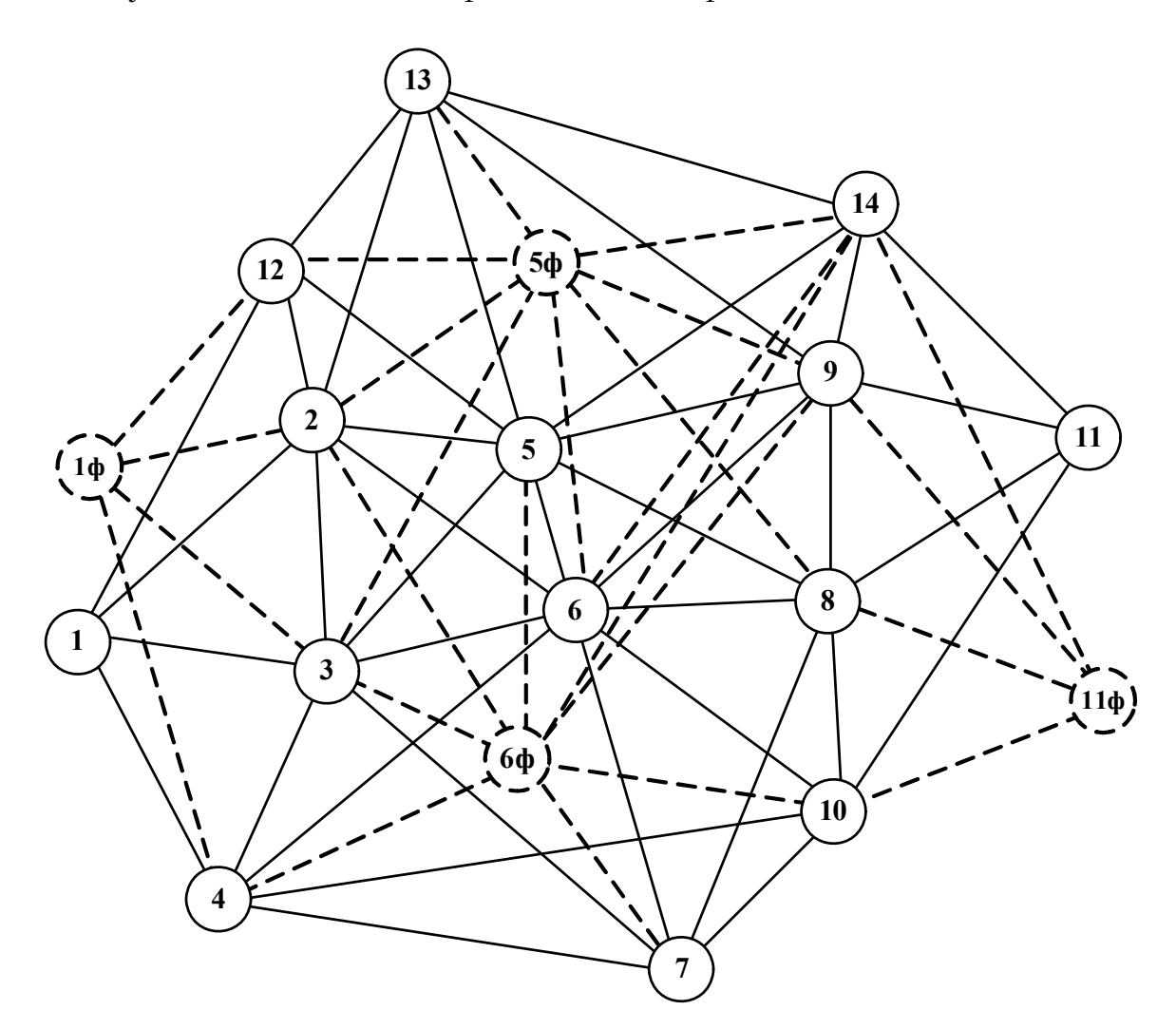

Рис. 5.15. Фиктивный граф транспортной сети

## Таблица 5.16

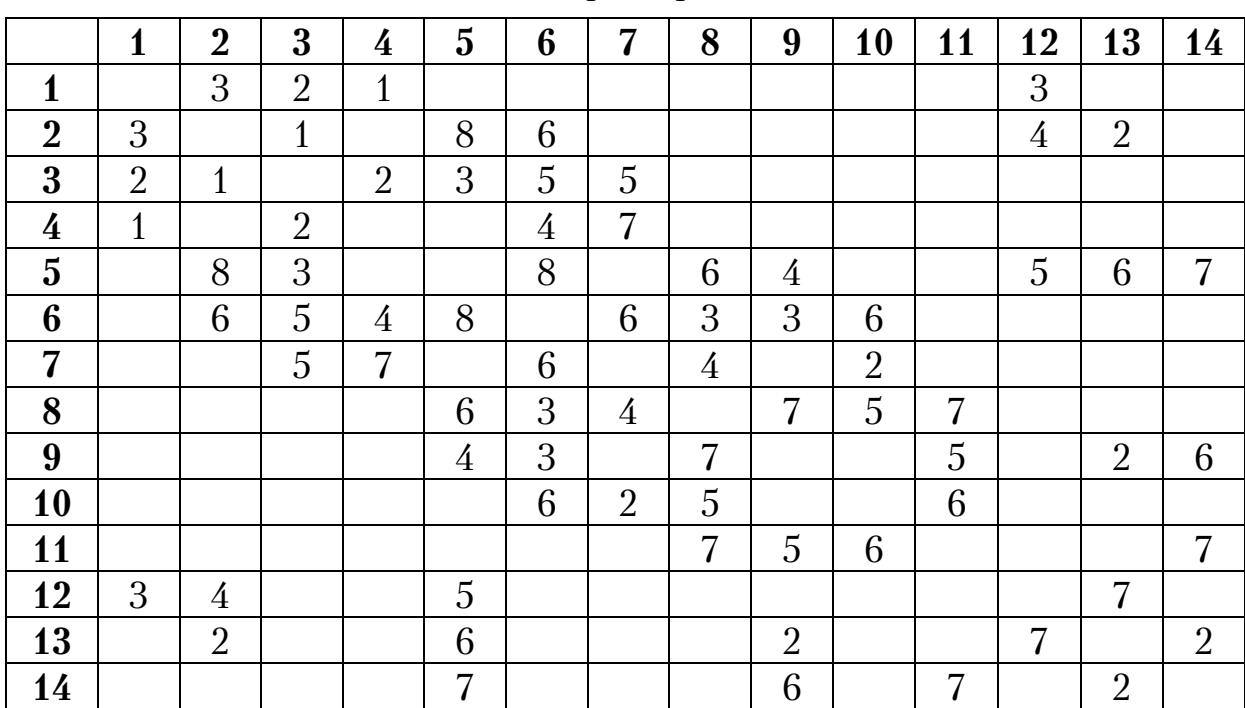

Исходная матрица расстояний *L*

# Таблица 5.17

# Матрица  $L^{\Phi}$

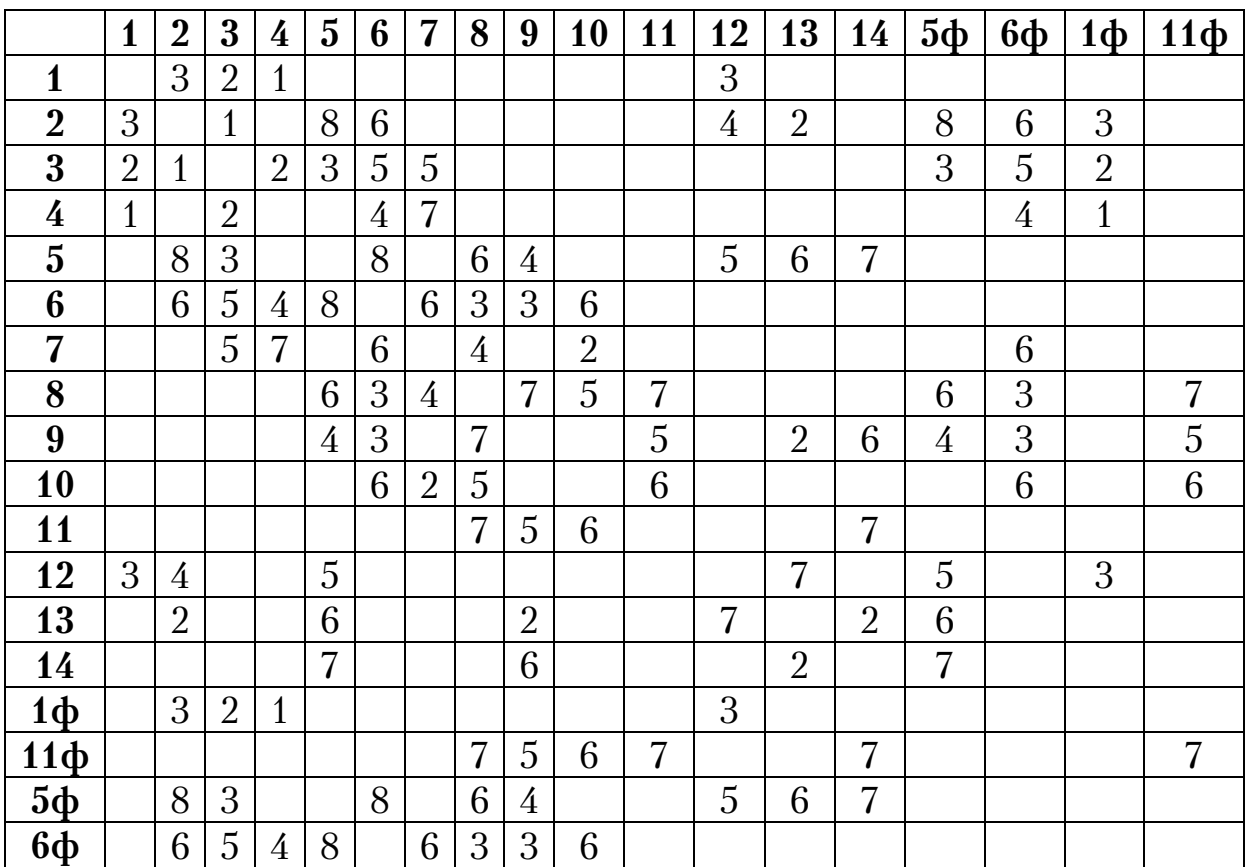

В табл.5.18 дана приведенная матрица на шестом этапе.

Таблица 5.18

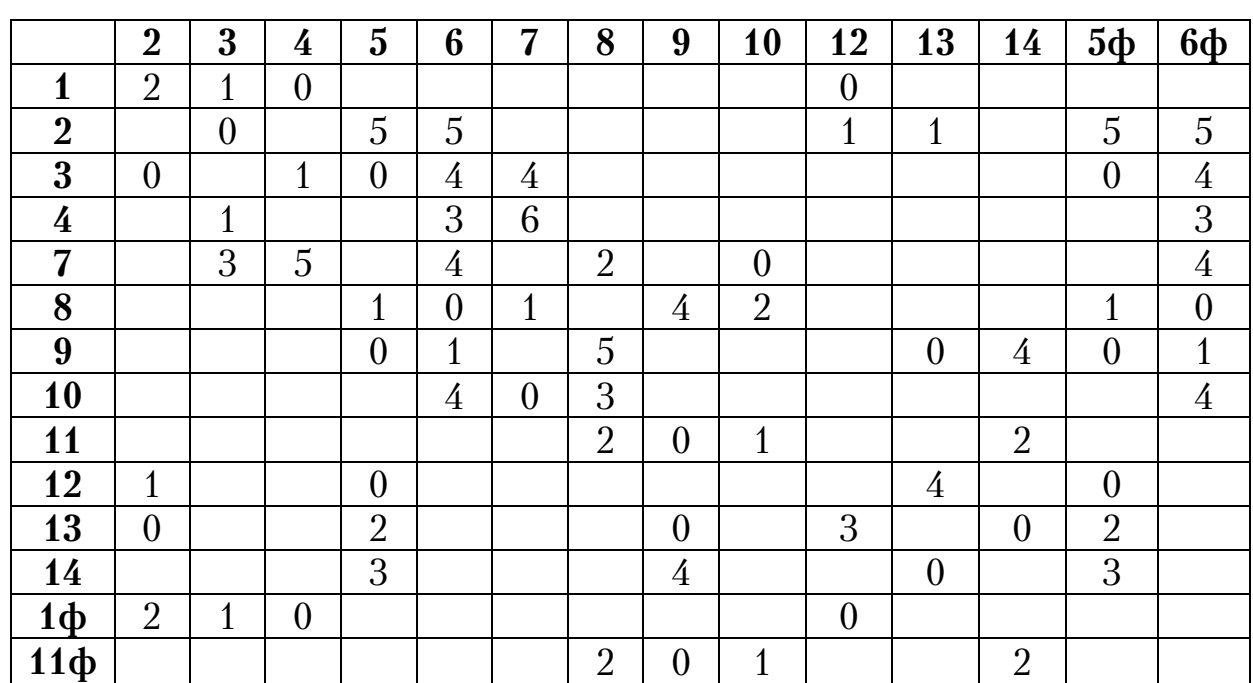

# Матрица  $L_1^{\text{np}}$

Оценочная матрица седьмого этапа представлена в табл. 5.19, в которой вычеркивается ветвь 14-13 с наибольшей оценкой равной 3. Таблица 5.19

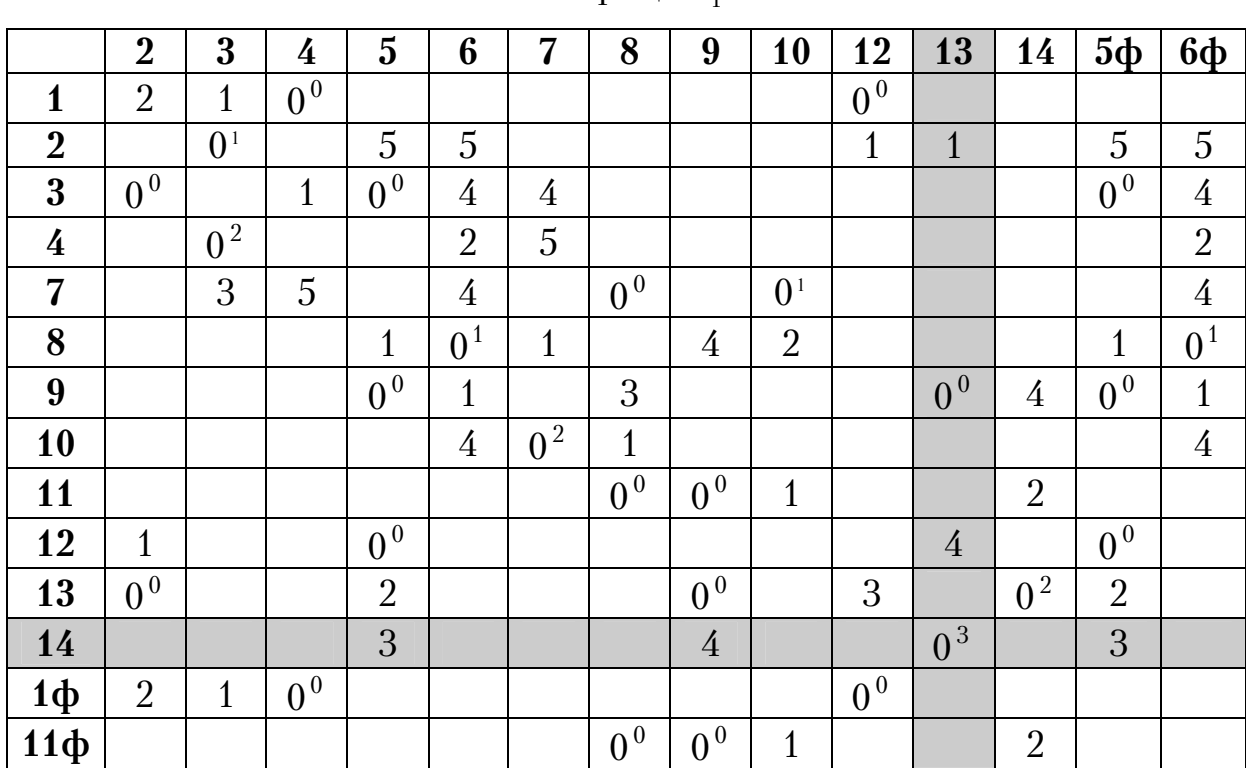

## Матрица  $L_1^o$

Из нее, на восьмом этапе, получаем новую матрицу, оценка которой представлена в табл.  $5.20$ , где удаляется ветвь 4- $3\,$ 

Таблица 5.20

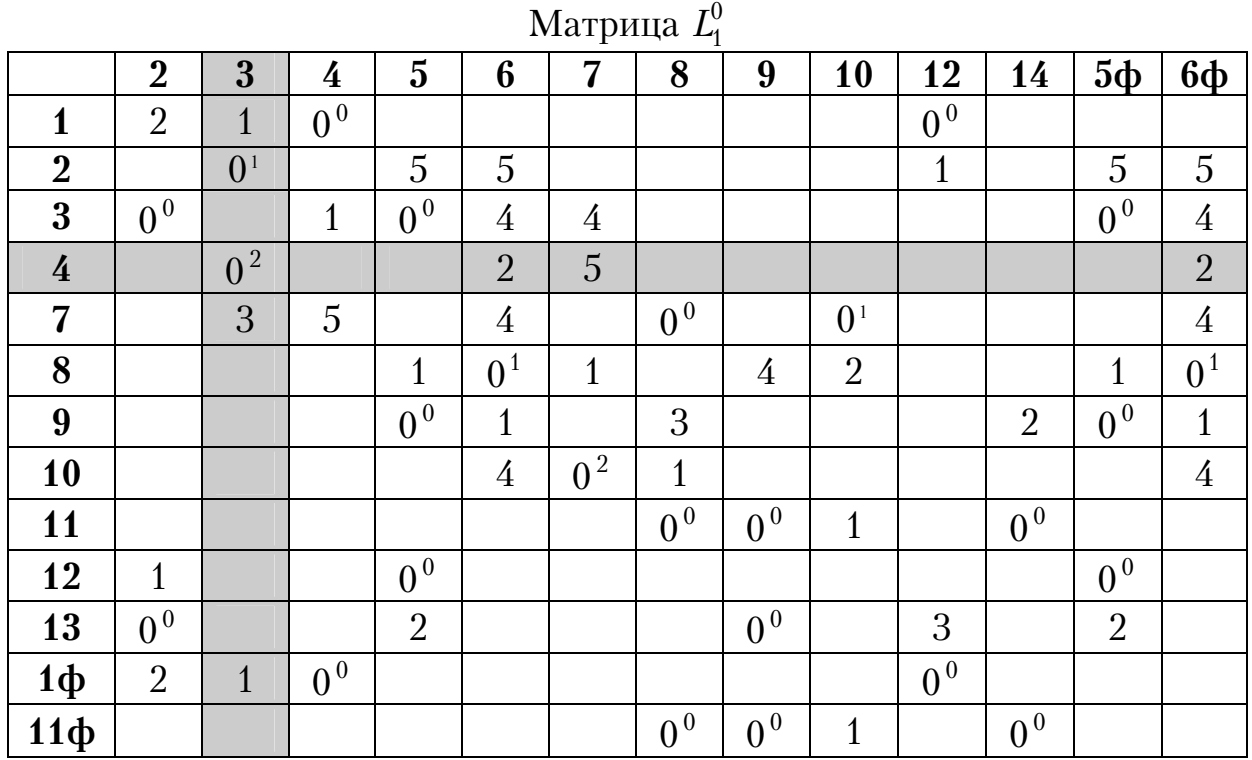

Далее на девятом этапе получаем оценочную матрицу  $L^o_2$  (табл. 5.21) путем введения приведенного фиктивного узла 3ф в табл. 5.20. Таблица 5.21

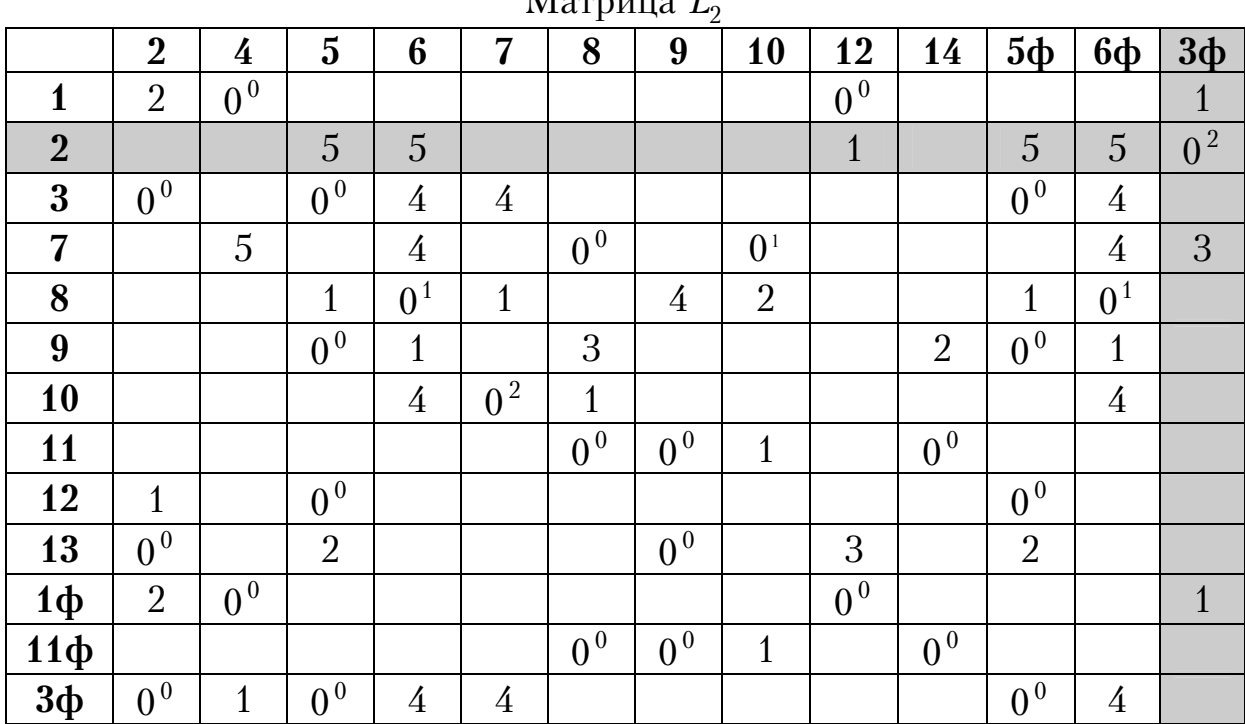

Матрица <sup>2</sup> *<sup>о</sup> L*

Следует отметить, что использование приведенных фиктивных узлов на более ранних этапах расчета не приводит к оптимальному варианту. В табл. 5.21 вычеркиваем ветвь 2-3ф. Далее расчет выполняется по вышеизложенному алгоритму. Если отбросить введенные внешние и приведенные фиктивные узлы, то получаются две оптимальные схемы движения: 1-4-3-2-3-5-12-1 длиной 16 км и 11-10-7-8-6-9-13-14-11 длиной 29 км (рис. 5.16).

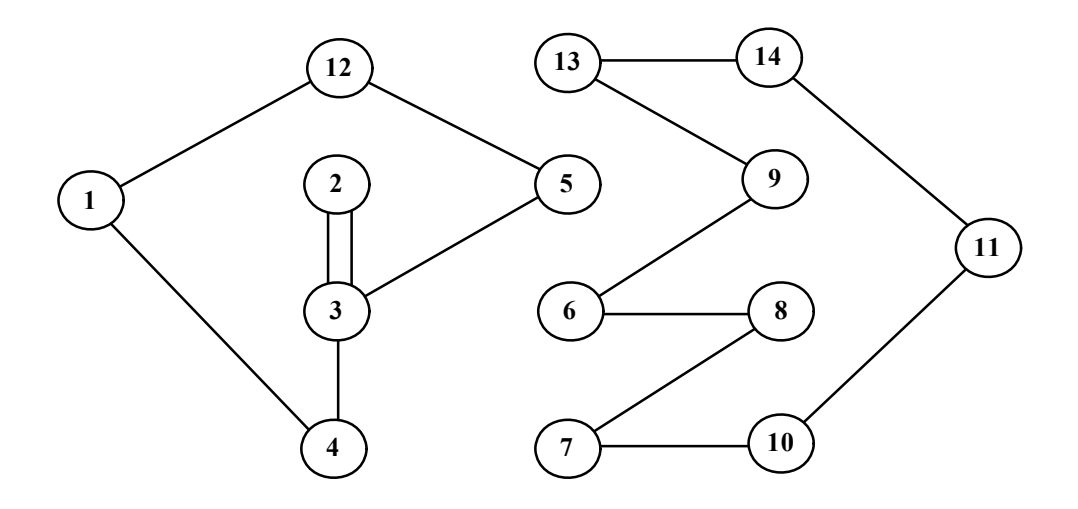

Рис. 5.16. Оптимальные схемы движения.

Заметим, что вершина 3 посещается дважды. Вырождения решения нет. Таким образом, методику фиктивных узлов и ветвей можно использовать для разделения маршрутов на графе, выходящих из разных центров. Аналогичным образом решается задача распределения зон обслуживания между центральными базами.

### **Пример 5**

Рассмотрим задачу маршрутизации между тремя базами для двух маятниковых и трех кольцевых маршрутов с двумя пунктами обслуживания в каждом из них, рис. 5.17. Примем закрытый тип задачи со следующими ограничениями. На первой базе, расположенной в узле 1, обслуживаются три маршрута. Через пункт 2, где находится вторая база, проходит только один маршрут. Третья база расположена в вершине 3 и в ней также обслуживается один маршрут. Маятниковые схемы движения проходят через пункты 4 и 5. Ездка по кольцевым маршрутам происходит через пары  $6 - 9$ ,  $7 - 11$ ,  $8 - 10$ . АТП находится на первой базе в узле 1.

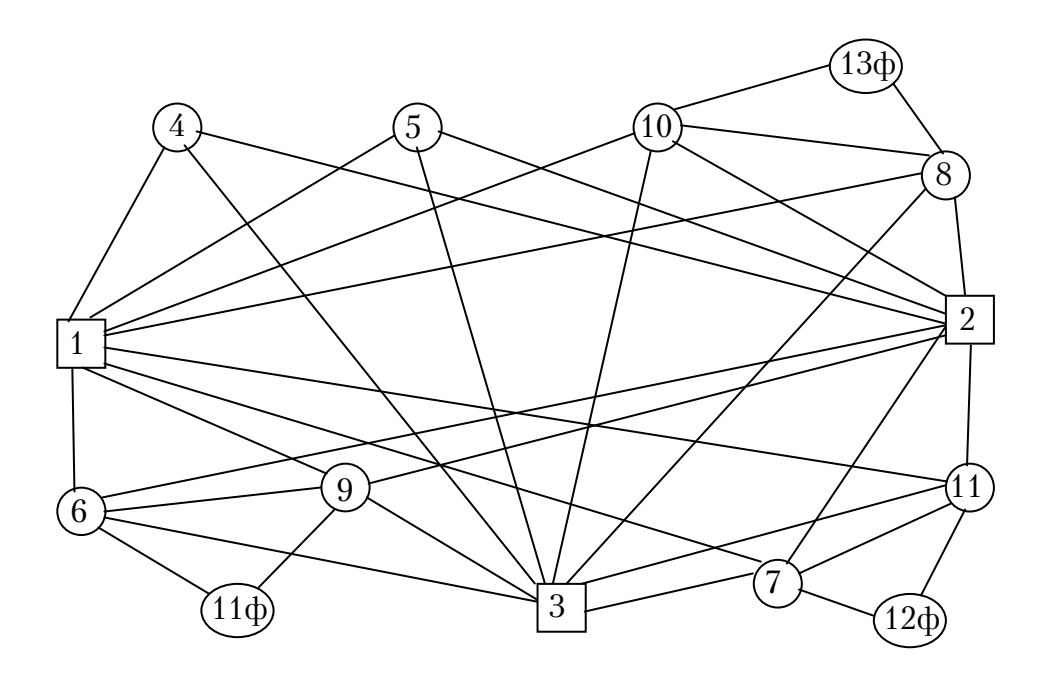

Рис. 5.17. Фиктивный транспортный граф

Требуется найти схему передвижения, когда суммарная длина всех маршрутов будет наименьшей.

Метод ФУВ не гарантирует выполнение условия последовательного посещения двух пунктов на маршруте. Чтобы обеспечить выполнение этого условия, соединим два действительных узла связующим фиктивным узлом Ф между ними, рис. 5.18.

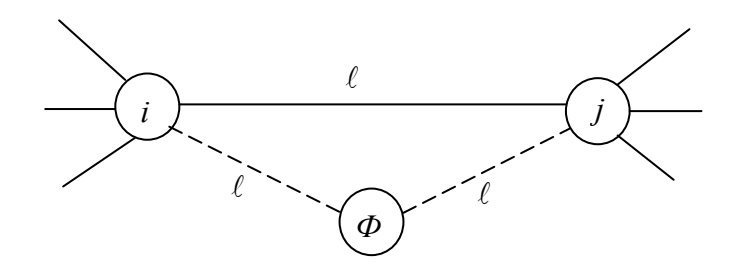

Рис. 5.18. Граф связующего фиктивного узла.

На рис. 5.18 фиктивные ветви показаны пунктирными линиями. Их длина равна длине хорды между действительными узлами -  $\ell$ .

**Лемма**. При вводе фиктивного узла между действительными вершинами, соединенного с ними фиктивными хордами, маршрут всегда будет проходить через фиктивный узел.

Она не требует доказательств, так как согласно методу ФУВ, ездка всегда осуществляется по всем узлам транспортного графа. Для расчета введены фиктивные узлы 11ф, 12ф и 13ф.

Отметим, что количество маршрутов, проходящих через базу. регулируется числом вводимых фиктивных узлов плюс единица. Оно устанавливается оператором ПК в программе расчета. Если рассматривается вариант открытой задачи, то количество вводимых фиктивных вершин будет равно числу входящих в вершину расположения базы хорд минут единица.

Фиктивная матрица расстояний представлена в табл. 5.22, расчет которой производится по вышеприведенному алгоритму. В результате в процессе решения были вычеркнуты следующие ветви оптимально маршрута: 12ф-11, 7-12ф, 6-11, 9-11ф, 11ф-6, 4-1001, 13ф-10, 8-13ф, 2-8, 10-3, 5-1002, 11-2, 3-9, 1001-5, 1002-7. Выполняем склейку полученных ветвей и находим маршрут, содержащий фиктивные узлы 1-4-1001-5-1002-7-12ф-11-2-8-13ф-10-3-9-11ф-6-1.

 $Ta6\pi$ ина 5.22

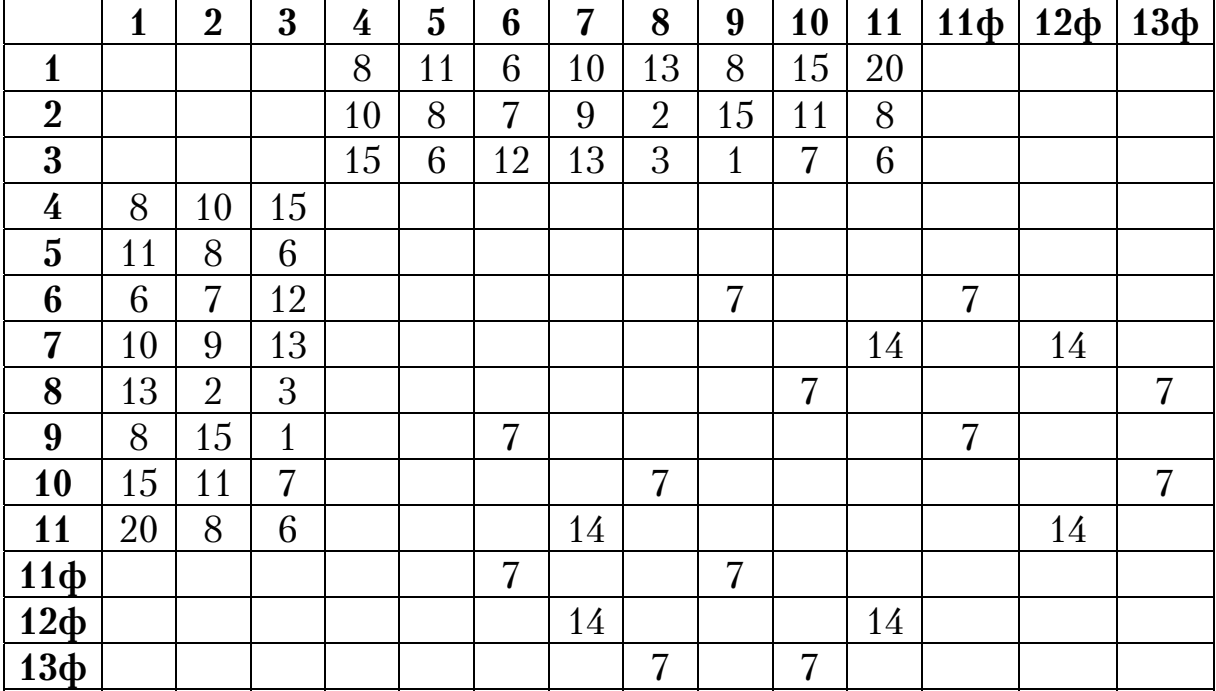

Фиктивная матрица расстояний

Отбрасываем фиктивные узлы и находим оптимальный маршрут движения длиной 100 км, представленный на рис. 5.19.

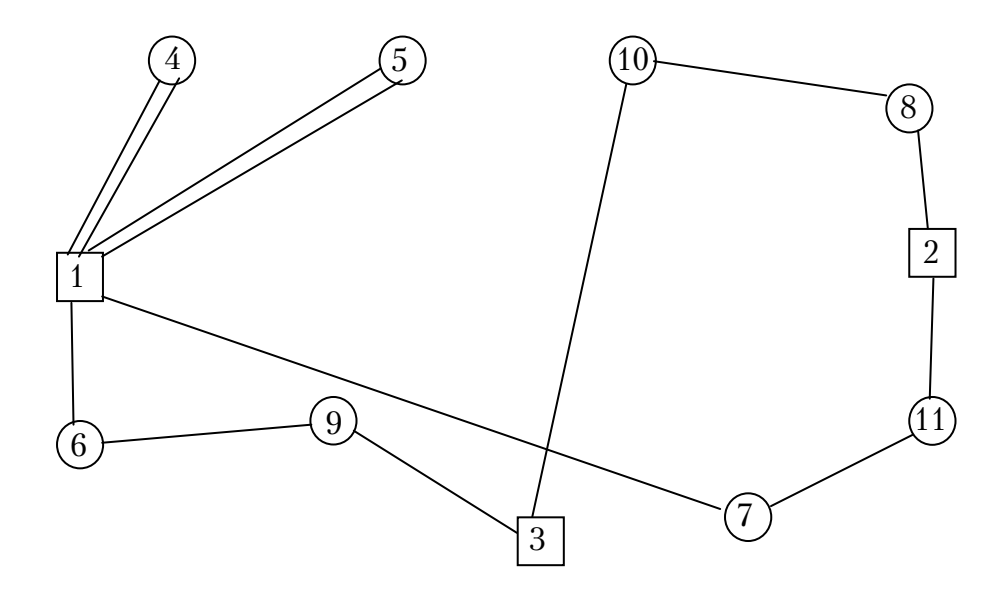

Рис. 5.19. Оптимальная схема движения

Первый кольцевой маршрут проходит через вершины 7–11, а затем следует на базу 2, из которой второй маршрут следует через узлы 8–10 на базу 3. Из нее третий маршрут через пункты 9–6 проходит на базу 1.

Возможен и обратный вариант объезда указанных вершин, так как матрица расстояний симметричная. Обслуживание пунктов, входящих в маятниковые маршруты осуществляется с базы 1.

Таким образом, решена задача маршрутизации для маятниковых и кольцевых маршрутов, состоящих из двух пунктов, при их обслуживании несколькими базами, что позволило минимизировать холостые пробеги между ними.

### 6. КЛАСТЕРНАЯ ЗАДАЧА МАРШРУТИЗАЦИИ ПЕРЕВОЗКИ ГРУЗОВ

При большом количестве пунктов транспортной сети процесс решения ЗМПГ методом ФУВ является трудоемким. Чтобы его сократить требуется разбить транспортную сеть на кластеры по грузоподъемности. Кластерная модель комбинированной задачи маршрутизации грузов является частным случаем ИЗМПГ. Однородный груз находится в *п* центрах величиной  $G_1$ ,  $G_2$ ...  $G_n$ , соответственно. Он отправляется по *т* кластерам в количестве  $Q_1$ ,  $Q_2$ ...  $Q_m$ . Между  $k$  пунктами каждого кластера груз развозится последовательно количеством  $q_1, q_2... q_k$ . Известно расстояние  $\ell_{ij}$  между вершинами *і* и *ј* транспортного графа. Требуется составить план развозки груза между потребителями и производителями так, чтобы транспортная работа и холостой пробег автомобилей были минимальными. Отметим, что объединение пунктов разгрузки в кластеры может происходить по выбранному приоритетному признаку: время или район обслуживания, грузоподъемность транспортного средства, номенклатура и очередность разгрузки груза и т.д. При этом возможны несколько вариантов сочетаний различных пунктов в кластере, удовлетворяющих заданному критерию. Они записываются в кластерное множество. Из различных комбинаций кластеров составляется множество кластерных транспортных графов. Их созданию и решению в работе уделено основное внимание. В качестве примера на рис. 6.1 представлен кластерный транспортный граф, имеющий три грузообразующих пункта А, Б, В. Окружностями обозначены кластеры 1 - 4. Пункты разгрузки обозначены точками.

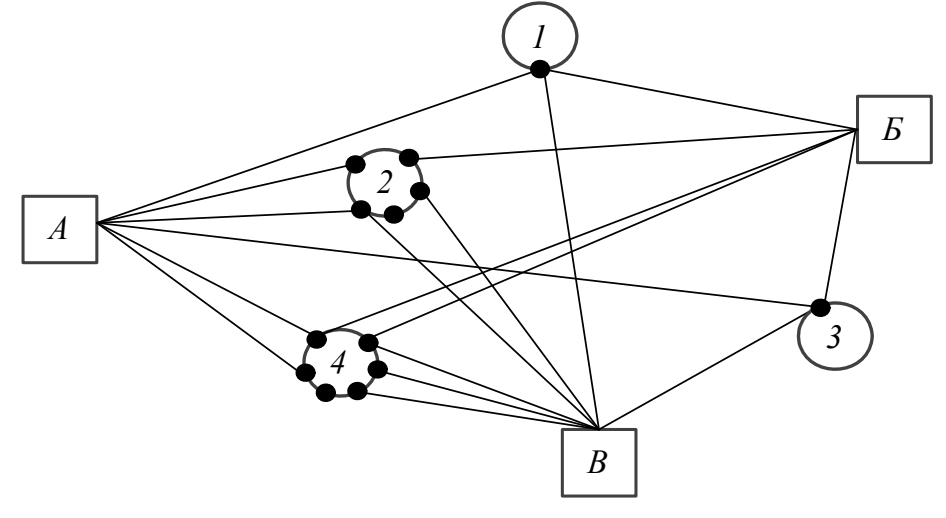

Рис. 6.1. Кластерный транспортный граф

82

Каждый кластер может иметь различное их количество. Связи внутри кластеров условно не показаны и также могут быть различными. Число и расположение хорд между грузопоглощающими и грузообразующими вершинами различное.

Решение задачи заключается в нижеследующем.

Рассмотрим *j*-й кластер и заменим его одним приведенным центром масс, в котором располагаем весь груз, перевозимый через него:

$$
Q_j = q_{1j} + q_{2j} + \dots + q_{\varphi j} = \sum_{\varphi=1}^k q_{\varphi j},
$$
\n(6.1)

где  $k$  – количество пунктов потребления груза в  $j$ -м кластере;  $q_{\varphi j}$  – масса груза в ф-м пункте *j*-го кластера.

Определяем маршрут, проходящий через кластер из *i*-й базы в *j*-й грузообразующий пункт. Для этого используем метод фиктивных узлов и ветвей (ФУВ), который позволяет неоднократное посещение вершин графа.

Вычисляем величину транспортной работы на *ij*-м маршруте при проезде через кластер:

$$
P_{ij} = Q_j \cdot \ell_0 + (Q_j - q_{1j}) \cdot \ell_{1j} + (Q_j - q_{1j} - q_{2j}) \cdot \ell_{2j} +
$$
  
+ 
$$
(Q_j - q_{1j} - q_{2j} - ... - q_{k-1j}) \cdot \ell_{k-1j},
$$
 (6.2)

где  $\ell_0$  – расстояние от *i*-й базы погрузки до первого пункта разгрузки на рассматриваемом  $ij$ -м маршруте;  $q_{k-1j}$  – масса груза на предпоследнем пункте разгрузки;  $\ell_{k-1j}$  – расстояние между предпоследним и последним пунктом разгрузки.

Рассчитываем приведенное расстояние (грузовое плечо) от базы погрузки до центра масс кластера:

$$
r_{ij} = P_{ij}/Q_j. \tag{6.3}
$$

Из формулы (6.3) следует что, величина грузового плеча будет зависеть от массы перевозимого груза, расположения баз и пунктов разгрузки, а также порядка их объезда внутри кластера. Поэтому его требуется вычислить для всех возможных вариантов радиальных маршрутов, проходящих через рассматриваемый кластер с любой базы на любую другую базу. Кроме того, необходимо рассмотреть случай кольцевого маршрута в нем с каждой из них. В результате получаем массив *Z* из приведенных расстояний.

$$
r_{ij} \in Z. \tag{6.4}
$$

Выбираем из него наименьшие грузовые плечи от каждого грузообразующего пункта до центра масс каждого кластера. Строим приведенный транспортный граф, который называется графом центров масс кластеров (рис.6.2).

Здесь  $\ell_{A1}^{AB}$  обозначает величину минимального грузового плеча. Нижний индекс указывает, что плечо вычисляется от базы А до центра масс кластера 1. Верхний индекс показывает, что оно найдено из радиального маршрута от нее до центра погрузки, расположенного, например, в вершине Б.

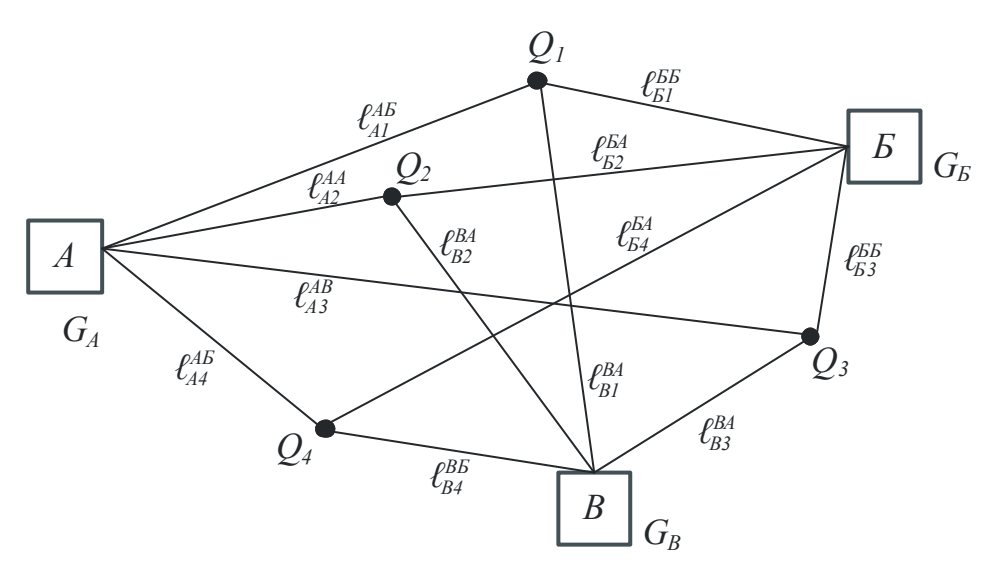

Рис. 6.2. Граф центров масс кластеров

Если двигаться в центр масс 1 из узла Б, то плечо определяется, например, из кольцевого маршрута, выходящего из этой же базы. Остальные расстояния записаны в грузообразующих вершинах, обозначенных буквами  $G_A$ ,  $G_B$  и  $G_B$ , а в центрах масс –  $Q_1$  –  $Q_4$ . Маршрут, из которого определяется минимальное плечо до центра масс, называется базовым.

Таким образом, решение вопроса о распределении грузопотоков в ИСДГ сведено к решению задачи линейного программирования.

Минимизировать целевую функцию в виде транспортной работы

$$
\sum_{i=1}^{n} \sum_{j=1}^{m} X_{ij} L_{ij} \to \min
$$
 (6.5)

при ограничениях:

$$
\sum_{j=1}^{m} X_{ij} = G_i, \ i = 1, 2, \dots, n; \tag{6.6}
$$

$$
\sum_{i=1}^{n} X_{ij} = Q_j, \ j = 1, 2, ..., m; \tag{6.7}
$$

$$
X_{ij} \ge 0;\tag{6.8}
$$

$$
Q_j = \sum_{\varphi=1}^k q_{\varphi j}, \ \varphi = 1, 2, \dots, k \tag{6.9}
$$

$$
\sum_{i=1}^{n} G_i = \sum_{j=1}^{m} Q_j . \tag{6.10}
$$

В выражении (6.5)  $X_{ij}$  – количество груза в тоннах, перевозимое автомобилем из базы *і* через кластер *ј* на расстоянии  $L_{ij}$ , которое находится по формуле (6.3). Ограничение по запасам выражает (6.6). Формула (6.7) обеспечивает условие, что все потребители будут удовлетворены полностью. Выражение (6.8) есть условие не отрицательности переменной. Условие (6.9) показывает, что груз развозится по  $k$  пунктам кластера. Формула (6.10) обеспечивает равенство объема завозимого груза на всех маршрутах объему, вывозимому от всех поставщиков. При этом число пунктов завоза в каждом кластере может быть неодинаково, а объемы завозимых в них грузов различными.

Известны различные алгоритмы решения задачи маршрутизации перевозки грузов, например, распределительный метод МОДИ, в котором используется метод потенциалов [3]. В рассматриваемой постановке задачи использование данной методики будет иметь свои особенности.

Алгоритм решения интегрированной задачи маршрутизации перевозки грузов состоит в следующем:

1. Создаем исходный транспортный граф.

2. Составляем кластерное множество из возможных сочетаний пунктов транспортного графа, удовлетворяющих заданному критерию, например грузоподъемности автомобиля.

3. Из возможных сочетаний кластеров создаем множество кластерных транспортных графов (КТГ).

4. В КТГ находим грузовые плечи от баз снабжения до центра масс кластеров, используя метод ФУВ.

5. Создаем граф центров масс кластеров (ГЦМК), используя наименьшие грузовые плечи, количество груза в кластере и его запас на базах.

6. Определяем рациональное распределение грузопотоков между базами и кластерами методом МОДИ.

7. Рассчитываем матрицу распределения грузоподъемности между кластерами и грузоотправителями.

8. Находим рациональные маршруты передвижения груза путем совмещения матриц грузопотоков и грузоподъемности.

9. Оптимальная схема передвижения грузов устанавливается путем сравнения всех возможных рациональных вариантов.

### **Пример расчета**

Особенности решения задачи рассмотрим на примере простого транспортного кластерного графа с тремя базами погрузки Б1, Б2 и Б3 (рис.6.3). Пункты разгрузки расположены в вершинах 4–17. При этом в пункты 4, 16, 17 осуществляется помашинная развозка грузов, а остальные объединены в четыре кластера с партионной развозкой. АТП расположено в центре Б1. Имеет место интегрированная система доставки груза. Матрица расстояний представлена в табл. 6.1.

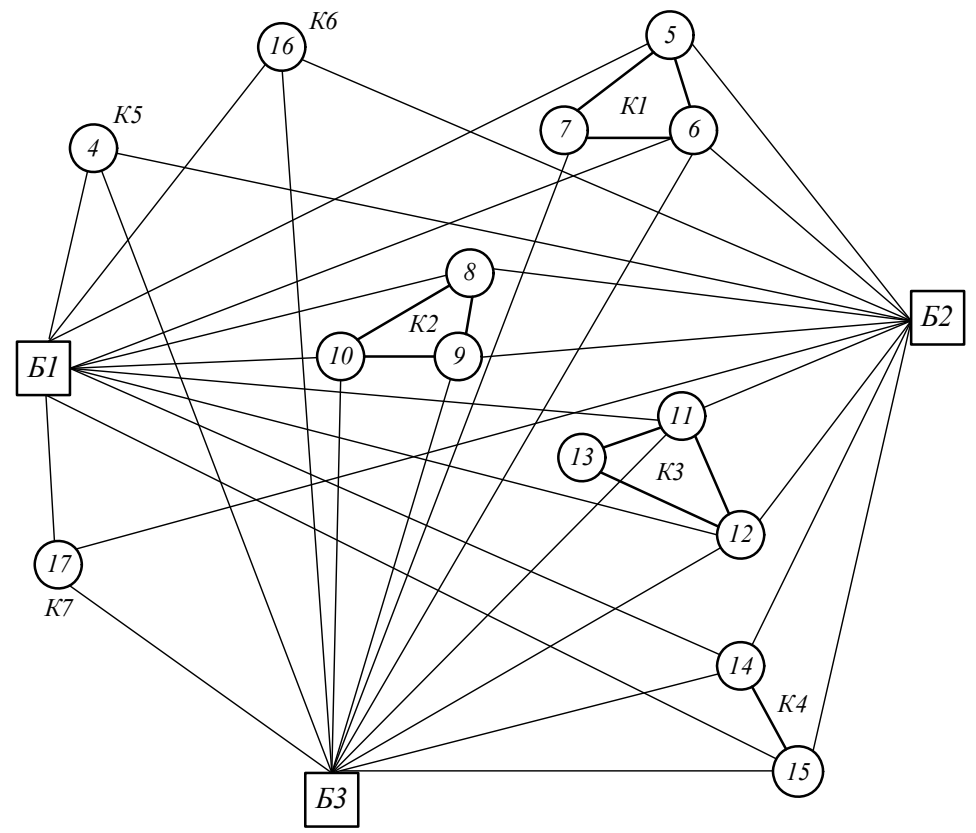

Рис. 6.3. Исходный транспортный граф

В табл. 6.2 приведено количество груза, разгружаемого в каждом пункте кластеров. Грузоподъёмность автомобиля 3 т. Запас продукции на базах составляет: Б1 – 27 т, Б2 – 6 т, Б3 – 24 т.

Задача решается в три этапа.

На первом этапе определяется оптимальный план распределения грузопотоков между грузоотправителями и грузополучателями.

Для обеспечения минимального холостого пробега на втором этапе рассчитывается оптимальный план подачи порожних автомобилей под погрузку.

На третьем этапе формируются рациональные маршруты движения между производителями и потребителями.

Таблица 6.1

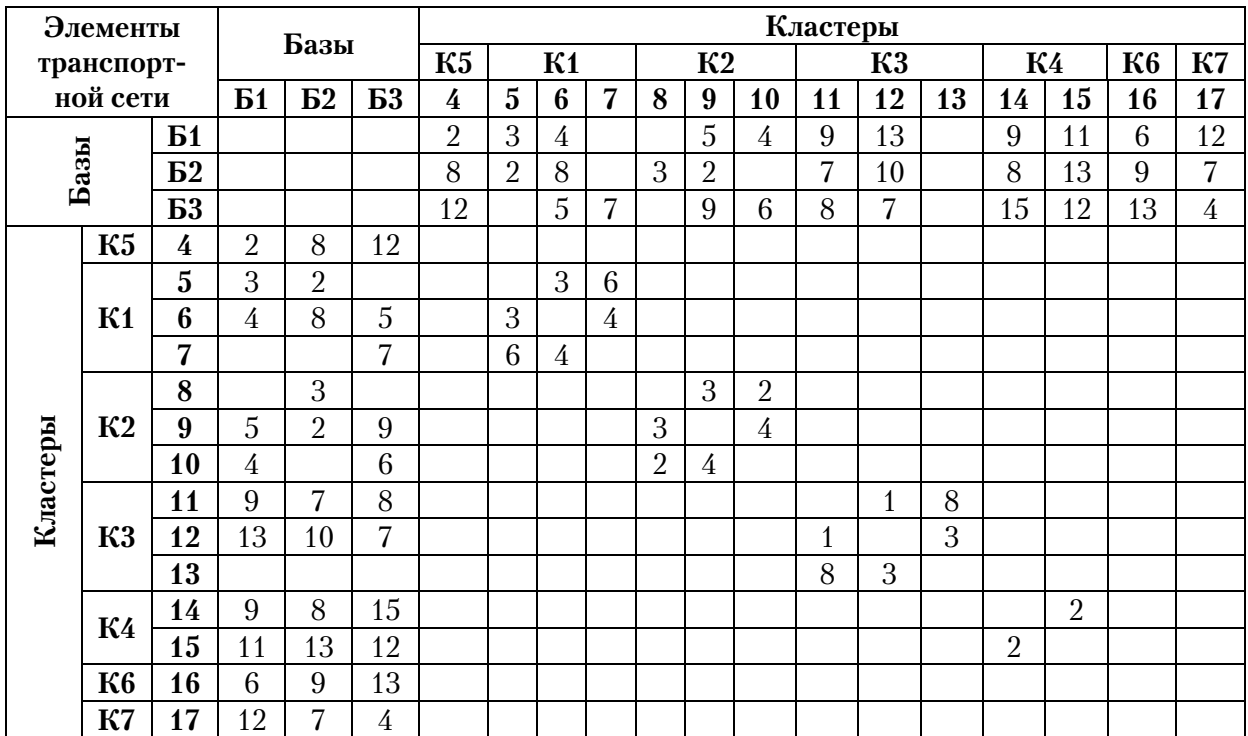

Исходная матрица расстояний

Таблица 6.2

Матрица грузов

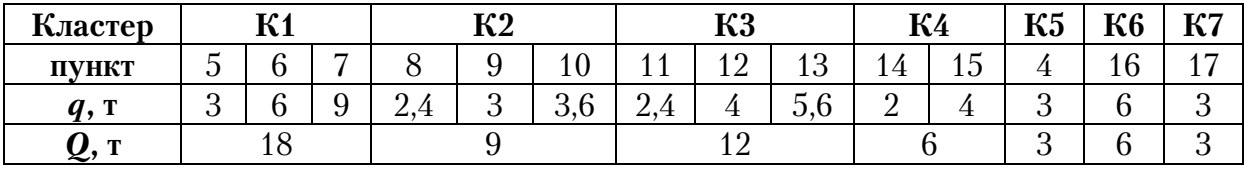

Находим кратчайшие маршруты из каждой базы через кластеры и составляем множество (6.4). В качестве примера рассмотрим выбор оптимального варианта движения из центра Б1 через кластер 1. Здесь требуется рассмотреть три отдельных подграфа, соединяющих базы Б1, Б2 и Б3 между собой (рис. 6.4).

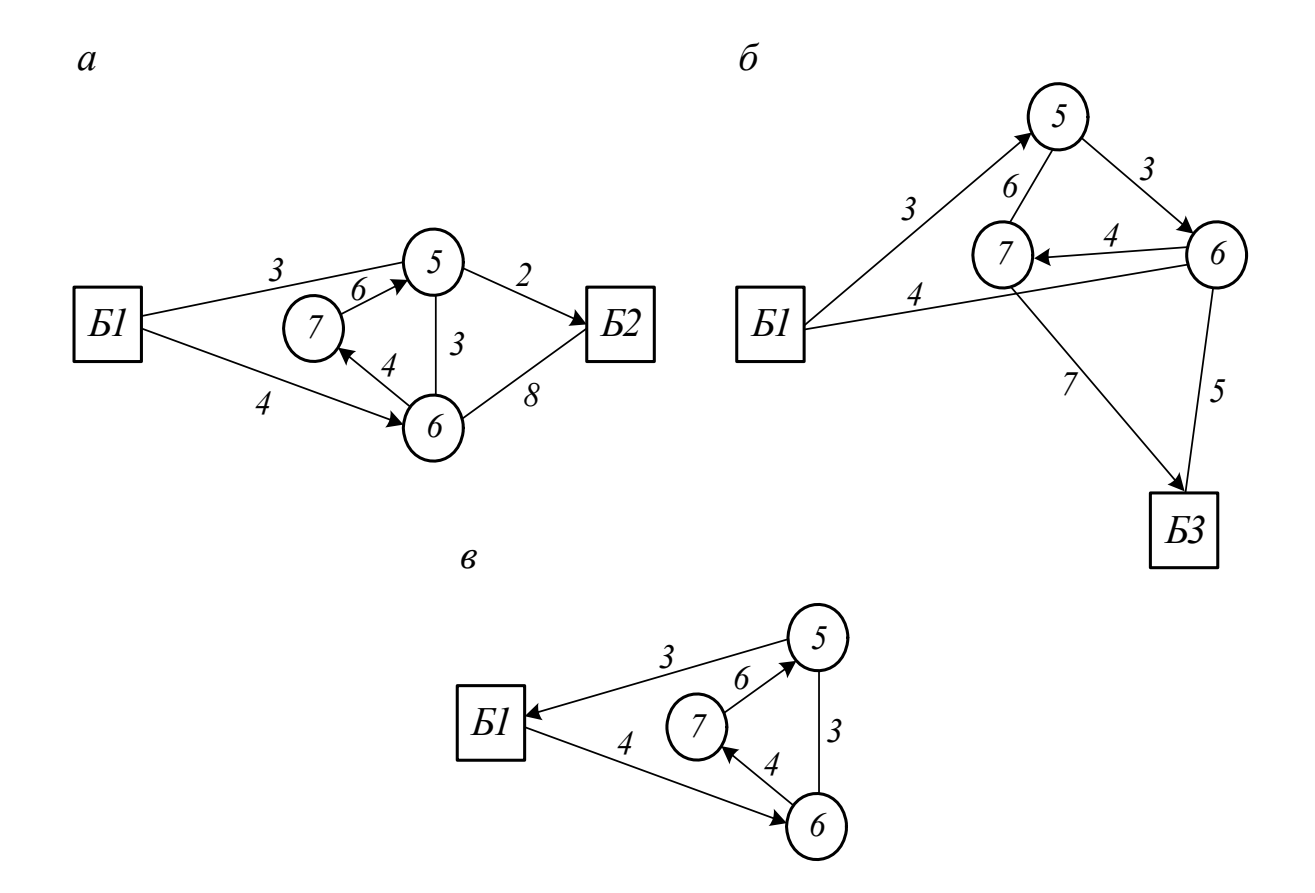

Рис. 6.4. Связывающие подграфы через кластер К1

Рассчитываем оптимальные радиальные маршруты (см. рис. 6.4, а, б) в выбранном направлении между базами. Методика и алгоритм для их расчета изложены в разд. 5. Контрольными пунктами являются узлы Б2 и Б3. Аналогично определяем кольцевую схему движения (см. рис. 6.4, в). Результаты расчетов по формулам (6.1) - (6.3) приведены в табл. 6.3.

Таблица 6.3

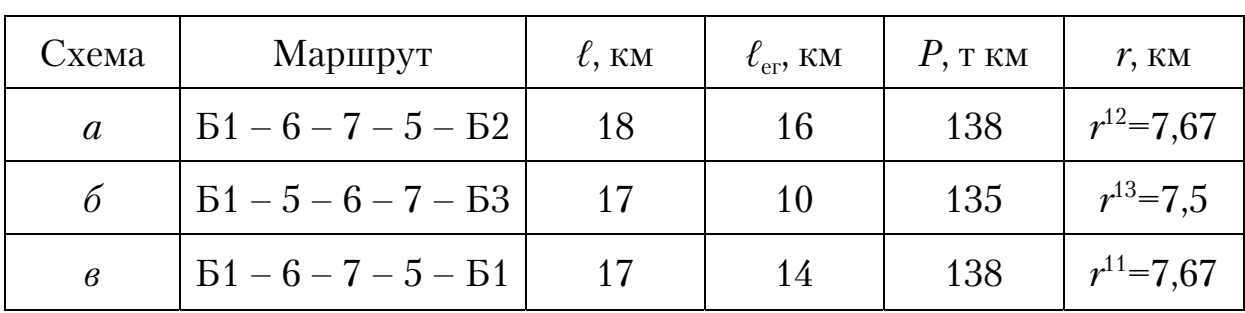

Результаты расчетов

Как следует из анализа табл. 6.3, наименьшая величина базового грузового плеча из базы Б1 до кластера 1 составляет  $r^{13}$ = 7.5 км (см. рис. 6.4, *б*).

Рассмотрим второй пример нахождения рациональной схемы движения из Б1 через кластер 3 (рис. 6.5), когда пункт разгрузки необходимо посещать несколько раз. Отметим, что для определения такого типа оптимального маршрута в связывающем подграфе в общем случае используется метод ФУВ, рассмотренный в разд. 5.

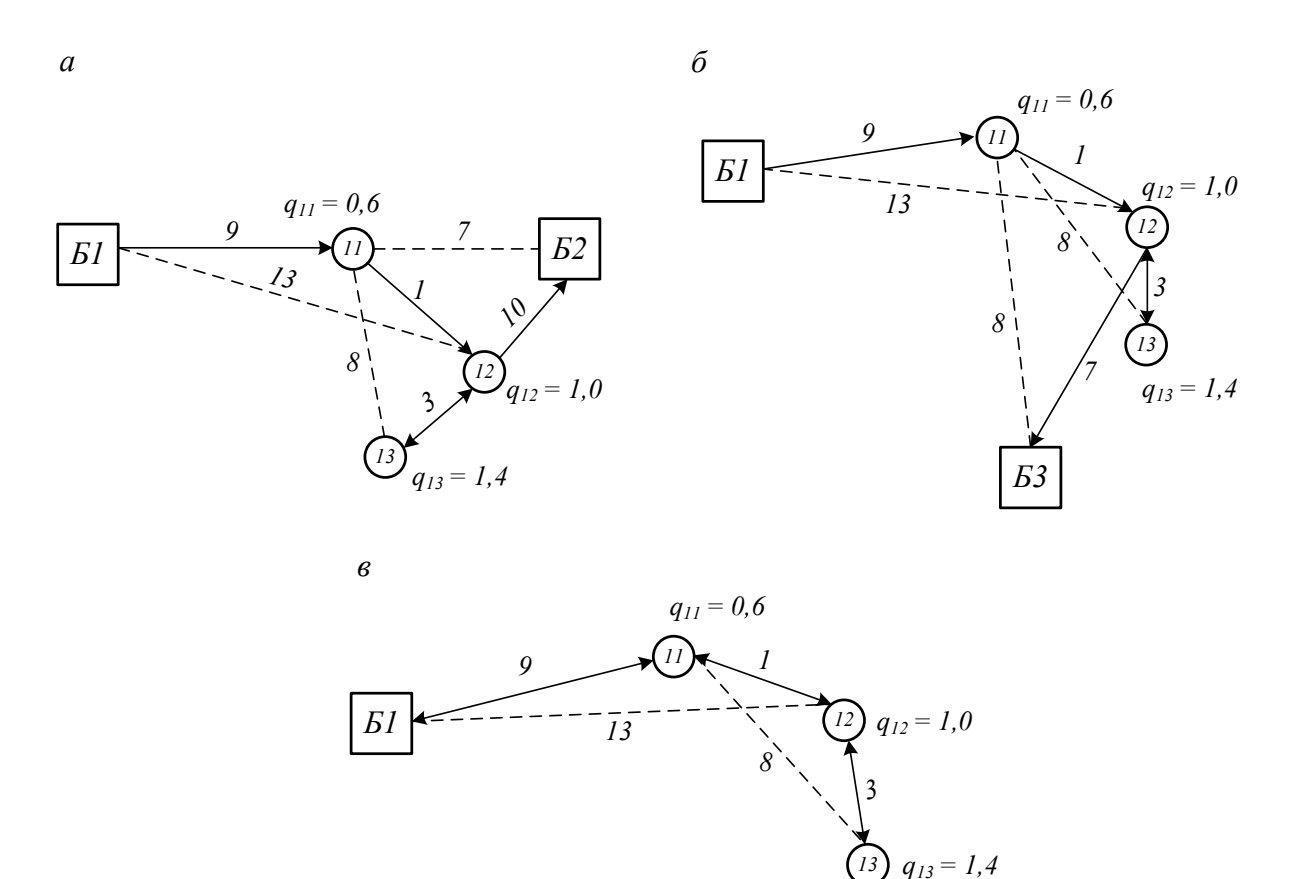

Рис. 6.5. Связывающие подграфы через кластер К3

Из анализа схем, приведенных на рис. 6.5, следует, что оптимальным маршрутом движения является Б1-11-12-13-12-Б1 с *Р*=33,6 т км и  $r$ <sup>13</sup>=11,2 км при  $l^x$  = 10 км.

Аналогично находятся остальные грузовые плечи до центра масс кластеров и записываются в табл. 6.4, где индексы у грузового плеча показывают между какими базами маршрут движения является рациональным. При одинаковом приведённом расстоянии следует выбирать маршрут с наименьшим холостым пробегом. Графическая интерпретация табл. 6.4 представлена на рис. 6.6.

### Таблица 6.4

| База     | Потребитель      |                     |                    |                |               |               |                |          |  |  |  |  |
|----------|------------------|---------------------|--------------------|----------------|---------------|---------------|----------------|----------|--|--|--|--|
|          | К1               | К2                  | К3                 | К4             | К5            | К6            | К7             | Запас, т |  |  |  |  |
| Б1       | $r^{13}=7$<br>ن، | $^{2}=6.2$          | $n^{13} =$<br>11.9 | $4^{2}=10,33$  | $1 = 2.0$     | $-6,0$        | $11 - 12.0$    | 27       |  |  |  |  |
| $B2$     | $r^{23} = 5,83$  | 22<br>$^{22} = 5.2$ | $r^{23}=9.2$       | $^{22} = 9.33$ | $^{22} = 8.0$ | $^{22} = 9.0$ | າາ<br>$=$      |          |  |  |  |  |
| Б3       | 39<br>$=8,67$    | $x^{32}=8.2$        | $r^{33}=9,53$      | $r^{32}=12,67$ | $r^{33}=12,0$ | $r^{33}=13.0$ | $r^{33} = 4.0$ | 24       |  |  |  |  |
| Спрос, т | 18               |                     | 12                 |                |               |               |                | 57       |  |  |  |  |

Грузовые плечи

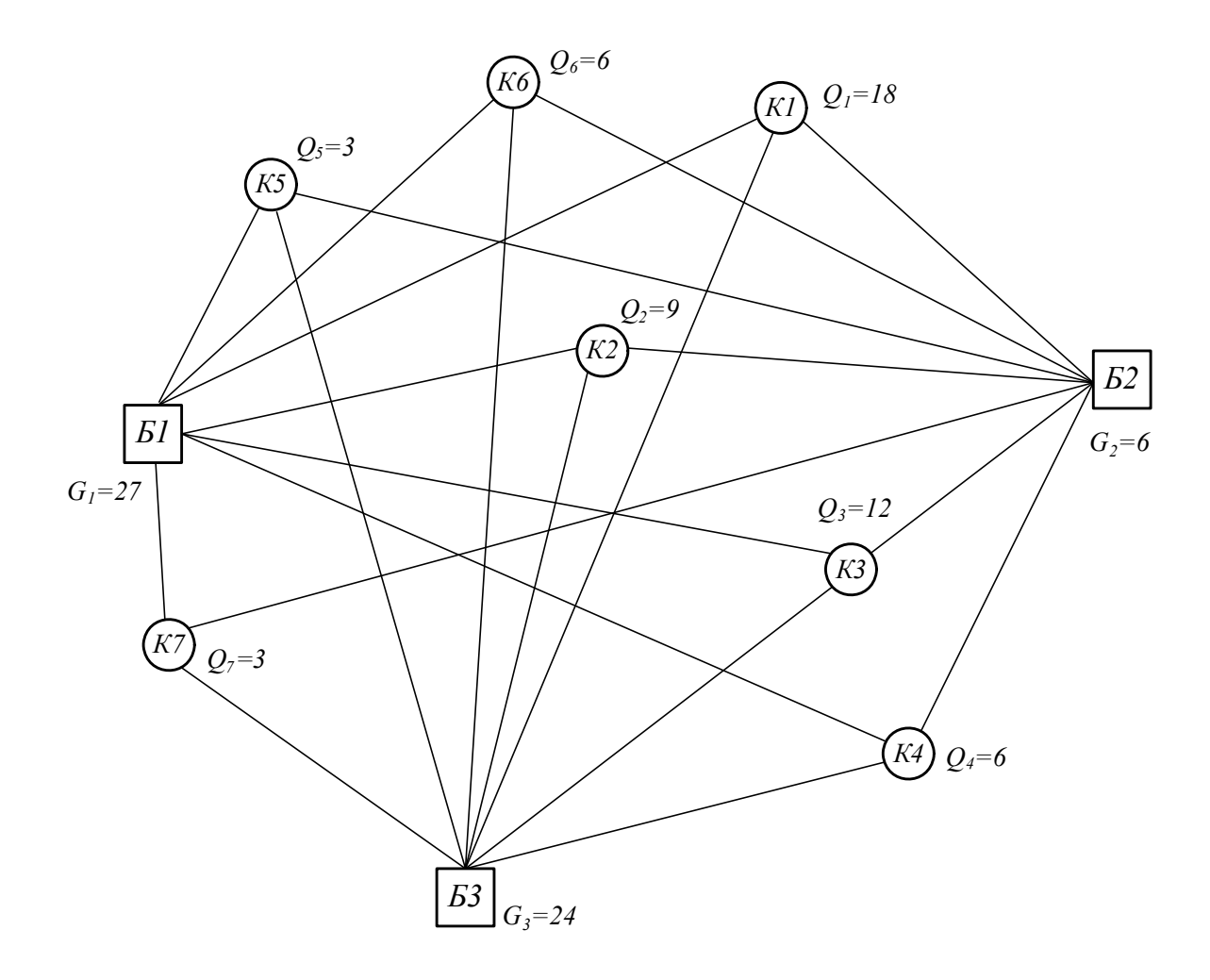

Рис. 6.6. Граф центров масс кластеров

Дальнейшее решение задачи производим распределительным методом МОДИ [3]. Исходные данные для расчета и базисный план распределения груза по методике северо-западного угла представлены в табл. 6.5.

Таблица 6.5

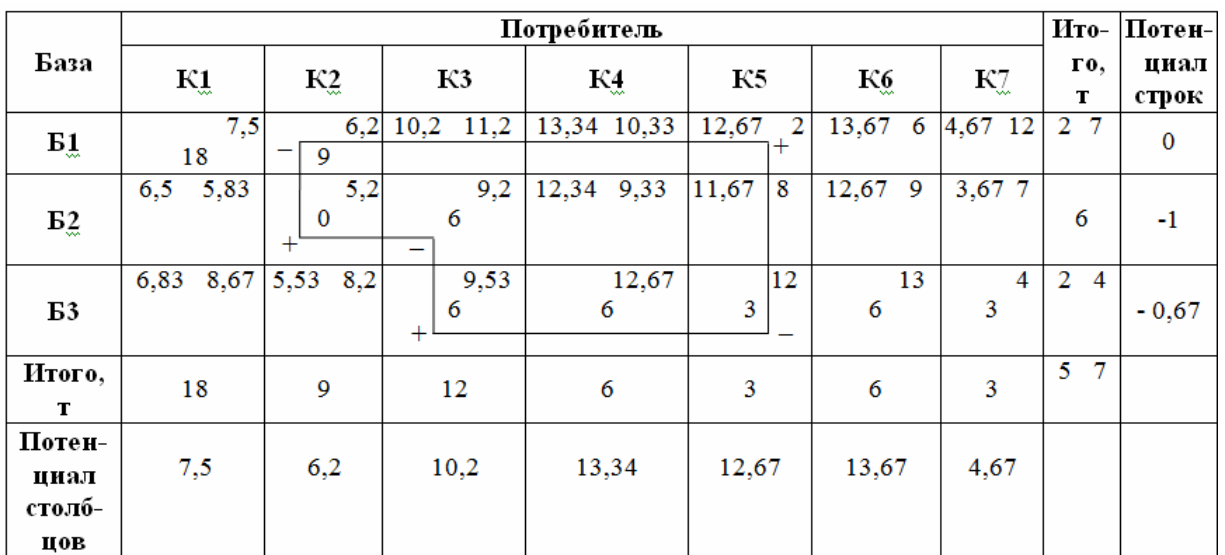

Исходный базисный план

Далее расчет табл. 6.5 производится методом потенциалов. В результате получается оптимальное распределение грузопотоков между кластерами (табл. 6.6).

Таблица 6.6

Распределение грузопотоков

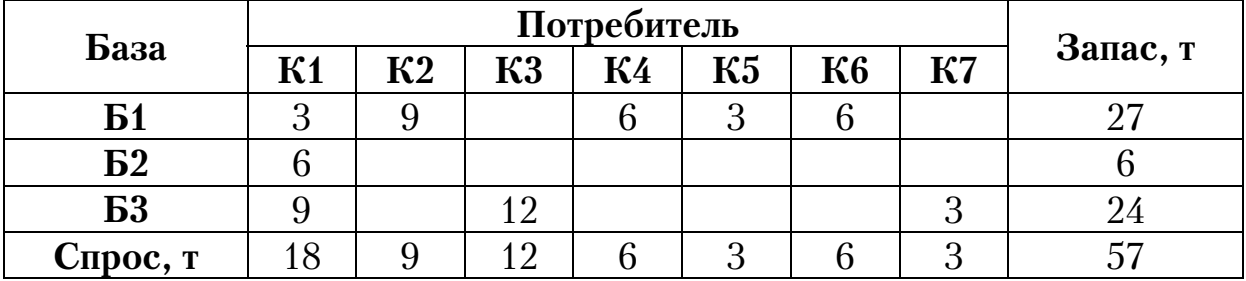

На рис. 6.7 показана графическая интерпретация грузопотоков (табл. 6.6) с учетом маршрутов, указанных в табл. 6.4. Пунктирной линией показаны холостые пробеги. Таким образом, получаем следующие маршруты:

– маятниковые, с помашинной развозкой:

Б1-4-Б1– 6 т с  $l^x = 2$  км;

Б1-16-Б1– 3 т с  $l^x$  = 6 км;

Б3-17-Б3– 3 т с  $l^x = 4$  км;

– кольцевые, при партионной отправке:

Б1-5-6-7-Б3 – 3 т с  $l^x$  = 7 км;

Б1-10-8-9- Б2 – 9 т с  $l^x = 2$  км;

Б1-14-15-14-Б2 – 6 т с  $l^x$  =10 км; Б2-5-6-7- Б3 – 6 т с  $l^x = 7$  км; Б3-6-7-5-Б2 – 9 т с  $l^x = 2$  км; Б3-12-11-12-13-12-Б3 – 12 т с  $l^x$  =10 км.

Следует отметить, что при получении нескольких вариантов кластерных графов, оптимальный план доставки груза выбирается по наименьшей транспортной работе.

На втором этапе, при определении плана подачи порожнего подвижного состава под погрузку, необходимо выполнить требование, чтобы количество строк было равно числу партий груза со всех баз. Поэтому, в отличие от [3], разбиваем кластер 1 на три подкластера: Б1 К1 (3 т), Б2 К1 (6 т) и Б3 К1 (9 т), во-первых. Получается девять строк в распределительной матрице грузоподъемности (табл. 6.7). Вовторых, в правом верхнем углу ячеек матрицы грузоподъемности указывается не грузовое плечо, а величина холостого пробега в отличие от [3].

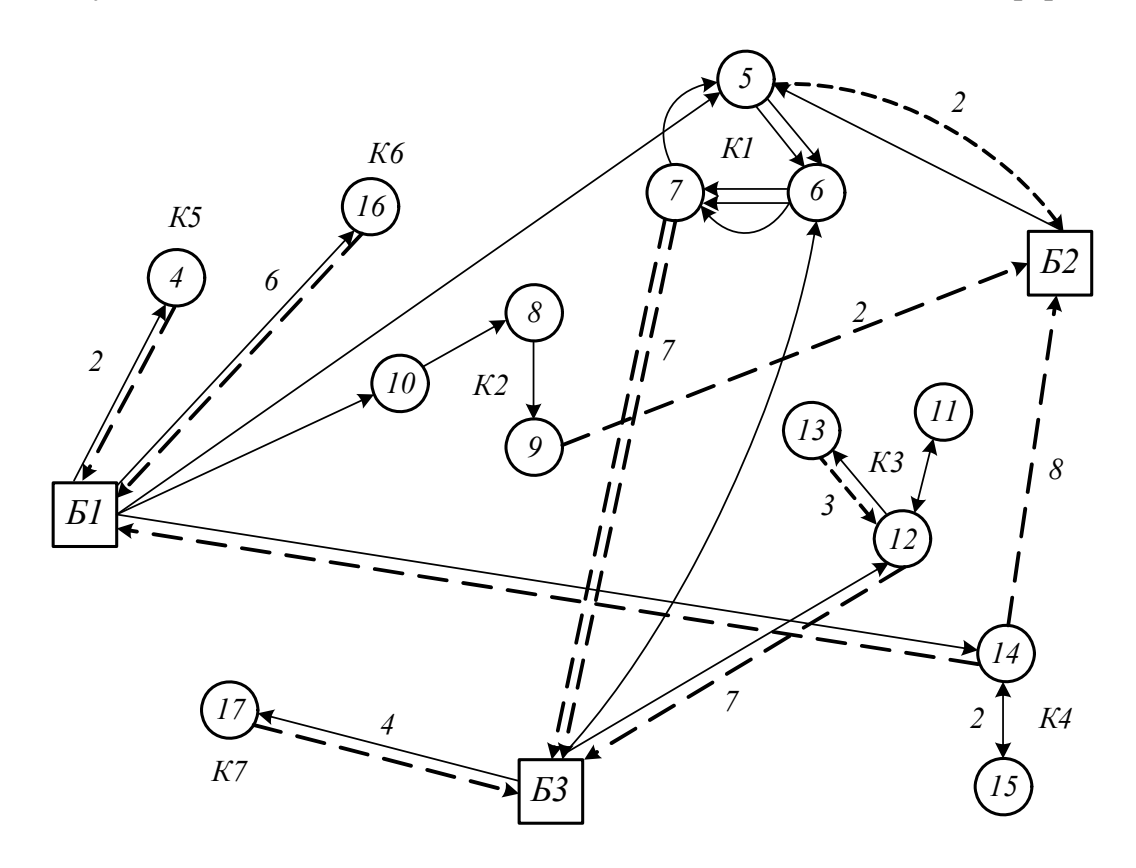

Рис. 6.7. Схема маршрутов движения по табл. 6.4 и 6.6

Расчет табл. 6.7 производится методом потенциалов, результаты которого представлены в табл. 6.8.

Таблица 6.7

| Потребитель           |                   |                  |                |                  | Базы             | Итого, т       | Потенциал      |                  |                          |                  |                  |
|-----------------------|-------------------|------------------|----------------|------------------|------------------|----------------|----------------|------------------|--------------------------|------------------|------------------|
|                       |                   | <b>Б1</b>        |                |                  | $B2$             |                |                | Б3               |                          |                  | строк            |
| <b>Б1К1</b>           |                   |                  | 9              | $\,6\,$          |                  | 12             |                |                  | $\overline{7}$<br>$^{+}$ | $\sqrt{3}$       | $\boldsymbol{0}$ |
|                       |                   | 3                |                |                  |                  |                |                | $\boldsymbol{0}$ |                          |                  |                  |
|                       | 15                |                  | 9              |                  |                  | 12             | 13             |                  | $\overline{7}$           |                  |                  |
| $B2K1$                |                   |                  |                |                  | $\,6\,$          |                |                |                  |                          | $\,6\,$          | $\,6\,$          |
|                       | 10                |                  | 3              | $\overline{7}$   |                  | $\overline{2}$ |                |                  | $\overline{7}$           |                  |                  |
| <b>БЗК1</b>           | $\qquad \qquad +$ |                  |                |                  |                  |                |                | $\boldsymbol{9}$ |                          | $\boldsymbol{9}$ | $\mathbf{1}$     |
|                       |                   |                  |                |                  |                  |                |                |                  |                          |                  |                  |
| K2                    |                   |                  | $\overline{5}$ |                  |                  | $\overline{2}$ | 3              |                  | $9\phantom{.0}$          |                  |                  |
|                       |                   | 9                |                |                  | $\boldsymbol{0}$ |                |                |                  |                          | $\boldsymbol{9}$ | $-4$             |
| K3                    | 12                |                  | 13             | 9                |                  | 11             |                |                  | 10                       |                  |                  |
|                       |                   |                  |                |                  |                  |                |                | 12               |                          | 12               | 3                |
| K4                    |                   |                  | 11             | 8                |                  | 10             | 9              |                  | 12                       |                  |                  |
|                       |                   | $\,6\,$          |                |                  |                  |                |                |                  |                          | $\,6\,$          | $\overline{2}$   |
| K5                    |                   |                  | $\overline{2}$ | $\boldsymbol{0}$ |                  | 8              | $\mathbf{1}$   |                  | 12                       |                  |                  |
|                       |                   | 3                |                |                  |                  |                |                |                  |                          | $\mathbf{3}$     | $-6$             |
| K6                    |                   |                  | $6\phantom{a}$ | 3                |                  | 9              | $\overline{4}$ |                  | 13                       |                  |                  |
|                       |                   | $\,6\,$          |                |                  |                  |                |                |                  |                          | $\,6\,$          | $-3$             |
| K7                    | 6                 |                  | 12             | 3                |                  | $\overline{7}$ |                |                  | $\overline{4}$           |                  |                  |
|                       |                   |                  |                |                  |                  |                |                | 3                |                          | $\mathbf{3}$     | $-3$             |
| Итого, т              |                   | $27\,$           |                |                  | $\,6\,$          |                |                | 24               |                          | 57               |                  |
| Потенциал<br>столбцов |                   | $\boldsymbol{9}$ |                |                  | 6                |                |                | $\overline{7}$   |                          |                  |                  |

Матрица грузоподъемности

На третьем этапе совмещаем матриц грузопотоков (табл. 6.6) и грузоподъемности (табл. 6.8) в табл. 6.9, где количество груза в каждом кластере и подкластере обозначено в круге. Получаем рациональные схемы перевозки грузов, состоящие из маятниковых и кольцевых маршрутов: Б1 – К2 (3 т), Б1 – К4 (6 т), Б1 – К5 (3 т), Б1 – К6 (6 т), Б3 – К3 (12 т) и Б3 – К7 (3 т), рис. 6.8. Их удаляем из табл. 6.9 и в полученной таблице. 6.10, между оставшимися пунктами разгрузки и базами, строим новые маршруты.

Из табл. 6.10 получается схема перевозки грузов по двум маршрутам. Маршрут 1:  $51 - K2 - 52 - 52 K1 - 53 - 53 K1 - 51 c$  количеством перевозимого груза по 6 т в К2 и К1, рис. 6.9.

Таблица 6.8

| Потребитель | Базы |                 |                |                |                  |                  |   |                  | Итого, т       | Потенциал        |                  |
|-------------|------|-----------------|----------------|----------------|------------------|------------------|---|------------------|----------------|------------------|------------------|
|             |      | <b>B1</b>       |                |                | $B2$             |                  |   | Б3               |                |                  | строк            |
| <b>Б1К1</b> | 6    |                 | 9              | $\overline{3}$ |                  | 12               |   |                  | $\overline{7}$ |                  |                  |
|             |      |                 |                |                |                  |                  |   | 3                |                | $\sqrt{3}$       | $\boldsymbol{0}$ |
| $B2K1$      | 6    |                 | 9              | $\overline{3}$ |                  | 12               |   |                  | $\overline{7}$ |                  |                  |
|             |      |                 |                |                |                  |                  |   | $\,6\,$          |                | $\,6\,$          | $\boldsymbol{0}$ |
| <b>БЗК1</b> |      |                 | 3              |                |                  | $\boldsymbol{0}$ |   |                  | $\overline{4}$ |                  |                  |
|             |      | $9\phantom{.0}$ |                |                | $\overline{2}$   |                  |   | $\overline{7}$   |                | $\boldsymbol{9}$ | $-3$             |
| K2          |      |                 | $\overline{5}$ |                |                  | $\overline{2}$   |   |                  | 6              |                  |                  |
|             |      | 3               |                |                | $\,6\,$          |                  |   | $\boldsymbol{9}$ |                | $\boldsymbol{9}$ | $-1$             |
| K3          |      |                 | 9              |                |                  | 6                |   |                  | 10             |                  |                  |
|             |      | 13              |                |                | $11\,$           |                  |   | $12\,$           |                | $12\,$           | 3                |
|             |      |                 |                |                |                  |                  |   |                  |                |                  |                  |
| K4          |      |                 | 11             |                |                  | 8                |   |                  | 12             |                  |                  |
|             |      | 6               |                |                | 10               |                  |   | $\boldsymbol{0}$ |                | $\,6\,$          | $\sqrt{5}$       |
| K5          |      |                 | $\overline{2}$ | $-1$           |                  | 8                | 3 |                  | 12             |                  |                  |
|             |      | 3               |                |                |                  |                  |   |                  |                | $\sqrt{3}$       | $-4$             |
| K6          |      |                 | 6              |                |                  | 3                |   |                  | $\overline{7}$ |                  |                  |
|             |      | $\,6\,$         |                |                | $\boldsymbol{9}$ |                  |   | 13               |                | $\,6\,$          | $\boldsymbol{0}$ |
| K7          |      |                 | 3              |                |                  | $\boldsymbol{0}$ |   |                  | $\overline{4}$ |                  |                  |
|             |      | $12\,$          |                |                | $\overline{7}$   |                  |   | $\sqrt{3}$       |                | $\overline{3}$   | $-3$             |
|             |      |                 |                |                |                  |                  |   |                  |                |                  |                  |
| Итого, т    |      | 27              |                |                | $\,6\,$          |                  |   | $24\,$           |                | 57               |                  |
| Потенциал   |      | $\,6\,$         |                |                | 3                |                  |   | $\overline{7}$   |                |                  |                  |
| столбцов    |      |                 |                |                |                  |                  |   |                  |                |                  |                  |

Результаты распределения грузоподъемности

### Таблица 6.9

Совмещенная матрица грузопотоков и грузоподъемности

|                | <b>Б1К1</b> |   | E2 K1   E3 K1 | K2     | К3       | <b>K4</b> | <b>K5</b>             | <b>K6</b> | K7 |
|----------------|-------------|---|---------------|--------|----------|-----------|-----------------------|-----------|----|
| $B1$           | ر           |   | 9             | 3<br>Ч |          | 6<br>6)   | (3)<br>$\overline{3}$ | (6)<br>6  |    |
| $52$           |             | 6 |               |        |          |           |                       |           |    |
| E <sub>3</sub> |             | O |               |        | 12<br>12 |           |                       |           |    |

Из табл. 6.10 получаем табл. 6.11, согласно которой груз 3 т перевозится по маршруту 2 из Б1 в Б1 К1. Затем порожние автомобили следуют на Б3, откуда осуществляют дополнительную развозку груза в кластер Б3 К1 весом 3 т (рис. 6.10).

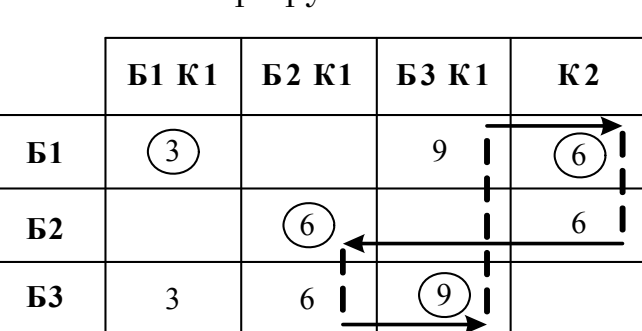

Маршрут 1

Таблица 6.10

Таблица 6.11 Маршрут 2

| $^{2}$ |      | <b>61 K1</b> | Б3К1 |
|--------|------|--------------|------|
| 6      | $B1$ |              |      |
| 6      | Б3   |              |      |

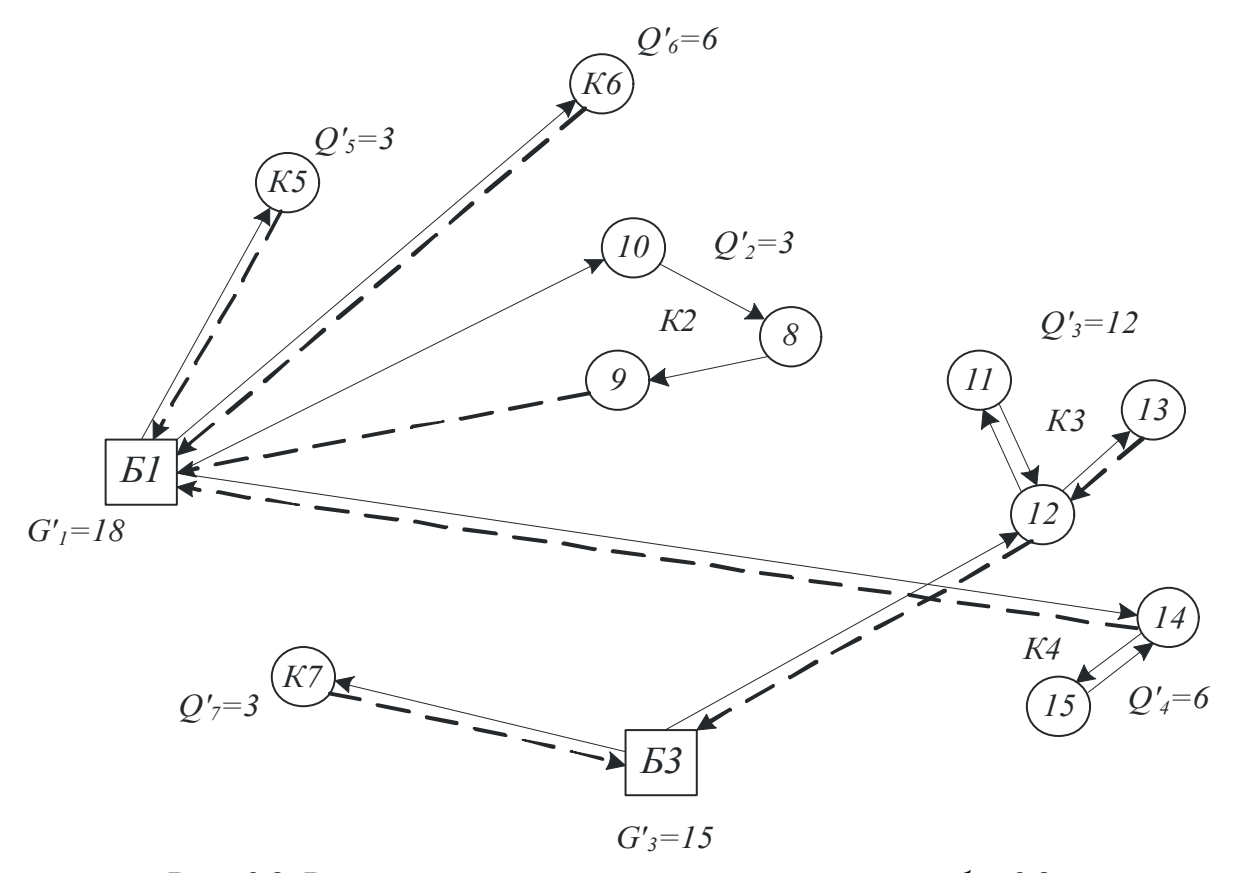

Рис. 6.8. Рациональные маршруты движения по табл. 6.8

Следует отметить, что в общем случае оптимальная схема находится из сравнения рациональных схем передвижения в каждом из возможных кластерных графов центров масс.

Таким образом, разработан кластерный метод решения ЗМПГ при совместной помашинной и партионной развозки для интегрированной системы их перевозки.

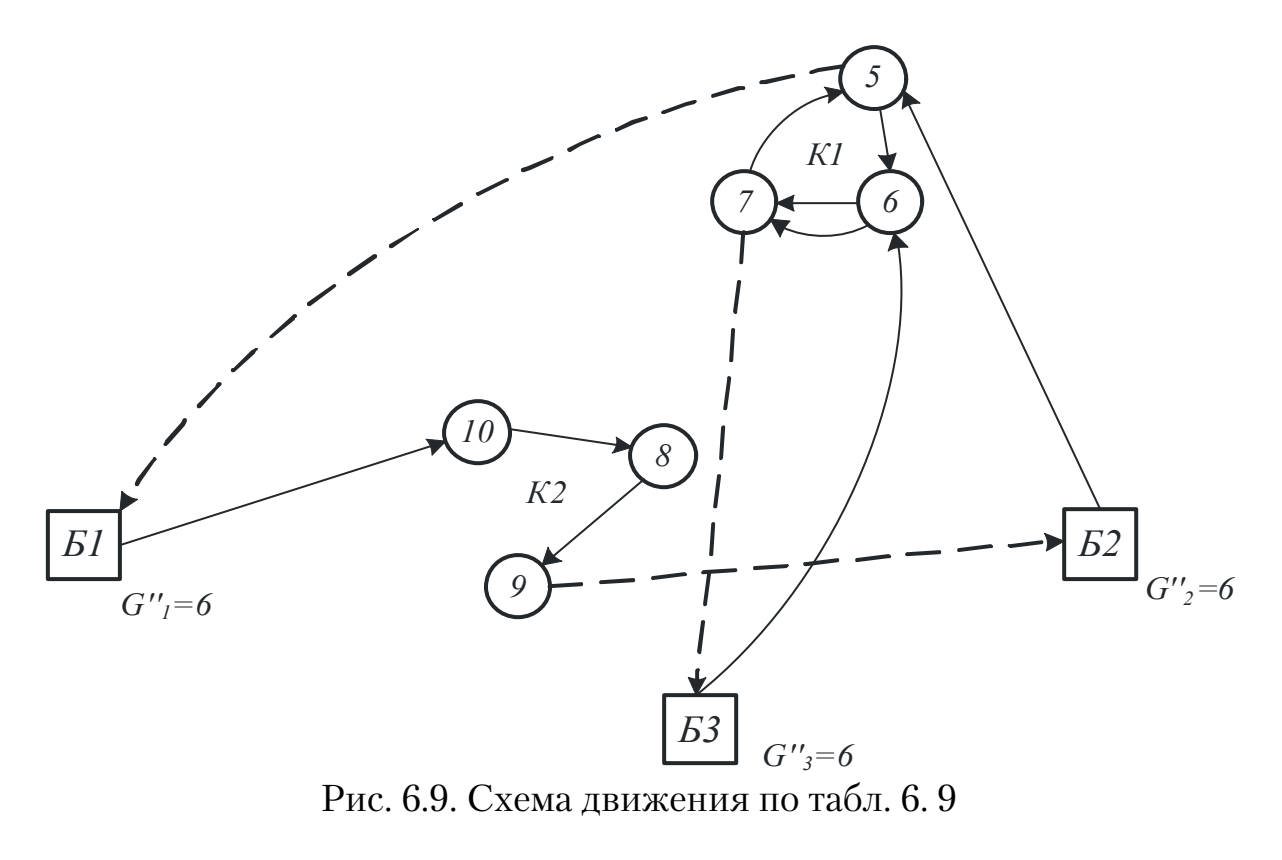

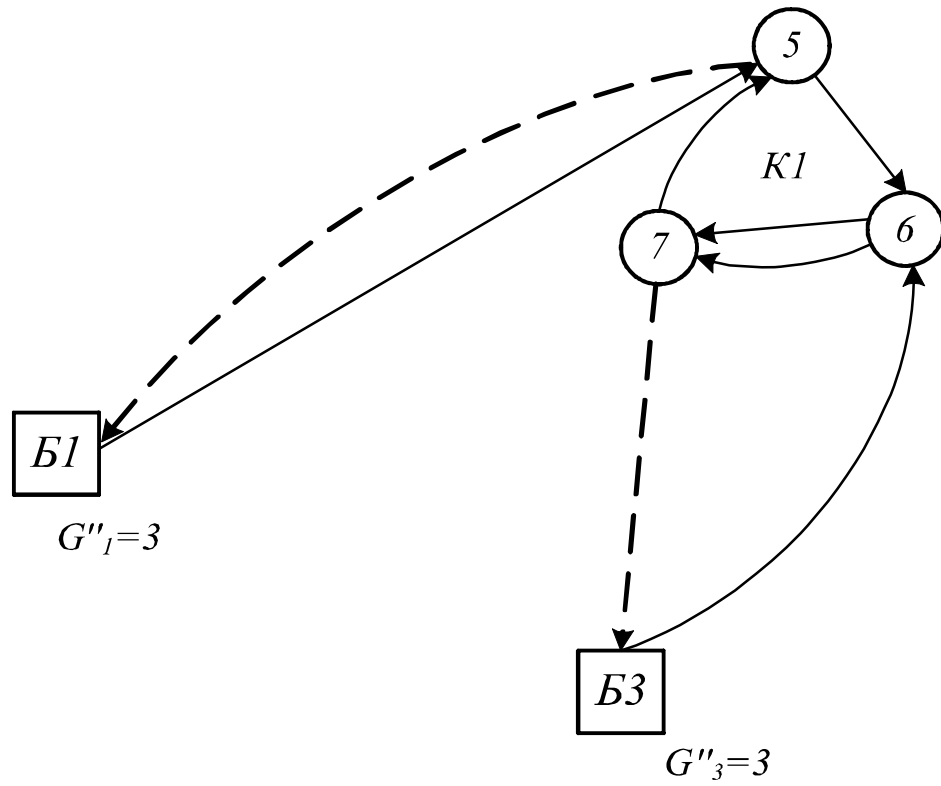

Рис. 6.10. Схема движения по табл. 6.10

## 7. ТЕХНИКО-ЭКСПЛУАТАЦИОННЫЕ ПОКАЗАТЕЛИ И ЭФФЕКТИВНОСТЬ ФУНКЦИОНИРОВАНИЯ ИНТЕГРИРОВАННОЙ СИСТЕМЫ ДОСТАВКИ ГРУЗОВ

Формулировка задачи заключается в следующем. Известно транспортная сеть с дислокацией АТП, центральных баз и периферийных пунктов, а также объем груза, который требуется загрузить или разгрузить в них; грузоподъемность транспортных средств, скорость движения, временные параметры технологического процесса перевозки, время в наряде каждого автомобиля. Требуется рассчитать техникоэксплуатационные показатели для ИСДГ в смену. Справедливы следующие гипотезы:

– решена задача маршрутизации;

– решена задача оптимального распределения подвижного состава по маршрутам;

– решена задача поиска наименьшего количества автомобилей в системе;

– транспортная работа имеет дискретный характер, согласно [6];

– погрузка и разгрузка грузов осуществляется без очередей;

– объем перевозимого груза на маршруте не превышает грузоподъемности автомобиля;

– объемы загруженного и разгруженного груза равны;

– суммарный объем перевозимого груза не превышает пропускной способности центральных баз;

– время автомобиля в наряде не превышает время работы в системе.

В отличие от [1], расчет ТЭП функционирования ИСДГ производим методом прямого счета от одного автомобиля и маршрута к системе в целом, при этом в [2] внесем ряд изменений, позволяющих находить их по общей методике, не зависимо от вида маршрутов [6].

Для *i*-го автомобиля длину *j*-го маршрута находим по формуле

$$
L_{ij} = \sum_{1}^{\Gamma} \ell_{ij}^{\text{re}} + L_{ij}^{x} + L_{ij}^{o}, \qquad (7.1)
$$

где  $\ell_{ij}^{\text{re}}$  – длина грузового звена;  $\Gamma$  – количество грузовых звеньев.

В формуле (7.1) холостой пробег складывается из двух частей

$$
L_{ij}^{x} = \sum_{1}^{v} \ell_{ij}^{x} + \ell_{ij}^{\text{rep}},
$$
 (7.2)

где  $\ell_{ij}^x$  – длина холостого звена;  $v$  – количество холостых звеньев;  $\ell_{ij}^{\rm nep}$  – длина ветви при переезде с одной центральной базы на другую, рис.7.1.

При определении величины  $\ell^{nep}$  возможны два варианта. В первом случае автомобиль движется с конечного пункта разгрузки 2, не совершая холостого пробега на базу А.

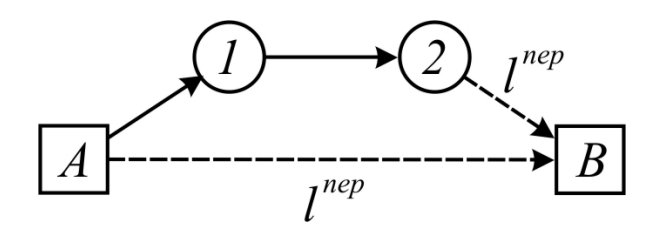

Рис. 7.1. Звено переезда –  $\ell^{\text{rep}}$ 

Во втором варианте при развозочно-сборном маршруте, пунктом разгрузки может выступать база А. При обслуживании клиентов с одной базы  $\ell^{\text{rep}}=0$ . Таким образом,  $\ell^{\text{rep}}_{ij}$  представляет разновидность холостого пробега.

Длину нулевого пробега находим по выражению:

$$
\ell_{ij}^o = \ell_{ij}^{o1} + \ell_{ij}^{o2},\tag{7.3}
$$

где $\ell_{ij}^{o1}$  – длина первого нулевого пробега из АТП до первого пункта по-грузки; $\ell_{ij}^{o2}$ –длина второго нулевого пробега от последнего пункта разгрузки.

Время на маршруте:

$$
t_{ij} = t_{ij}^{\text{AB}} + t_{ij}^{\text{apo}}.
$$
\n
$$
(7.4)
$$

В формуле (7.4) время движения равно:

$$
t_{ij}^{\text{AB}} = \frac{L_{ij}}{V_{\text{T}}},\tag{7.5}
$$

где  $V_T$  – техническая скорость.

Время простоя в выражении (7.4) есть

$$
t_{ij}^{\text{mpo}} = \sum_{1}^{\text{II}} t_{ij}^{\text{nor}} + \sum_{1}^{k} t_{ij}^{\text{pa}3} + \sum_{1}^{\text{II}} t_{ij}^{\text{a,nor}} + \sum_{1}^{k} t_{ij}^{\text{a,pa}3}, \qquad (7.6)
$$

где  $t_{ij}^{\text{nor}}$  – время погрузки груза;  $t_{ij}^{\text{pa}}$  – время разгрузки груза;  $t_{ij}^{3,\text{nor}}$  – время заезда в пункт погрузки;  $t_{ij}^{3,\text{pa}3}$  – время заезда в пункт разгрузки; П – количество пунктов погрузки; *k* – количество пунктов раз@ грузки.

Масса груза:

$$
Q_{ij} = \sum_{\xi=1}^{\Pi} q_{ij\xi}^{\text{nor}} = \sum_{\varphi=1}^{P} q_{ij\varphi}^{\text{pas}},
$$
\n(7.7)

где  $q_{ij\xi}^{\rm nor}$  – масса загруженного в автомобиль груза в  $\xi$  пункте;  $q^{\rm pas}_{ij\varphi}$  – масса разгруженного из автомобиля груза в  $\varphi$  пункте.

Транспортная работа:

$$
P_{ij}^{\text{TP}} = \sum_{\eta=1}^{\Gamma} \left( M_{j\eta} \ell_{ij}^{re} \right), \tag{7.8}
$$

где  $M_{j\eta}$  – масса груза в транспортном средстве на  $\eta$ -м грузовом звене, которая определяется по формуле:

$$
M_{ij} = Q_{ijn}^{\text{nor}} - Q_{ijn}^{\text{pas}}.
$$
 (7.9)

В формуле (7.9) масса погруженного в автомобиль груза есть:

$$
Q_{ij\eta}^{\text{nor}} = \sum_{\eta=1}^{\omega} q_{ij\eta}^{\text{nor}} = q_1^{\text{nor}} + q_2^{\text{nor}} + \dots + q_\eta^{\text{nor}},
$$
 (7.10)

где ω – количество пунктов нагрузки до η-го грузового звена;  $q_{\rm n}^{\rm nor}$  – масса погруженного в автомобиль груза в η-м пункте.

Масса разгруженного из транспортного средства груза до n-го грузового звена в выражении (7.9):

$$
Q_{ij\eta}^{\text{pa}3} = \sum_{\eta=1}^{\xi} q_{ij\eta}^{\text{pa}3} = q_1^{\text{pa}3} + q_2^{\text{pa}3} + \dots + q_\eta^{\text{pa}3},\tag{7.11}
$$

где  $\xi$  – количество пунктов разгрузки до  $\eta$ -го грузового звена;  $q_n^{\text{pa}}$  – масса груза, которую требуется завезти потребителю в  $\eta$ -й пункт разгрузки.

Работу, затрачиваемую на движение автомобиля без груза, находим по формуле:

$$
P_{ij}^{\text{asr}} = G_{ij} \cdot L_{ij},\tag{7.12}
$$

где *Gij* – снаряженная масса автомобиля.

Общая работа на перемещение груза и автомобиля равна:

$$
P_{ij} = P_{ij}^{\text{TP}} + P_{ij}^{\text{asr}}.
$$
 (7.13)

Вычисляем ТЭП для *i*-го транспортного средства в системе за смену, путем суммирования их по всем маршрутам:

пробег

$$
L_i = \sum_{1}^{\Lambda} L_{ij} , \qquad (7.14)
$$

где  $\Lambda$  – количество маршрутов; время

$$
T_i = \sum_{1}^{\Lambda} t_{ij} \le t_i^{\text{map}},\tag{7.15}
$$

где  $t_i^{\text{map}}$  – время в наряде;

величина груза

$$
Q_i = \sum_{1}^{\Lambda} Q_{ij} ; \qquad (7.16)
$$

транспортная работа

$$
P_i^{\text{TP}} = \sum_{1}^{\Lambda} P_{ij};\tag{7.17}
$$

работа на перемещение автомобиля

$$
P_i^{\rm asr} = \sum_{1}^{\Lambda} P_{ij}^{\rm asr} ; \tag{7.18}
$$

полная работа

$$
P_i = \sum_{1}^{A} P_{ij} \,. \tag{7.19}
$$

Переходим к оценке эффективности организации перевозочного процесса для *i*го автомобиля.

В настоящее время основными показателями функционирования автотранспортных средств является выработка в тоннах и тоннокилометрах.

Это является основным противоречием классической методики и, следовательно, эти показатели не могут объективно отражать эффективность организации перевозок на маршруте. Поэтому необходимо разработать новый критерий.

Приведём выражение (7.13) к виду:

$$
\frac{P}{P^{\text{asr}}} = 1 + \frac{P^{\text{rp}}}{P^{\text{asr}}}.
$$
\n(7.20)

Таким образом, чем больше транспортной работы приходится на единицу работы автомобиля, тем процесс перевозки будет происходить эффективнее. Для характеристики величины этого отношения в формуле (7.20) предлагается использовать коэффициент относительной транспортной работы:

$$
K^{\rm rp} = \frac{P^{\rm rp}}{P^{\rm asr}}.
$$
 (7.21)

Формулу (7.21) преобразуем к виду:

$$
K^{\rm \scriptscriptstyle T} = K^{\rm Q} \gamma \beta, \tag{7.22}
$$

где  $\beta$  – коэффициент использования пробега;  $\gamma$  – динамический коэффициент использования грузоподъемности;  $K^{Q}$  – коэффициент удельной грузоподъемности, равный:

$$
K^{\mathcal{Q}} = Q_{\rm a} / G_{\rm cm},\tag{7.23}
$$

где  $Q_{\rm a}$  – грузоподъемность автомобиля, т;  $G_{\rm cr}$  – снаряженная масса автомобиля, т.

Предлагаемый коэффициент *K*тр является удобной безразмерной величиной, так как не зависит от скорости, времени и длины маршрута, а также учитывает снаряженную массу автомобиля.

Отметим, что наибольшее его значения достигается на маятниковом маршруте с обратным груженым пробегом при  $\gamma\beta = 1$ :

$$
K^{\rm TP} = K^{\rm Q}.\tag{7.24}
$$

Это выражение подтверждает правильность выбранного подхода. Более того, с увеличением коэффициента удельной грузоподъёмности эффективность перевозки возрастает. Это обстоятельство подтверждается практикой и логикой рынка – что всегда надо стремиться перевозить наибольшее количество груза на автомобиле меньшей массы.

Таким образом, при оценке организации перевозочного процесса необходимо учитывать снаряженную массу АТС.

Для подтверждения этого факта рассмотрим расход топлива на единицу массы груза для некоторых марок автомобилей, приведенные в табл. 7.1 и на рис. 7.3 и 7.4 [7]. В табл. 7.1:  $H_s$  – базовая норма расхода топлива на пробег автомобиля в снаряженном состоянии в зависимости от его марки, л/100 км;  $H_W$  – норма расхода топлива на транспортную работу по перемещению груза, л/100 т·км.

Из данных табл. 7.1 и рис. 7.3 и 7.4 видно, что с ростом грузоподъемности, а также при использовании прицепов, расход топлива на единицу грузоподъемности уменьшается.

Таблица 7.1

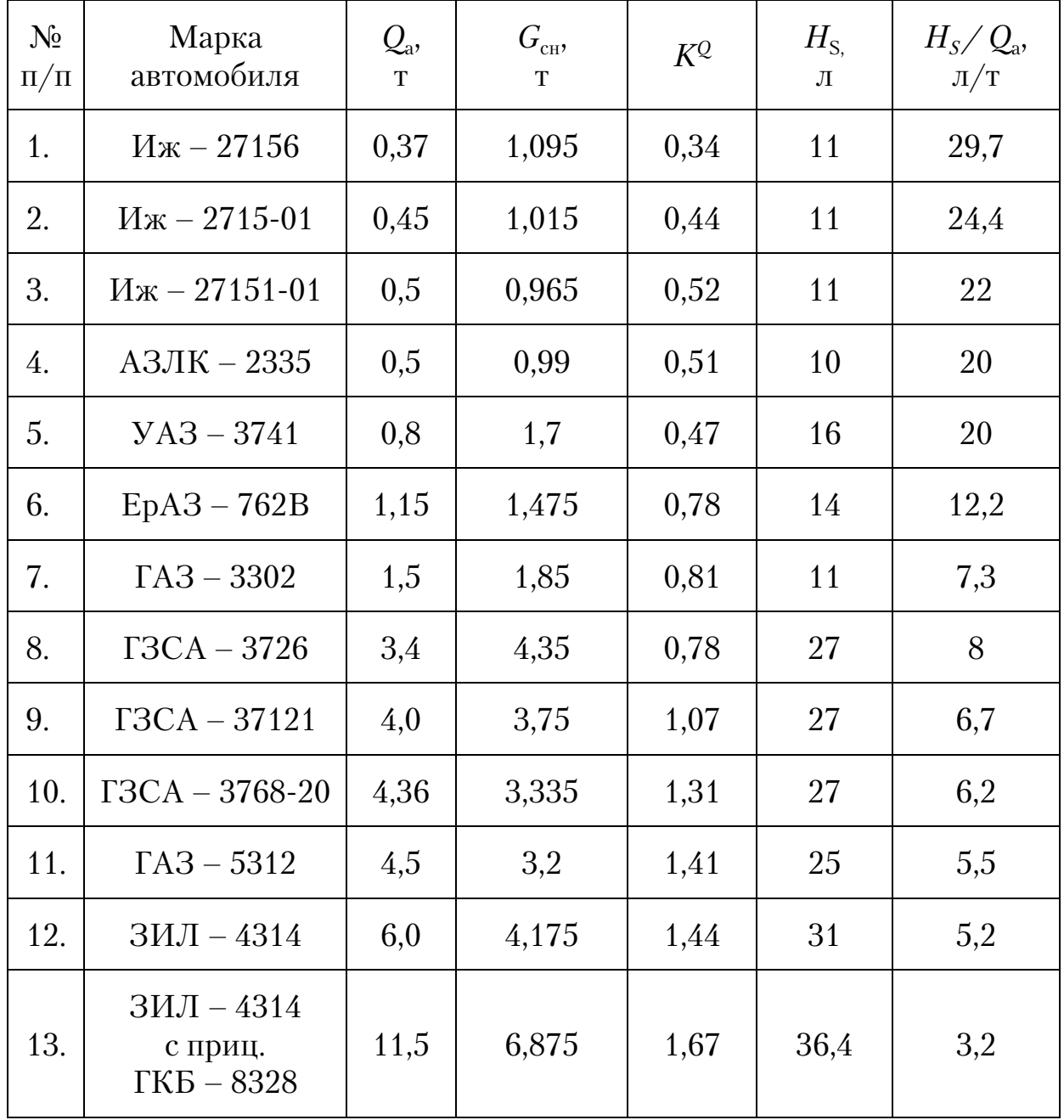

Параметры и марки автомобилей

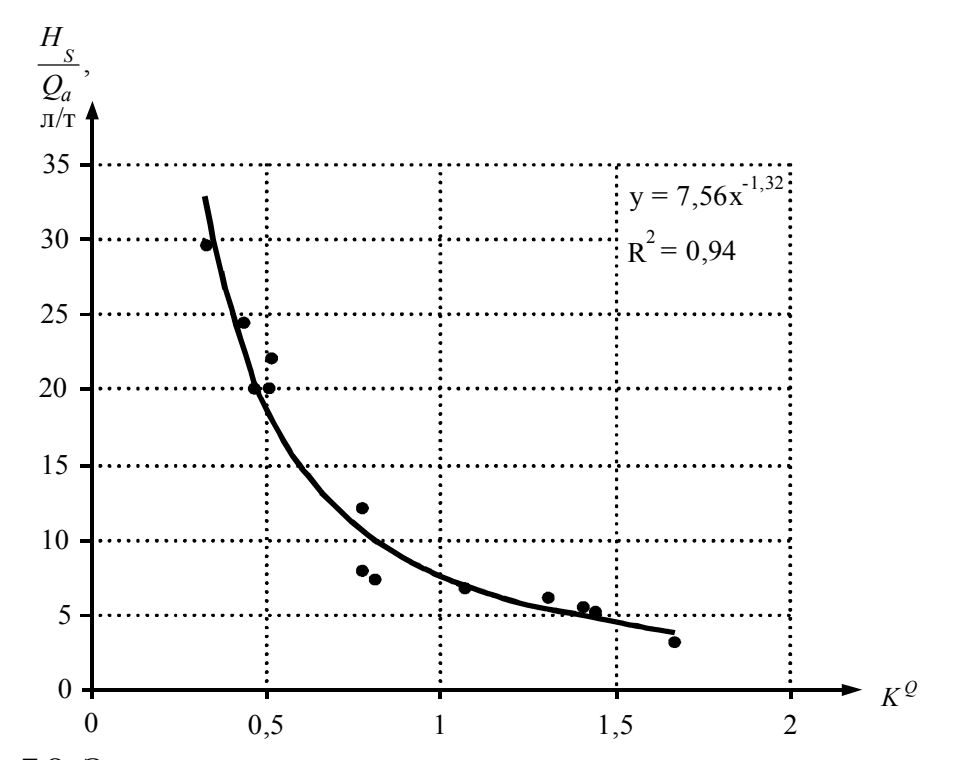

Рис. 7.3. Зависимость расхода топлива на тонну грузоподъемности от коэффициента удельной грузоподъемности

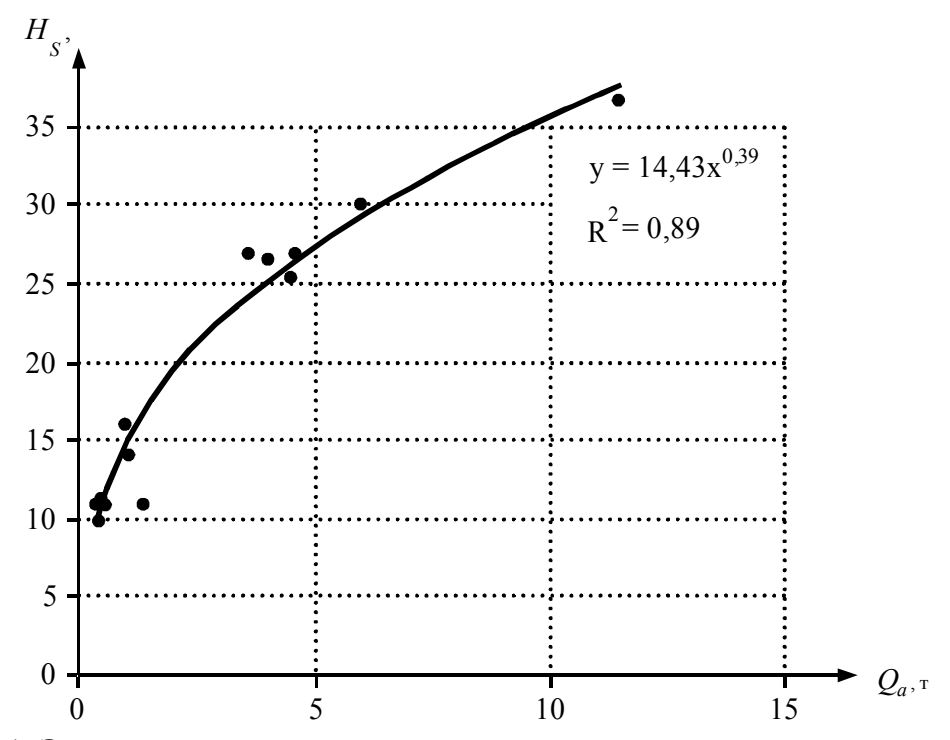

Рис. 7.4. Зависимость расхода топлива от грузоподъемности автомобиля

Одинаковую по величине работу можно выполнить за разное время и автомобилями разной мощности. Очевидно, что его производительность и расход топлива будут тоже разными. Существующая методика ее расчета не учитывает этого обстоятельства. Следовательно, это ещё раз подтверждает ранее полученный вывод, что для оценки эффективности организации маршрута целесообразно использовать показатель, который учитывает снаряженную массу АТС.

Одна из причин заключается в том, что в 30-е годы, когда разрабатывалась теория автомобильных перевозок, не было такого разнообразия марок автомобилей различной мощности, как сейчас и поэтому его массой пренебрегали. Также в эти годы отсутствовала конкуренция между перевозчиками. Кроме того, в настоящее время стоимость топлива резко возросла и продолжает расти. Следовательно, затраты на передвижение автомобиля также увеличились и их надо учитывать. Это обстоятельство должно менять подход к оценке организации перевозочного процесса в целом. Таким образом, методика расчета производительности нуждается в совершенствовании.

Для оценки производительности транспортного средства используем коэффициент относительной производительности (час<sup>-1</sup>):

$$
K^{W} = \frac{K^{\text{TP}}}{t} = \frac{P^{\text{TP}}}{P^{\text{asr}}t}.
$$
 (7.25)

Известно, что самая высокая производительность наблюдается на маятниковом маршруте с груженым обратным пробегом, при  $\gamma\beta = 1$ . Тогда с учетом выражения (7.24) найдем:

$$
K^W = \frac{K^Q}{T_i}.\tag{7.26}
$$

Как следует из выражения (7.26), чем больше удельная грузоподъемность, тем выше относительная производительность. Это подтверждается опытом эксплуатации большегрузных автомобилей и прицепов с более высоким параметром  $K^{\mathcal{Q}}$  (см. табл.7.1). Кроме того, повысить производительность можно при уменьшении длины маршрута и времени на погрузочно-разгрузочные работы, а также при увеличении скорости движения. Следует отметить, что формула (7.25) является универсальной и может быть использована для любого типа маршрута и способа передвижения. Как следует из нее, для увеличения производительности необходимо стремится к увеличению коэффициента и уменьшению времени ездки.

Графическая интерпретация предложенного критерия относительной производительности в зависимости от коэффициента  $K^Q$  и време-<br>ни показана на рис. 7.5 и 7.6, соответственно. Как видно из рис. 7.5 и формулы (7.24), зависимость относительной производительности от коэффициента  $K^Q$  линейная.

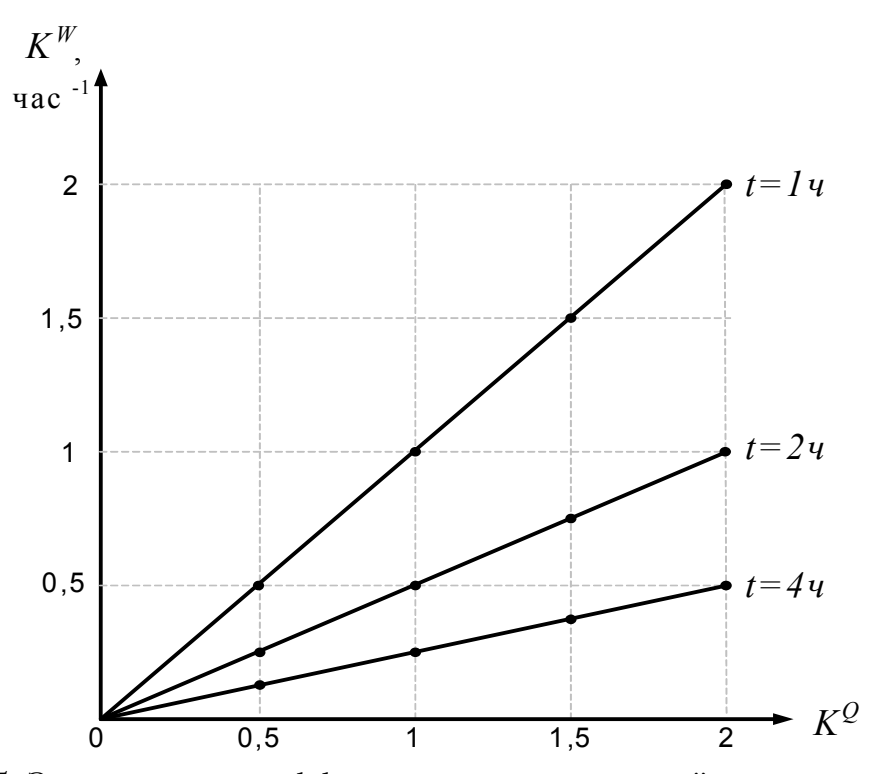

Рис. 7.5. Зависимость коэффициента относительной производительности от коэффициента удельной

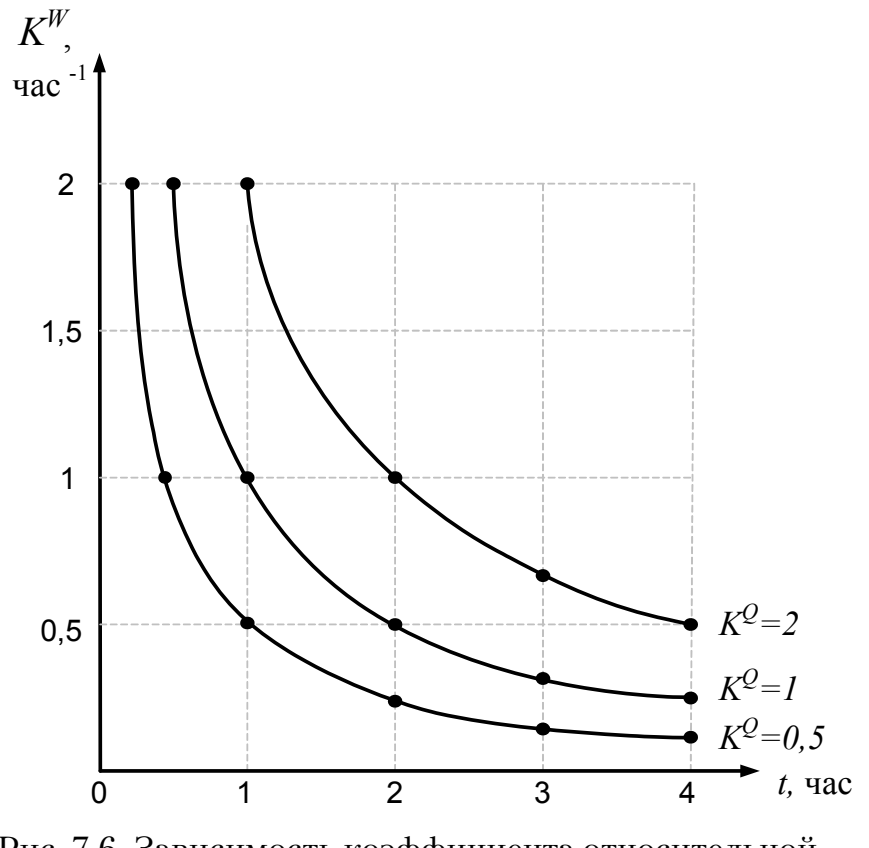

Рис. 7.6. Зависимость коэффициента относительной производительности от времени

С уменьшением времени ездки параметр  $K^W$  возрастает сильнее. Например, увеличение  $K^Q$  в два раза повышает  $K^W$  с 0,25 до 2 час<sup>-1</sup>, т.е. в 8 раз, при уменьшении времени маршрута в 4 раза.

 $T_{\alpha}$  ,  $T_{\alpha}$  ,  $T_{\alpha}$  ,  $T_{\alpha}$  ,  $T_{\alpha}$  *K*  $T_{\alpha}$  *K*  $W$  *Heoбходимо уменьшать расхо*ды на перемещение автомобиля, то есть повышать  $K^Q$ . Другим резервом повышения  $K^W$ является уменьшение затрат времени на маршруте. Зависимость критерия  $K^W$  от времени имеет гиперболический характер. Время движения может изменяться в зависимости от трех переменных: длины, скорости и времени погрузочно-разгрузочных работ, которые в свою очередь могут быть связаны с величиной грузопотока. Чтобы проанализировать влияние каждого фактора на относительную грузоподъемность построим характеристический график (рис.7.7).

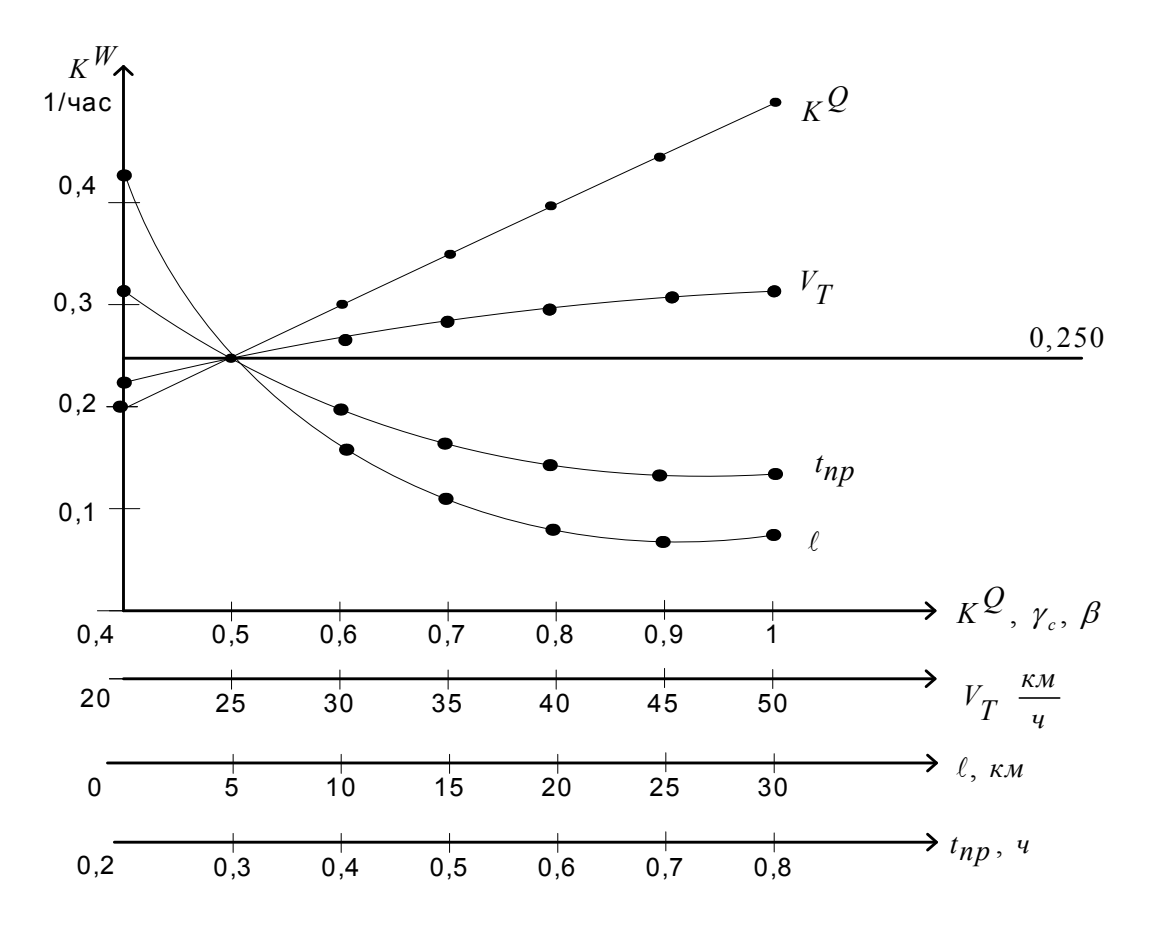

Рис. 7.7. Характеристический график

В качестве примера примем следующие исходные данные для одного автомобиля на маятниковом маршруте с обратным не груженым пробегом:

$$
L=5
$$
 km,  $V_T=25$  km,  $K^Q = \gamma_c = \beta = 0.5$  u  $t_{\text{np}} = 0.3$  vac.

Горизонтальная линия на рис. 7.7 соответствует относительной производительности  $K^W$ =0,250 час<sup>-1</sup>. Увеличим коэффициент  $K^W$  в 1,2 раза и получим его значение  $K^{W}=0.31$  час<sup>-1</sup>. Такой рост относительной производительности может быть достигнут при увеличении: скорости до 45 км/ч (в 1,8 раза), коэффициентов удельной грузоподъемности, использования пробега и динамического коэффициента использования грузоподъемности до 0,6 (в 1,2 раза); а также уменьшения: длины ездки до 2,9 км (в 1,72 раза) и времени погрузочно-разгрузочных работ до 0,22 часа (в 1,36 раза).

Наибольшее влияние на параметр  $K^W$  оказывают коэффициенты:  $K^{\mathcal{Q}}$ , у и  $\beta$ , входящие в величину коэффициента относительной транспортной работы  $K^{\text{rp}}$ .

Аналогично для всей системы в целом, ТЭП находим путем сложения их по всем автомобилям:

транспортная работа равна

$$
P^{\rm rp} = \sum_{1}^{A} P_i \,, \tag{7.27}
$$

где А - количество автомобилей;

работа на перемещение автомобилей есть

$$
P^{\rm abT} = \sum_{1}^{A} P_i^{\rm abT} ; \qquad (7.28)
$$

время

$$
T = \sum_{1}^{A} T_i \,. \tag{7.29}
$$

Остальные параметры функционирования интегрированной системы перевозки грузов находятся аналогично.

Критерий относительной производительности ИСПГ есть

$$
K^W = \frac{P^{\text{TP}}}{P^{\text{asr}}T}.
$$
\n(7.30)

Таким образом, предложенный критерий исключает противоречивый характер оценки производительности присущей современной методике расчета. Более того, он будет способствовать проектированию автомобилей меньшей массы и уменьшению потребности в расходе топлива.

Предложенные технико-экономические показатели могут использоваться при любых схемах передвижения, видах маршрута и организации транспортного процесса.

#### Пример

Рассмотрим технико-эксплуатационные показатели при организации развозочно-сборного маршрута для попутной развозки хлебопродуктов от двух производителей, рис. 7.8. Приняты следующие исходные данные: средняя скорость движения 36 км/ч, время погрузки 1 т груза 1,76 ч, время разгрузки 1 т груза 2,19 ч, время заезда 0,1 ч. До совмещения из первого грузообразующего пункта (ГОП1) развозилось количество груза  $Q_1$ = 1,011 т по маршруту №1: ГОП1-1-2-5-3-4-3-5-6-7-8-7-9-ГОП1, из второго (ГОП2) –  $Q_2$ = 0,439 т по маршруту №2: ГОП2-5-3-4-3-5-6-7-8-7-9- ГОП2. АТП находится на территории грузообразующего предприятия.

На рис. 7.8 представлен результат решения задачи методом фиктивных узлов и ветвей при переходе на интегрированную систему перевозки грузов от двух производителей.

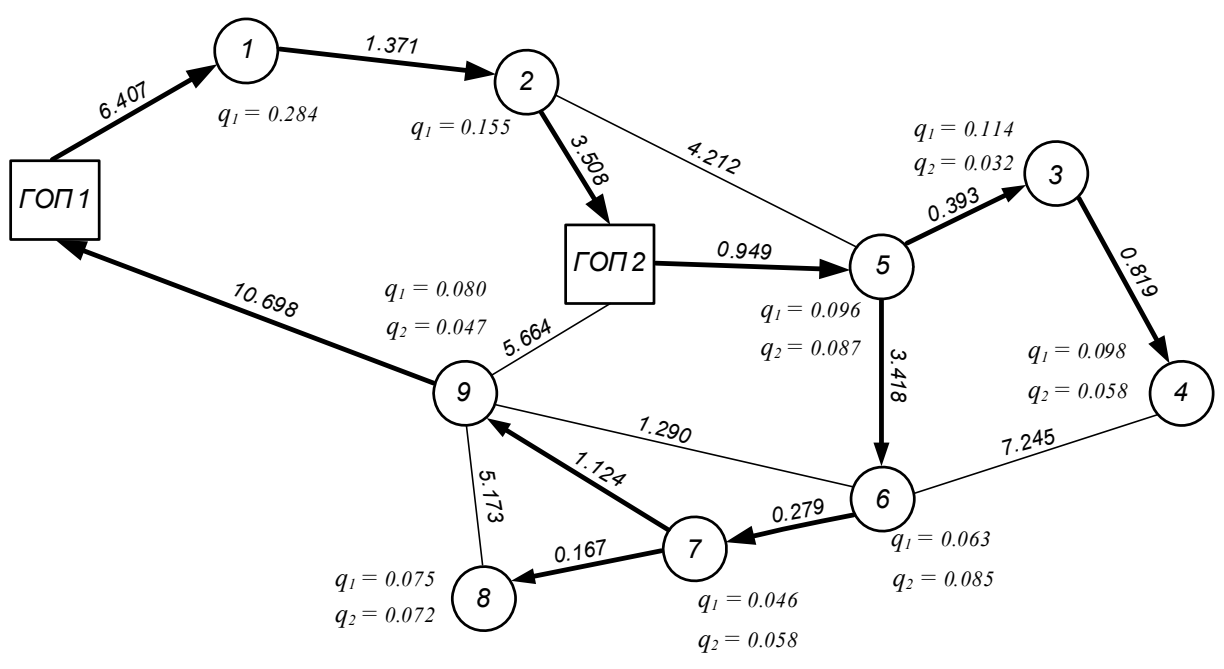

Рис. 7.8. ИСПГ
Технико-эксплуатационные показатели рассчитывались по формулам (7.1) – (7.30) и представлены в табл. 7.2 и 7.3.

Таблица 7.2

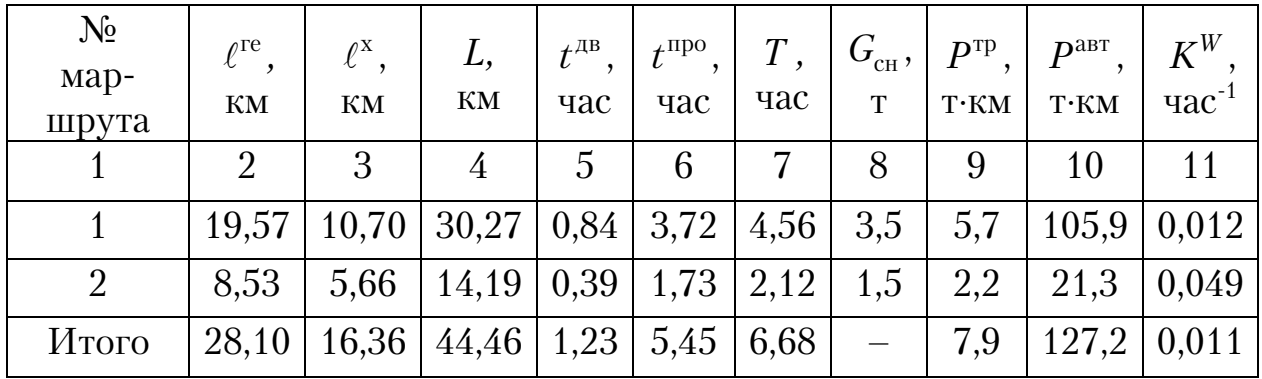

ТЭП при КСПГ

Таблица 7.3

ТЭП при ИСПГ

| $N_2$<br>мар-<br>шрута | $\ell^{\text{re}}$<br>КM | $\ell^{\mathrm{X}}$<br>КM | L,<br>КM                      | $t^{\text{\tiny{AB}}}$ .<br>час | $t^{\rm npo},$<br>час | T,<br>час | $G_{\rm_{CH}}$ ,<br>T | $P^{\rm rp}$<br>$\mathbf{T}\mathbf{\cdot }\mathbf{KM}$ | $\boldsymbol{p}^{\text{abT}}$<br>$T^{\cdot}KM$ | $K^{W}$<br>ча $c^{-1}$ |
|------------------------|--------------------------|---------------------------|-------------------------------|---------------------------------|-----------------------|-----------|-----------------------|--------------------------------------------------------|------------------------------------------------|------------------------|
|                        |                          | 3                         |                               | 5                               |                       | −         |                       |                                                        | 10                                             |                        |
| 3                      | 19,81                    |                           | $10,70$   30,51   0,85   4,75 |                                 |                       | 5,6       | 3,5                   | 8,01                                                   | 106,7                                          | 0,013                  |

В табл. 7.2 приведены показатели при доставке груза отдельно с каждой базы. ТЭП для ИСПГ представлены в табл. 7.3. Из сравнения данных в табл. 7.2 и 7.3 следует, что перевозка при ИСПГ является более эффективной. Коэффициент относительной производительности вырос на 18 %. При этом затраты на транспортную работу увеличились на 2,5 %. В тоже время расходы на передвижение автомобиля уменьшились на 16,1 %. Время на маршруте так же сократилось на 16,2 %. Следует отметить, что сокращается количество требуемых автомобилей и, следовательно, количество водителей, а также расходы на заработную плату.

# 8. ИСПОЛЬЗОВАНИЕ ПК ДЛЯ РЕШЕНИЯ ЗАДАЧИ МАРШРУТИЗАЦИИ

Программа функционирует под управлением операционной системы WINDOWS 98 XP.

Для вычисления используется методика рекурсивного левостороннего алгоритма. Все модули программы реализованы на языке С++ в среде программирования Borland C++ Builder 6.0. Разработанная программа определения оптимального маршрута имеет интуитивно понятный интерфейс (рис. 8.1), который соответствует стандартам эргономики.

Интерфейс программы после краткого ознакомления позволяет перейти к полноценной работе с программой.

Для создания исходных данных требуется, с использованием инструментальных средств программы, сформировать граф, состоящий из вершин и связей между ними. Перед созданием нового графа, необходимо выполнить команду «Новый» из меню «Файл».

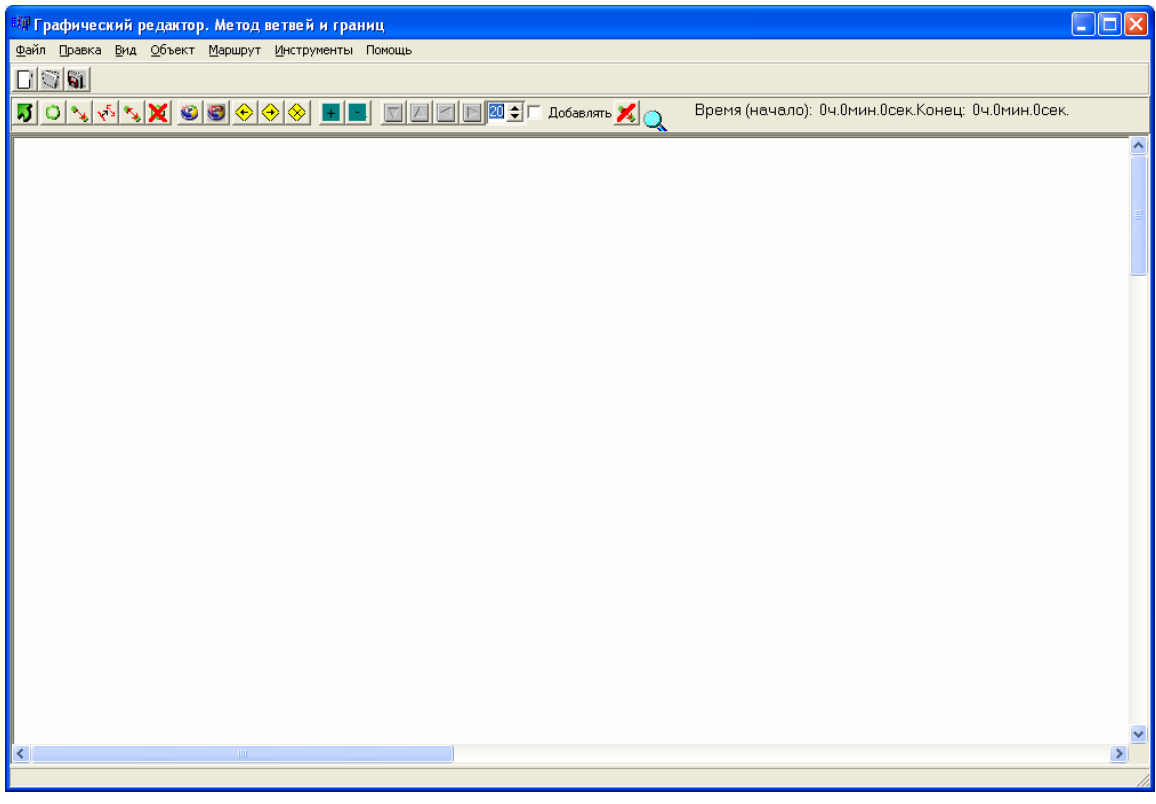

Рис. 8.1

Открыть для редактирования ранее сохраненный граф можно с помощью команды «Файл/Открыть».

Параметры графического редактора устанавливаются на вкладке «Экран» (рис. 8.2) окна «Параметры», которое вызывается командой «Инструменты/Параметры».

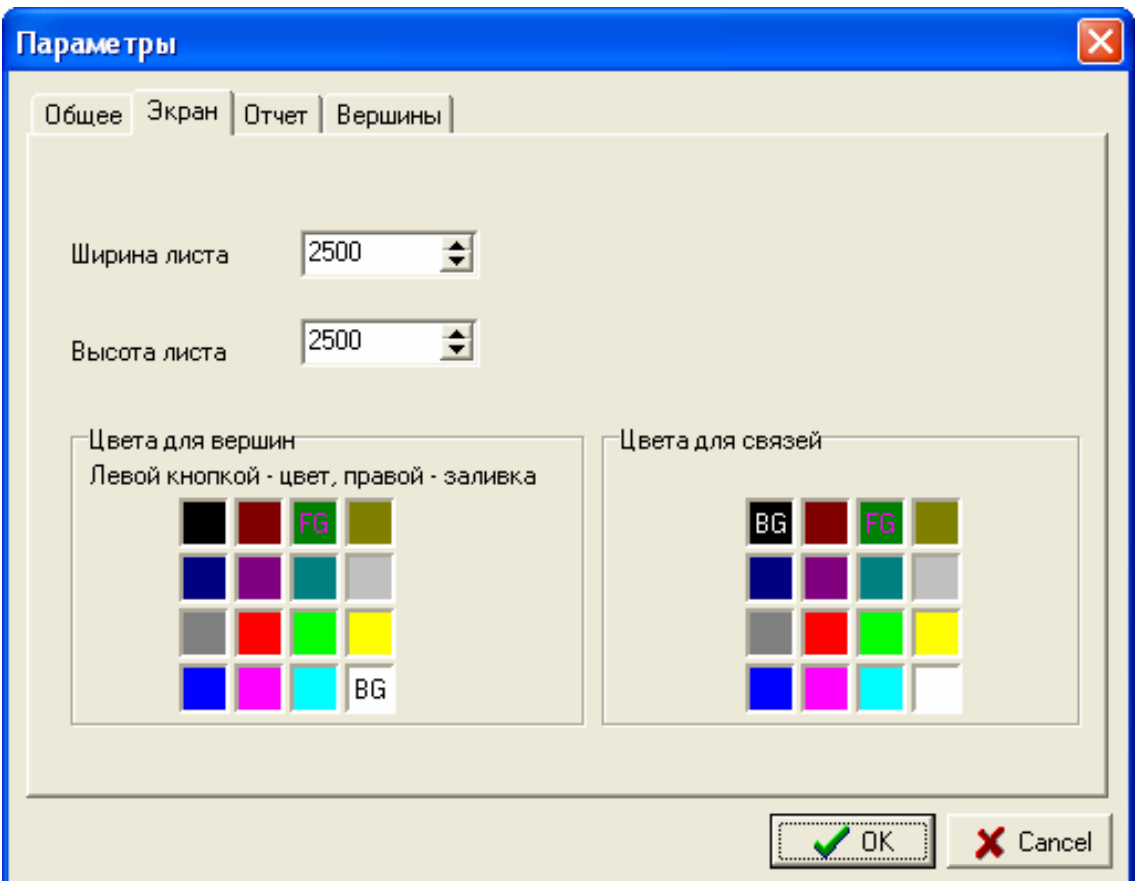

Рис. 8.2

В окне «Параметры» задаются параметры программы. На вкладке «Экран» можно задать следующие параметры:

1. ширина листа/(рабочей области для рисования, в пикселях);

2. высота листа (в пикселях);

3. цветовую схему.

Для создания новой вершины необходимо выполнить следующую команду «Добавить вершину» в меню «Объект» или нажать соответствующую кнопку на панели инструментов. После этого нажатием левой кнопки мыши необходимо в области рисования выбрать место расположения для новой вершины.

В появившимся окне (рис. 8.3) требуется задать следующие параметры вершины:

- 1. Время заезда в часах;
- 2. Вес в тоннах;
- 3. Время разгрузки в часах;
- 4. Имя вершины;
- 5. Радиус круга изображающего вершину графа в мм;
- 6. Номер вершины ПК присваивает автоматически;

7. В окне контроль на ввод установить флажок и указать количество фиктивных узлов при работе программы в контролирующем режиме. При решении в автоматическом режиме флажок в окне не ставится.

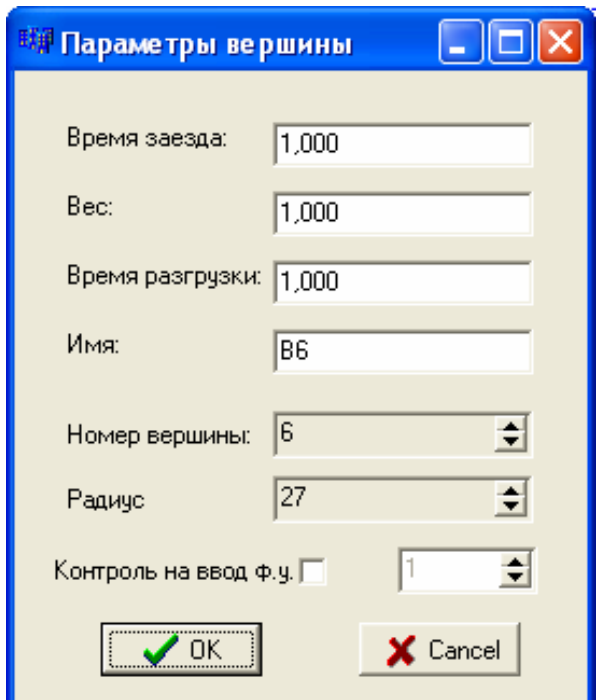

Рис. 8.3

Кнопка «Отмена» отменяет процедуру добавления вершины и переводит программу в предыдущее состояние. Для создания вершины с указанными параметрами следует нажать кнопку «ОК». Внешний вид созданной вершины показан на рис. 8.4.

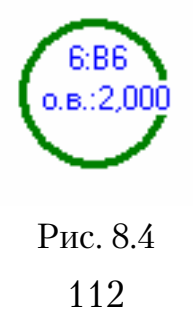

Двойной щелчок левой кнопкой мыши по созданной вершине открывает окно (см. рис. 8.3) для редактирования ее параметров.

Связь между вершинами устанавливается командой «Добавить связь» из меню «Объект» или соответствующей кнопкой на панели инструментов. После этого необходимо одним щелчком левой кнопкой мыши выбрать первую (исходящую) вершину и еще одним щелчком – вторую (входящую) вершину. После этой процедуры появляется окно для установки параметров связи (рис.8.5).

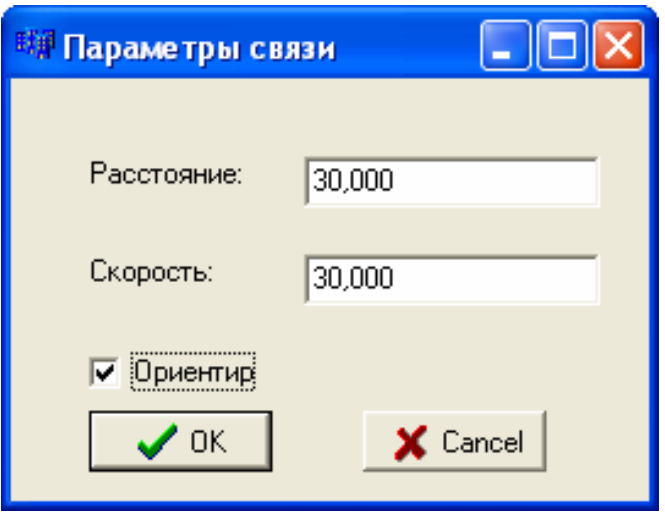

Рис. 8.5

В появившемся окне необходимо установить следующие параметры связи:

1. Расстояние от одной вершины до другой в км.;

2. Скорость перемещения автомобиля в км/час;

3. Признак ориентированности.

В случае ориентированной связи появляется соединение между выбранными вершинами, имеющее стрелку, направленную ко второй (входящей) вершине (рис. 8.6.). В противоположном случае соединение не имеет стрелки.

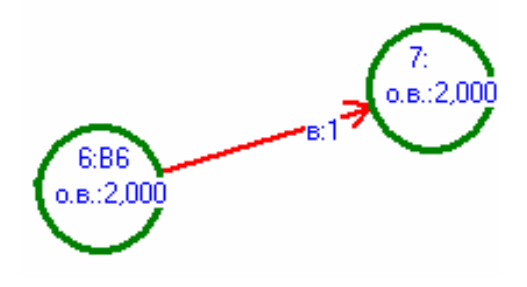

Рис. 8.6

Для удаления объекта (вершины или связи) необходимо выбрать следующие действия:

1. Нажатием левой кнопки мыши выбрать удаляемый объект;

2. Выполнить команду «Удалить» из меню «Объект» или выполнить аналогичное действие с использованием панели инструментов.

Для удаления всех вершин используется команда «Удалить вершины» из меню «Правка», а для удаления всех связей – «Удалить связи».

Изменить масштаб фигур можно командой «Увеличить» (для увеличения объектов) или «Уменьшить» (для уменьшения объектов) из меню «Вид» или соответствующими кнопками на панели инструментов.

Сохранить созданный граф можно с помощью команды «Файл/Сохранить», а для сохранения графического изображения графа – «Файл/Сохранить картинку».

После создания картинки графа транспортной сети приступаем к поиску оптимального пути.

Перед началом работы необходимо задать параметры программы. Для этого необходимо выполнить команду «Инструменты/Параметры».

В появившимся окне (рис. 8.7) необходимо:

1. При необходимости, задания начального хода отключить флажок «Начать» и указать первую и вторую вершину маршрута ;

2. Выбрать метод поиска оптимального маршрута: ветвей и границ (фиктивных ветвей и узлов) или «метлы», включив соответствующую кнопку;

3. При необходимости указать номер вершины, с которой следует рассчитывать затраченную работу;

4. Для увеличения скорости вычисления указать начальный порог. Если порог не известен , то указать максимальное число – 999999;

5. Указать количество планируемых маршрутов;

6. При необходимости включить контроль фиктивных узлов, который позволит уменьшить время поиска маршрута;

7. Для решения задачи классическим методом ветвей и границ установить флажок контроль фиктивных узлов 0 в окне параметры вершины (см. рис 8.3).

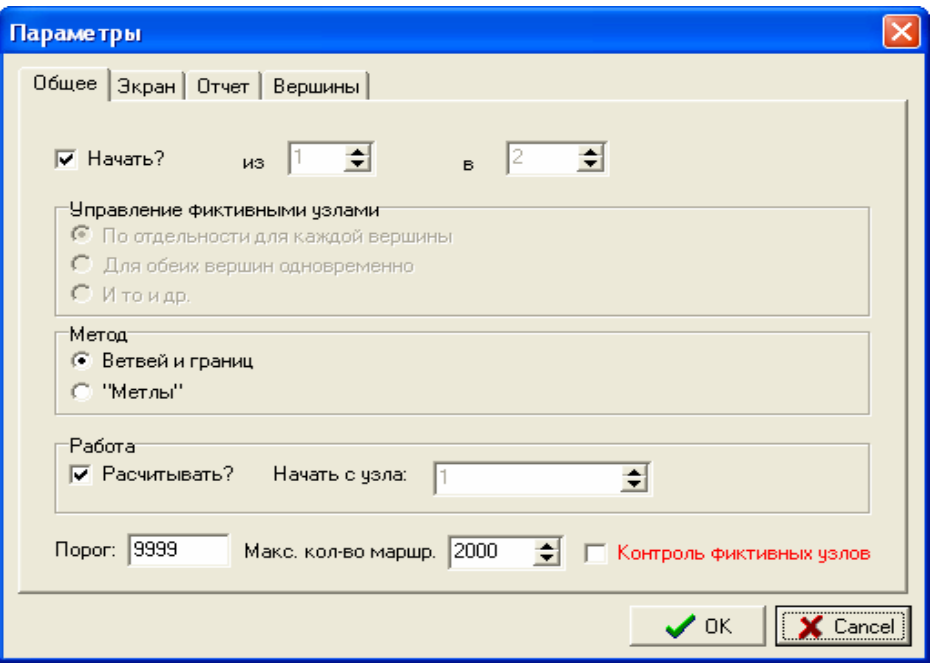

Рис. 8.7

Для поиска кратчайшего пути, в соответствии с установленными параметрами необходимо выполнить команду «Маршрут/Найти». После этого в появившемся окне (рис. 8.8) необходимо задать режим формирования матрицы поиска (целевую функцию) по времени или по длине.

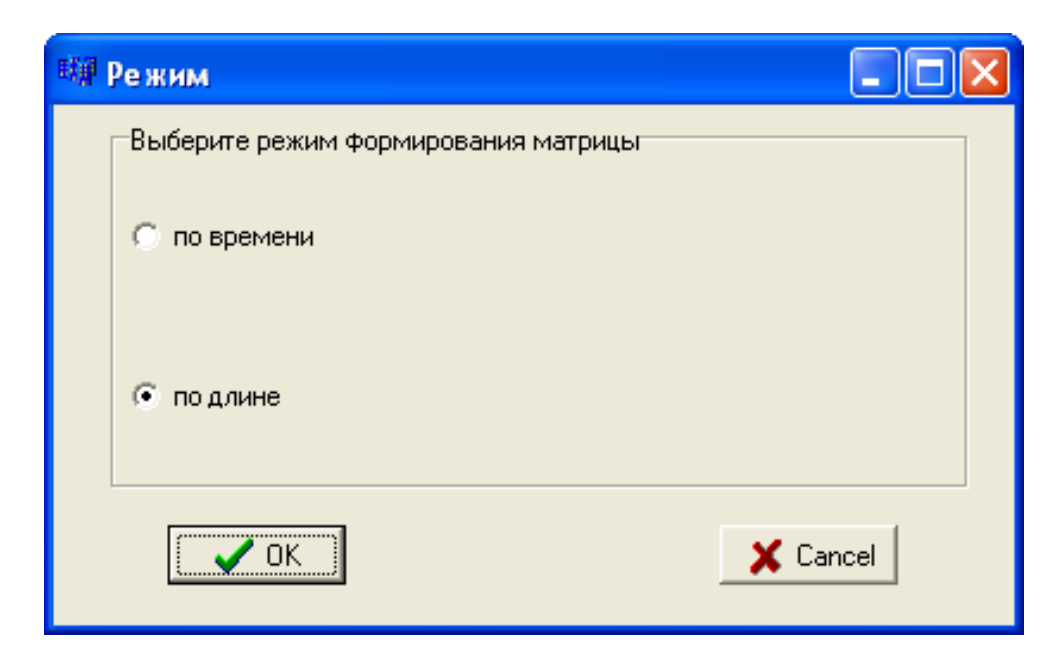

Рис. 8.8

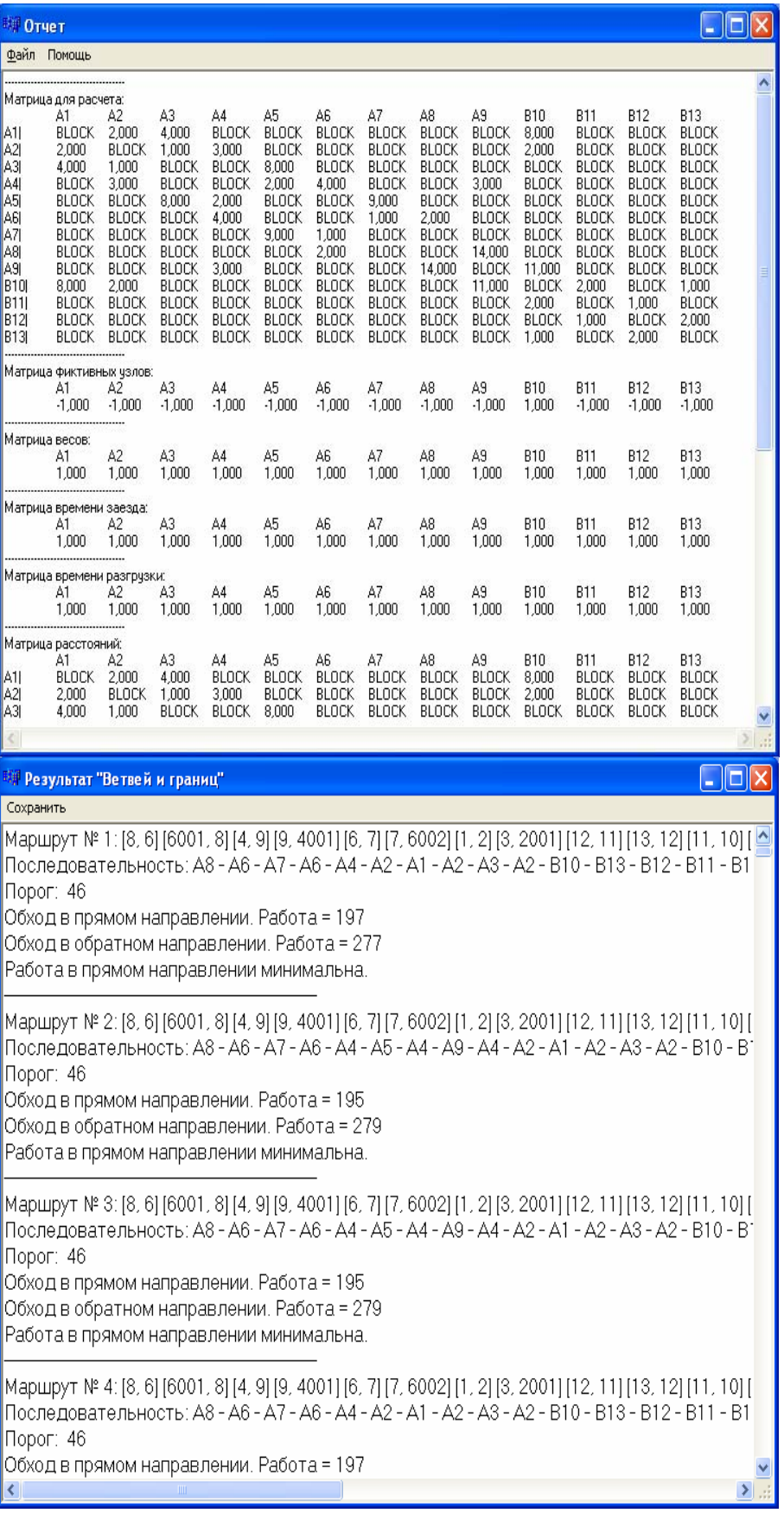

Установив режим, программа рассчитывает кратчайший маршрут и показывает отчеты поиска (рис. 8.9).

Ознакомившись с отчетностью, можно посмотреть найденные маршруты непосредственно на графе. Для этого следует пользоваться командами «След. маршрут» (для отображения следующего маршрута) или «Пред. маршрут» (для отображения предыдущего маршрута) из меню «Маршрут» а так же нажать соответствующие кнопки на панели инструментов, (рис. 8.10).

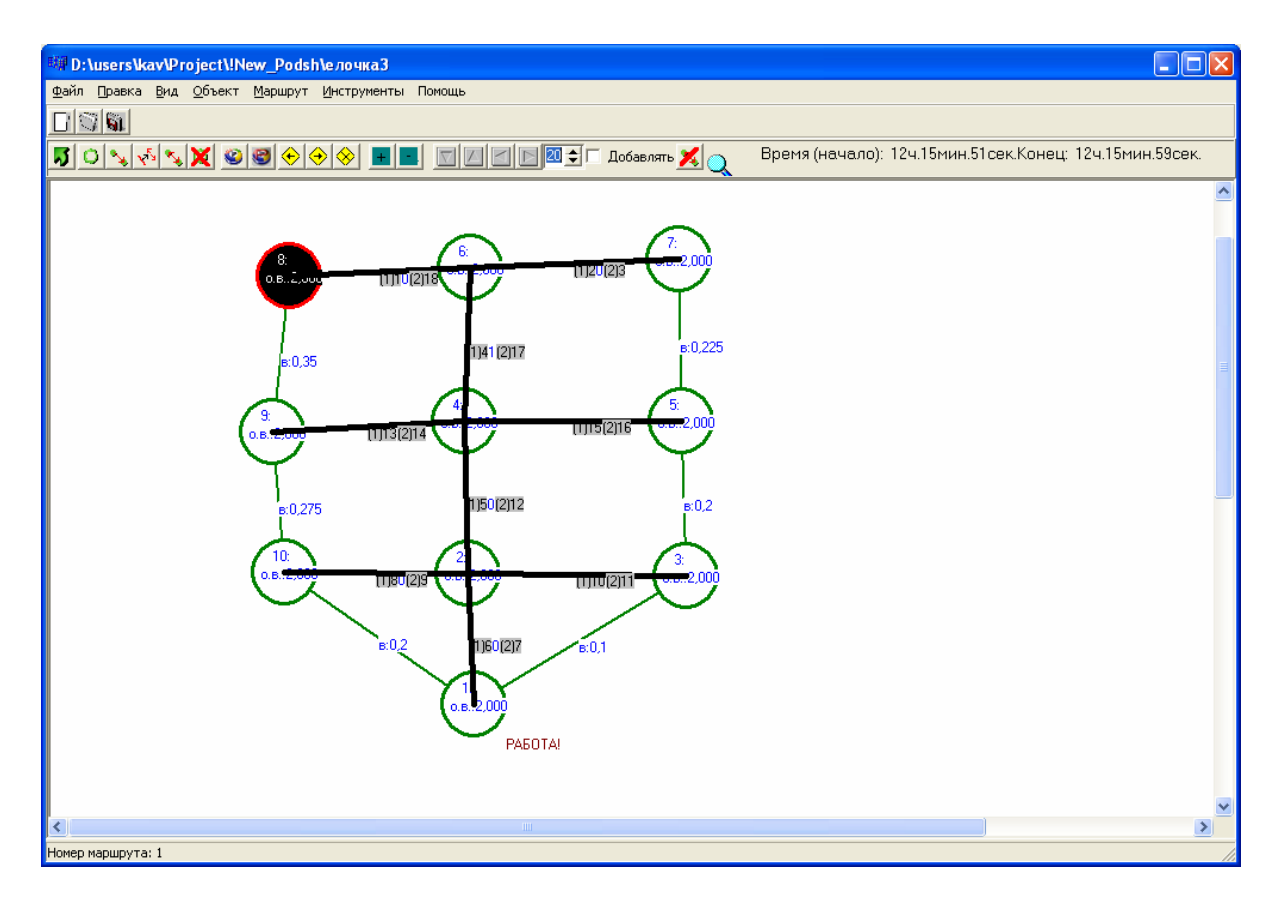

Рис. 8.10

Исходная вершина и связи кратчайшего пути окрашиваются в черный цвет (см. рис. 8.10). У связей кратчайшего маршрута появляется информация о номере посещения и порядковом номере заезда.

Выйти из режима просмотра кратчайших путей можно с помощью кнопки «Обновить».

Если необходимо рассчитывать кратчайший маршрут в текстовом режиме, следует воспользоваться командой «Выгрузить в матрицу» из меню «Инструменты». В появившемся окне, (рис. 8.11), при необходимости можно отредактировать полученную матрицу и произвести расчет кратчайшего пути. Для этого пользуемся методом ветвей и границ, (кнопка «Выполнить «Виг») или методом «метлы» (кнопка «Выполнить «Метла»«).

| <sup>就</sup> Метод ветвей и границ |                                                                                                    |                                                                                             |                                                                                             |              |                               |              |         |                                |                                                                                          |   |          |                                  |    |  |  |
|------------------------------------|----------------------------------------------------------------------------------------------------|---------------------------------------------------------------------------------------------|---------------------------------------------------------------------------------------------|--------------|-------------------------------|--------------|---------|--------------------------------|------------------------------------------------------------------------------------------|---|----------|----------------------------------|----|--|--|
| Файл Процесс Помощь                |                                                                                                    |                                                                                             |                                                                                             |              |                               |              |         |                                |                                                                                          |   |          |                                  |    |  |  |
|                                    | Исходная матрица:<br>Управление фиктивностью                                                                                                    |                                                                                             |                                                                                             |              |                               |              |         |                                |                                                                                          |   |          |                                  |    |  |  |
|                                    | По одному на каждую вершину<br>$\div$<br>Размер матрицы: 13 →<br>• в вершину:<br>Для каждой вершины одновре<br>Начать? $\nabla$<br>из вершины: 1<br>$\mathbf{E}$<br>С Итоидр. |                                                                                             |                                                                                             |              |                               |              |         |                                |                                                                                          |   |          |                                  |    |  |  |
|                                    |                                                                                                    |                                                                                             | $\overline{2}$                                                                              | 3            | $\overline{4}$                | 5            | 6       | 7                              | 8                                                                                        | 9 | 10       | 11                               | 12 |  |  |
|                                    |                                                                                                    | 9999,00000 2,00000                                                                          |                                                                                             | 4.00000      |                               |              |         |                                | 9999,00000   9999,00000   9999,00000   9999,00000   9999,00000   9999,00000   8,00000    |   |          | 9999,00000 9999,00000            |    |  |  |
|                                    | $\overline{c}$                                                                                                    | 2.00000                                                                                     | 9999.00000 1.00000                                                                          |              | 3.00000                       |              |         |                                | 9999,00000   9999,00000   9999,00000   9999,00000   9999,00000   2,00000                 |   |          | 9999.00000 9999.00000            |    |  |  |
|                                    | 3                                                                                                    | 4.00000                                                                                     | 1.00000                                                                                     |              | 9999,00000 9999,00000 8,00000 |              |         |                                | 9999,00000   9999,00000   9999,00000   9999,00000   9999,00000   9999,00000   9999,00000 |   |          |                                  |    |  |  |
|                                    | 4                                                                                                    | 9999,00000 3,00000                                                                          |                                                                                             |              | 9999.00000 9999.00000 2.00000 |              | 4.00000 |                                | 9999.00000 9999.00000 3.00000                                                            |   |          | 9999,00000 9999,00000 9999,00000 |    |  |  |
|                                    | ∢<br>⋗                                                                                                    |                                                                                             |                                                                                             |              |                               |              |         |                                |                                                                                          |   |          |                                  |    |  |  |
|                                    | Порог: 9999                                                                                                    |                                                                                             |                                                                                             |              |                               |              |         |                                |                                                                                          |   | Обнулить | Блок                             |    |  |  |
|                                    | Время                                                                                                    |                                                                                             | Записывать в файл                                                                           |              |                               |              |         |                                |                                                                                          |   |          |                                  |    |  |  |
|                                    |                                                                                                    |                                                                                             | $\overline{\mathbf{c}}$                                                                     | 3            | $\overline{4}$                | 5            | 6       | $\overline{\phantom{a}}$       | $\overline{8}$                                                                           | 9 | 10       | 11                               | 12 |  |  |
|                                    |                                                                                                    |                                                                                             |                                                                                             | $\mathbf{1}$ |                               | $\mathbf{1}$ | 1       | 1                              | 1                                                                                        |   | 1        | 1                                | 1  |  |  |
|                                    | $\left\langle \right\rangle$                                                                                                    |                                                                                             |                                                                                             |              |                               |              |         |                                |                                                                                          |   |          |                                  |    |  |  |
|                                    |                                                                                                    |                                                                                             | Выполнить "ВиГ"<br>Выполнить "Метла"                                                        |              |                               |              |         |                                |                                                                                          |   |          |                                  |    |  |  |
|                                    | Результат "ВиГ"                                                                                                    |                                                                                             |                                                                                             |              |                               |              |         | "Результат "Метла"             |                                                                                          |   |          |                                  |    |  |  |
|                                    | Маршрут № 1∶[8, 6] [6001, 8] [4, 9] [9, 4001] [6, 7] [7, 6002] [1 <mark>≙</mark><br>Начальная вершина № 1                                                                     |                                                                                             |                                                                                             |              |                               |              |         |                                |                                                                                          |   |          |                                  |    |  |  |
|                                    |                                                                                                    |                                                                                             | Последовательность: А8 - А6 - А7 - А6 - А4 - А2 - А1 - А2<br>Расстояние от 1 до 1 = 0,00000 |              |                               |              |         |                                |                                                                                          |   |          |                                  |    |  |  |
|                                    |                                                                                                    | Порог: 46<br>Расстояние от 1 до 2 = 2,00000                                                 |                                                                                             |              |                               |              |         |                                |                                                                                          |   |          |                                  |    |  |  |
|                                    |                                                                                                    | Обход в прямом направлении. Работа = 197<br>Маршрут: [1][2]                                 |                                                                                             |              |                               |              |         |                                |                                                                                          |   |          |                                  |    |  |  |
|                                    |                                                                                                    | Обход в обратном направлении. Работа = 277<br>Расстояние от 1 до 3 = 3,00000                |                                                                                             |              |                               |              |         |                                |                                                                                          |   |          |                                  |    |  |  |
|                                    | Работа в прямом направлении минимальна.                                                                                                    |                                                                                             |                                                                                             |              |                               |              |         | Маршрут: [1][2][3]             |                                                                                          |   |          |                                  |    |  |  |
|                                    |                                                                                                    | Расстояние от 1 до 4 = 5,00000                                                              |                                                                                             |              |                               |              |         |                                |                                                                                          |   |          |                                  |    |  |  |
|                                    |                                                                                                    | Маршрут № 2: [8, 6] [6001, 8] [4, 9] [9, 4001] [6, 7] [7, 6002] [1<br> Маршрут: [1][2][4]   |                                                                                             |              |                               |              |         |                                |                                                                                          |   |          |                                  |    |  |  |
|                                    |                                                                                                    | Последовательность: А8 - А6 - А7 - А6 - А4 - А5 - А4 - А9<br>Расстояние от 1 до 5 = 7,00000 |                                                                                             |              |                               |              |         |                                |                                                                                          |   |          |                                  |    |  |  |
|                                    | Порог: 46                                                                                                    |                                                                                             |                                                                                             |              |                               |              |         |                                | Маршрут: [1][2][4][5]                                                                    |   |          |                                  |    |  |  |
|                                    | Обход в прямом направлении. Работа = 195                                                                                                    |                                                                                             |                                                                                             |              |                               |              |         | Расстояние от 1 до 6 = 9,00000 |                                                                                          |   |          |                                  |    |  |  |
|                                    | Обход в обратном направлении. Работа = 279<br> Маршрут: [1][2][4][6]                                                                                                    |                                                                                             |                                                                                             |              |                               |              |         |                                |                                                                                          |   |          |                                  |    |  |  |
|                                    | Y.                                                                                                    |                                                                                             |                                                                                             |              |                               |              |         |                                |                                                                                          |   |          |                                  |    |  |  |

Рис. 8.11

Выход из программы осуществляется командой «Выход» из меню «Файл».

### **ЗАКЛЮЧЕНИЕ**

На практике при доставке грузов мелкими отправками автомобильный транспорт часто проезжает по одним и тем же дорогам несколько раз. Данное обстоятельство вызвано не только ограниченностью транспортных коммуникаций между населенными пунктами, но и более коротким маршрутом передвижения. Однако, точный метод ветвей и границ не может выполнить это требование. В результате область практического применения метода ограничено. Поэтому, для решения других, более сложных типов задач маршрутизации перевозки грузов: комбинированной и интегрированной, используются другие, в большинстве случаев приближенные или эвристические методы поиска оптимальной схемы передвижения. Разработан точный метод фиктивных узлов и ветвей, позволяющий решать все виды задач маршрутизации перевозки грузов. Он заключается в ведении внешних и приведенных фиктивных узлов. На примерах показана методика его применения для поиска радиальных и кольцевых маршрутов, выходящих из одного или нескольких центров погрузки. При использовании метода фиктивных узлов и ветвей решена кластерная транспортная задача распределения грузопотоков и автомобилей при совместной помашинной и партионной доставки грузов с нескольких баз. Предложенный подход может быть использован при решении вопросов оптимизации передвижения других типов материальных потоков. Разработана модель функционирования интегрированной системы доставки грузов. Она основана на дискретном характере транспортной работы и решении задачи маршрутизации перевозки грузов. Применение разработанных теоретических положений и моделей является основой для принятия, адекватной практике управленческих и организационных решений, экономической оценки функционирования автомобильного транспорта.

Использование созданной теории маршрутизации позволяет осуществлять учебный процесс в соответствии с современными требованиями.

## БИБЛИОГРАФИЧЕСКИЙ СПИСОК

1. Технология, организация и управление грузовыми автомобильными перевозками [Текст]: учебник для вузов / А.В. Вельможин, В.А. Гудков, Л.Б. Миротин // Волг. гос. тех. ун-т. – Волгоград, 1999. – 296 с.

2. Домке, Э.Р. Модель функционирования развозки грузов при дискретном характере транспортной работы [Текст] / Э.Р. Домке, К.С. Подшивалова, С.Ф. Подшивалов, С.А. Жесткова // Проблемы качества и эксплуатации автотранспортных средств: сб. материалов VII междунар. науч.-практ. конф.– Пенза. 2012.С 61-65.

3. Кожин, А.П. Математические методы планирования и управления грузовыми автомобильными перевозками [Текст] / А.П. Кожин, В.Н. Мезенцев. – М.: Транспорт, 1994. – 304 с.

4. Литл, Дж. Алгоритм для решения задачи о коммивояжере. [Текст] / Дж. Литл, К. Мурти, Д. Суини, К. Карел // Экономика и ма@ тематические методы. – М., 1965. – Т. 1. Вып. 1. – С. 94-107.

5. Мудров, В.И. Задача о коммивояжере [Текст] / В.И. Мудров. – М.: Знание, 1969. – 61 с.

6. Николин, В.И. Грузовые автомобильные перевозки [Текст] / В.И. Николин, Е.Е. Витвицкий, С.М. Мочалин. – Омск: Изд. «Вариант-Сибирь», 2004. – 480 с.

7. Новые нормы расхода топлива и ГСМ [Текст]. – М.: ИНФРА-М,  $2002. - 64$  c.

8. Пожидаев, М.С. Алгоритмы решения задачи маршрутизации транспорта [Текст]: автореф. дис.... канд. техн. наук / М.С. Пожидаев. – Томск, 2010.

9. Подшивалова, К.С. Использование фиктивных узлов для определения оптимальной комбинации маршрутов с совместным центром. [Текст] / К.С. Подшивалова, Э.Р. Домке, С.Ф. Подшивалов, С.А. Жесткова // Известия высших учебных заведений. Поволжский регион. – Пенза, 2011. – №2 (18). – С. 81-90.

10. Подшивалова, К.С. Оптимизация маршрутов автомобильных перевозок [Текст] / К.С. Подшивалова, С.Ф. Подшивалов. – Пенза: ПГУАС, 2010. – С 91.

11. Подшивалова, К.С. Повышение эффективности перевозок мелкопартионных грузов автомобильным транспортом [Текст]: автореф. дис.... канд. техн. наук / К.С. Подшивалова – Волгоград. 2007. – С.16.

12. Подшивалов, С.Ф. Проектирование маршрутов с контрольной вершиной из разных центров [Текст]/ С.Ф. Подшивалов, К.С. Подшивалова, Ю.В. Родионов // Мир транспорта и технологических машин. – Орел, 2011. – № 1. – С. 25-30.

13. Подшивалова, К.С. Проектирование рациональной схемы движения грузопотоков в интегрированной системе доставки грузов. [Текст] / К.С. Подшивалова, С.Ф. Подшивалов, Ю.В. Родионов // Автотранспортное предприятие. – Орел, 2013. –  $N_2$ 3. – С. 51-56.

14. Прокофьева, О.С. Разработка методики оптимизации разводочных маршрутов [Текст]: автореф. дис.... кан. техн. наук / О.С. Прокофьева. – Иркутск, 2004.

15. Родионов, Ю.В. Маршрутизация маятниковых и кольцевых маршрутов между несколькими базами снабжения [Текст] / Ю.В. Родионов, К.С. Подшивалова, С.Ф. Подшивалов // Вестник Таджикского технического университета. – 2012. – № 1(17). – С. 79-83.

# **ОГЛАВЛЕНИЕ**

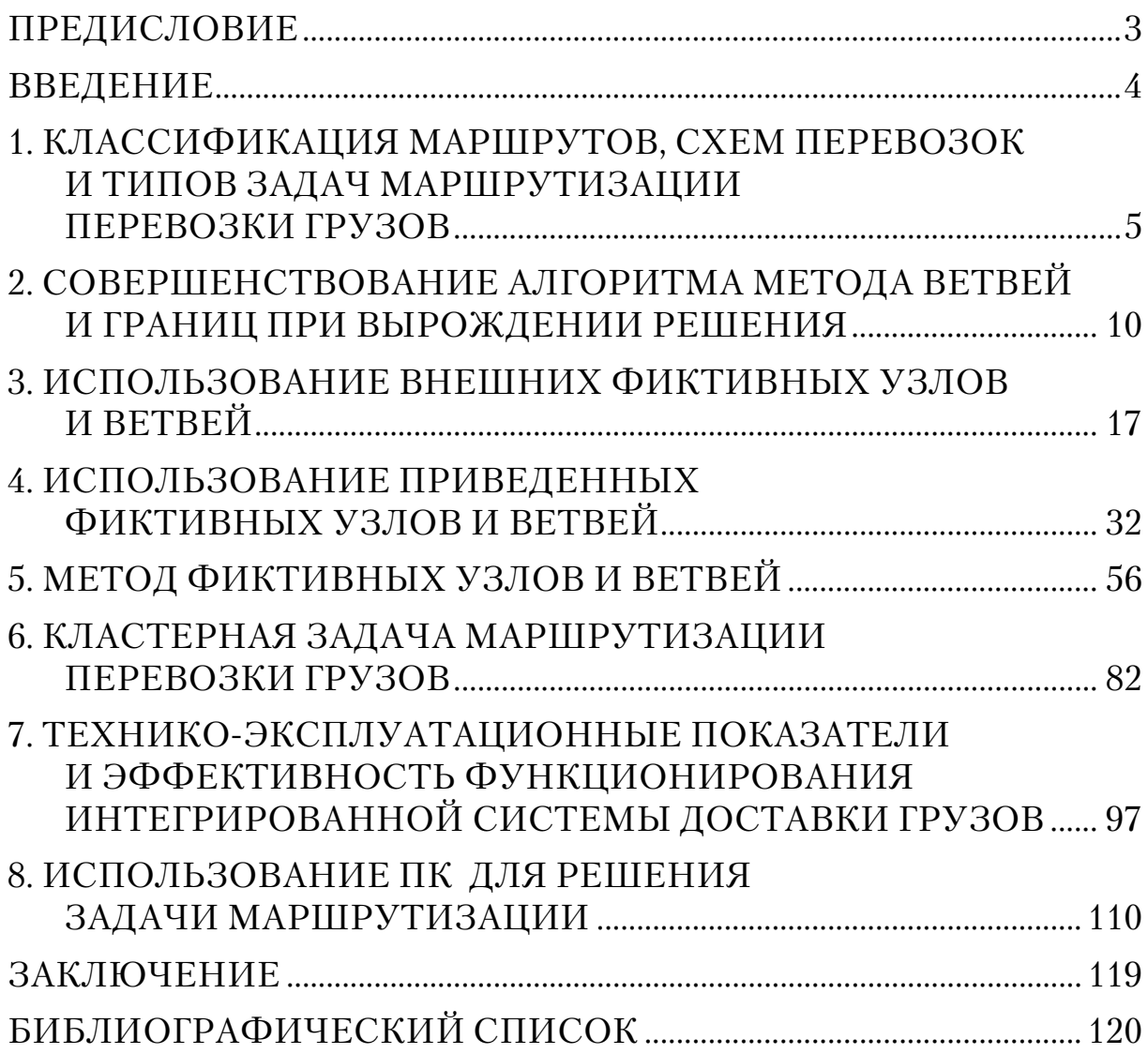

Научное издание

Подшивалов Сергей Федорович Подшивалова Кристина Сергеевна

#### ИСПОЛЬЗОВАНИЕ МЕТОДА ФИКТИВНЫХ УЗЛОВ И ВЕТВЕЙ ДЛЯ ПОИСКА МАРШРУТОВ НА ТРАНСПОРТНОМ ГРАФЕ Монография

В авторской редакции Верстка Н.А. Сазонова

\_\_\_\_\_\_\_\_\_\_\_\_\_\_\_\_\_\_\_\_\_\_\_\_\_\_\_\_\_\_\_\_

Подписано в печать 26.11.13. Формат  $60 \times 84/16$ . Бумага офсетная. Печать на ризографе. Усл. печ. л. 7,2. Уч.-изд. л. 7,75. Тираж 500 экз. 1-й завод 100 экз. Заказ №3.

> Издательство ПГУАС. 440028, г.Пенза, ул. Германа Титова, 28.

 $\_$  . The contract of the contract of the contract of the contract of the contract of the contract of the contract of the contract of the contract of the contract of the contract of the contract of the contract of the con